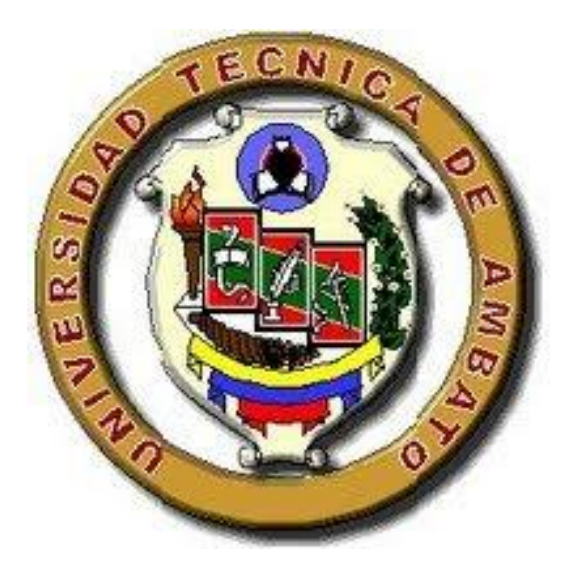

**UNIVERSIDAD TÉCNICA DE AMBATO**

# **FACULTAD DE INGENIERÍA CIVIL Y MECÁNICA**

# **CARRERA DE INGENIERÍA MECÁNICA**

# **PROYECTO TÉCNICO**

# <span id="page-0-0"></span>**PREVIO A LA OBTENCIÓN DEL TÍTULO DE INGENIERO MECÁNICO**

# **TEMA:**

"ANÁLISIS DEL CALDERO DE 125 BHP DE POTENCIA DEL HOSPITAL REGIONAL DOCENTE DE AMBATO PARA DETERMINAR SU RENDIMIENTO ENERGÉTICO."

**AUTOR:** Cristian Wladimir Guamangallo Tandalla

**AMBATO – ECUADOR**

## <span id="page-1-0"></span>CERTIFICACIÓN DEL TUTOR

En mi calidad de Tutor del trabajo de investigación sobre el tema: "ANÁLISIS DEL CALDERO DE 125 BHP DE POTENCIA DEL HOSPITAL REGIONAL DOCENTE DE AMBATO PARA DETERMINAR SU RENDIMIENTO ENERGÉTICO.", ejecutado por el señor CRISTIAN WLADIMIR GUAMANGALLO TANDALLA, egresado de la Carrera de Ingeniería Mecánica de la Facultad de Ingeniería Civil y Mecánica de la Universidad Técnica de Ambato, CERTIFICO que el presente trabajo de investigación reúne los requisitos para ser sometido a la evaluación de jurado examinador designado por el H. Consejo Directivo.

AMBATO, 2017

EL TUTOR

………………………………………………

Ing. Mg. Luis Escobar

# **AUTORÍA DEL TRABAJO**

<span id="page-2-0"></span>Yo, Cristian Wladimir Guamangallo Tandalla con C.I. # 050348084-0, declaro que los resultados obtenidos y expuestos en el presente trabajo de investigación con el tema, "ANÁLISIS DEL CALDERO DE 125 BHP DE POTENCIA DEL HOSPITAL REGIONAL DOCENTE DE AMBATO PARA DETERMINAR SU RENDIMIENTO ENERGÉTICO.", son de mi autoría; a exceptuando las referencias bibliográficas que se incluyen en el presente proyecto.

Así mismo que los criterios emitidos en el trabajo de investigación, los contenidos, análisis, conclusiones, recomendaciones y propuesta son de exclusiva responsabilidad de mi persona, como autor del presente trabajo.

Ambato, junio del 2017

#### ----------------------------------------------------

Cristian Wladimir Guamangallo Tandalla

CI: 050348084-0

#### AUTOR

#### **DERECHOS DE AUTOR**

<span id="page-3-0"></span>Autorizo a la Universidad Técnica de Ambato, para que haga de este Proyecto Técnico o parte de él, un documento disponible para su lectura, consulta y proceso de investigación según las normas de la institución.

Sedo los derechos en línea patrimoniales de este Proyecto Técnico con fines de difusión pública, además apruebo la reproducción de este Proyecto Técnico dentro de las regulaciones de las Universidad, siempre y cuando esta reproducción no suponga una ganancia económica y se realice respetando mis derechos de autor.

Ambato, junio del 2017

El autor

…………………………………………………

Guamangallo Tandalla Cristian Wladimir

Ci: 0503480840

# **APROBACIÓN TRIBUNAL DE GRADO**

<span id="page-4-0"></span>Los miembros del Tribunal de Grado aprueban el informe del trabajo técnico realizado

por el estudiante Cristian Wladimir Guamangallo Tandalla de la carrera de Ingeniería Mecánica, bajo el tema "Análisis del caldero de 125 bhp de potencia del Hospital Regional Docente de Ambato para determinar su rendimiento energético"

Ambato, mayo 2018

Para constancia firman:

-----------------------------------------------

Ing. Santiago Cabrera, Mg.

Ing. José Yunapanta, Mg.

#### *DEDICATORIA*

<span id="page-5-0"></span>*El presente proyecto va dedicado en primer lugar a Dios, pues gracias a la fuerza brindada pude alcanzar este tan anhelado sueño.*

*A mis padres Fausto Guamangallo y Sonia Tandalla pues siempre he contado con sus consejos, apoyo incondicional, además de su perseverancia y sacrificio para cumplir con el objetivo de formar a sus hijos con buenos principios y valores, manteniendo siempre la humildad.*

*Además dedicar a mis hermanos Fernanda, Xavier, Verónica y Paul que siempre me han demostrado su comprensión en la realización de este proyecto.*

*Así mismo a mis amigos y compañeros pues de ellos he aprendido mucho en varios aspectos de la vida.*

*Cristian Guamangallo*

### **AGRADECIMIENTO**

<span id="page-6-0"></span>*Quiero agradecer a las autoridades de esta noble institución educativa pues gracias a las oportunidades presentadas se ha podido desarrollar el presente proyecto.*

*Agradecer a los profesores que forman parte del proyecto educativo pues gracias a su comprensión y paciencia van formando profesionales de calidad.*

*A mi tutor Ing. Luis Escobar pues con su guía, dedicación y comprensión el desarrollo de este proyecto no hubiera sido posible.*

*A mis amigos que han estado apoyándome siempre con sus palabras de aliento.*

# <span id="page-7-0"></span>**CONTENIDO**

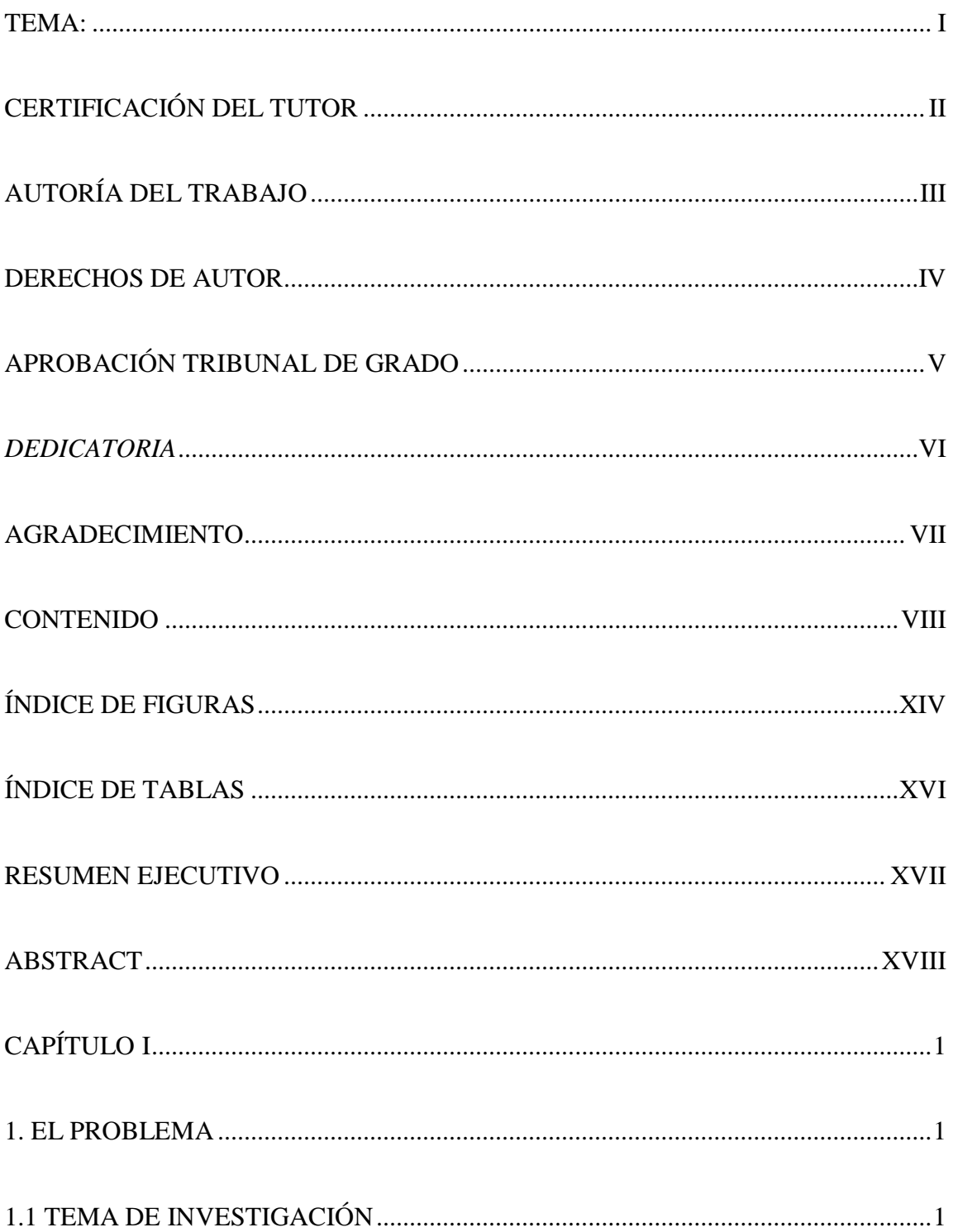

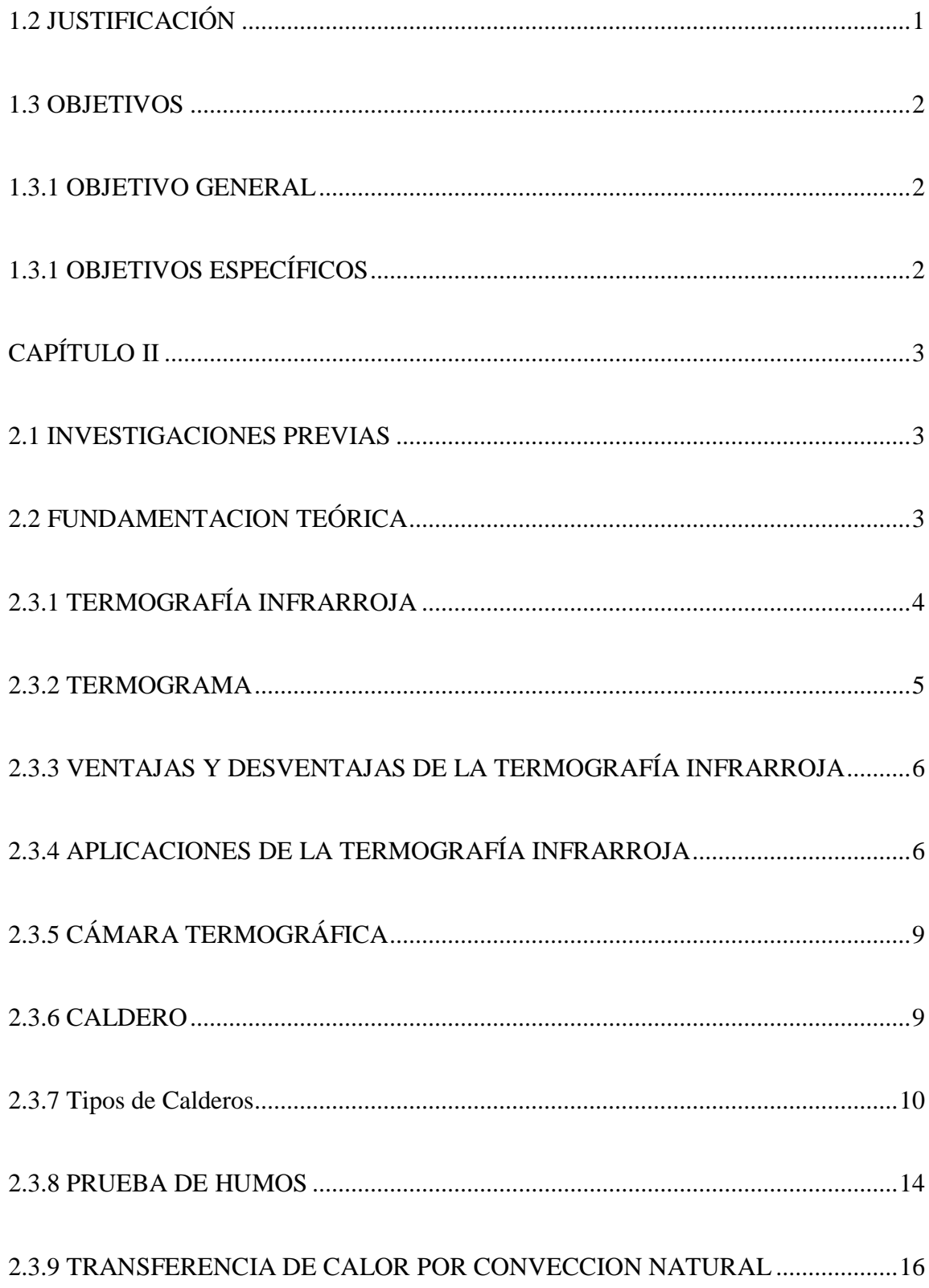

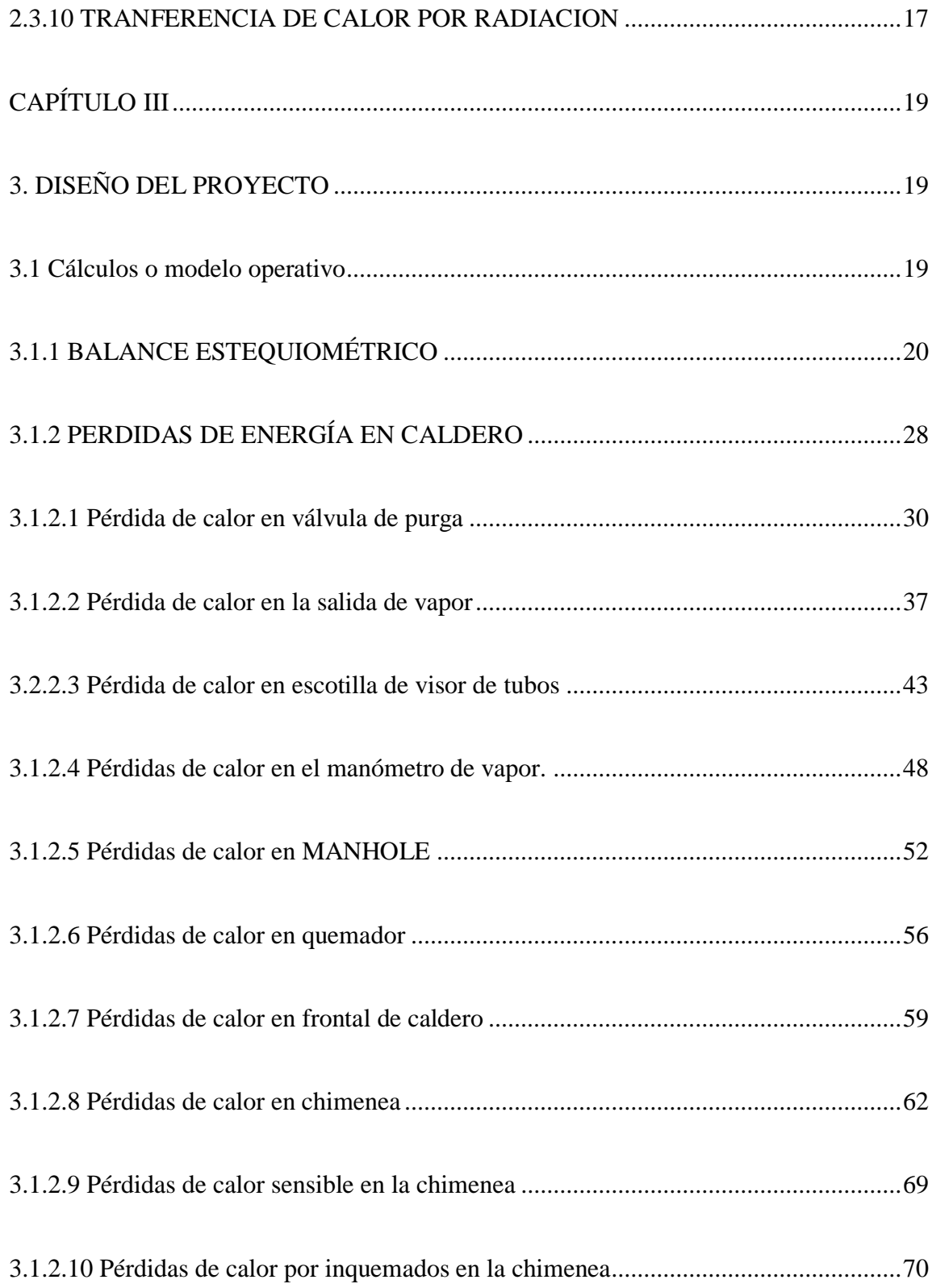

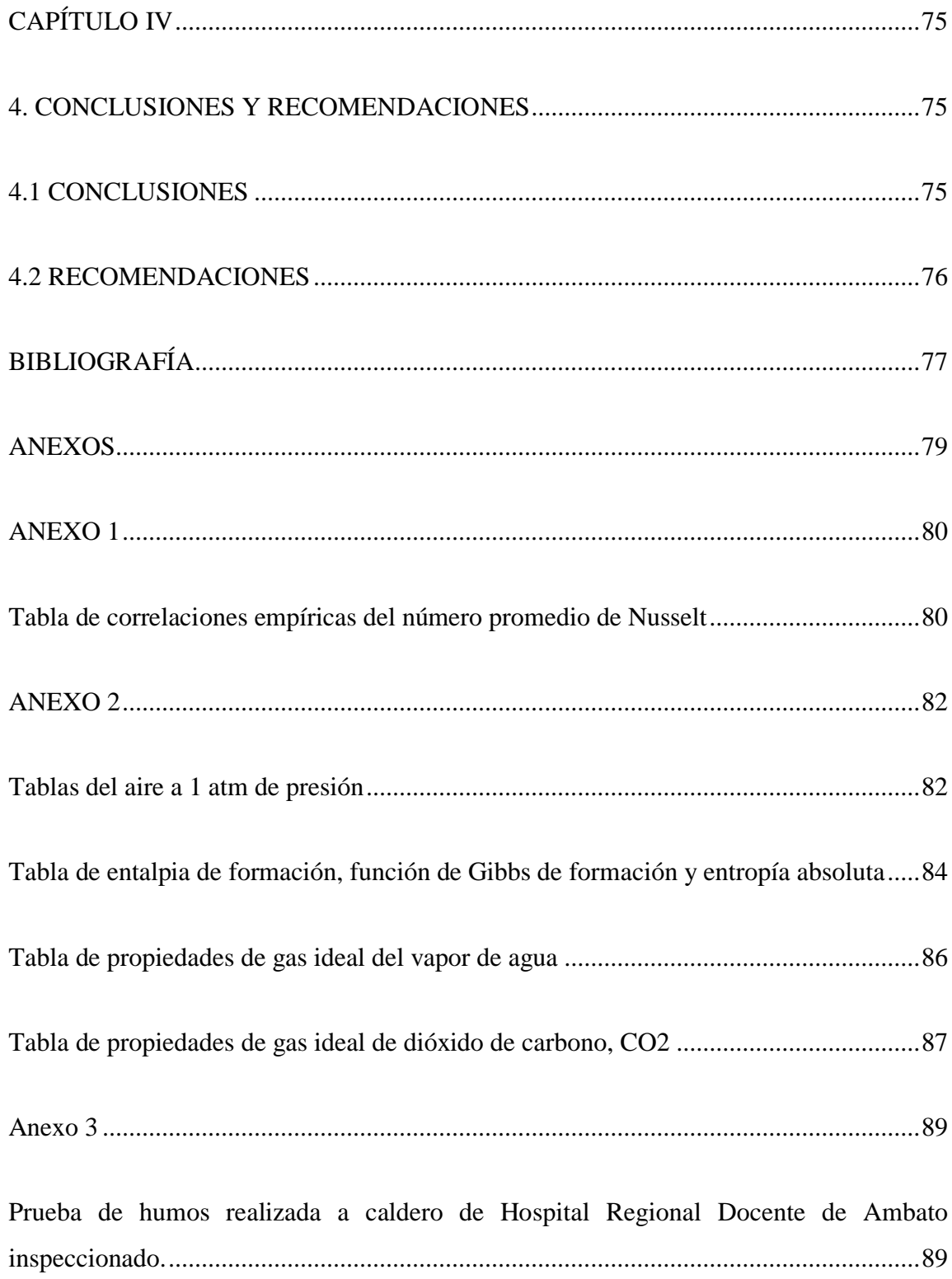

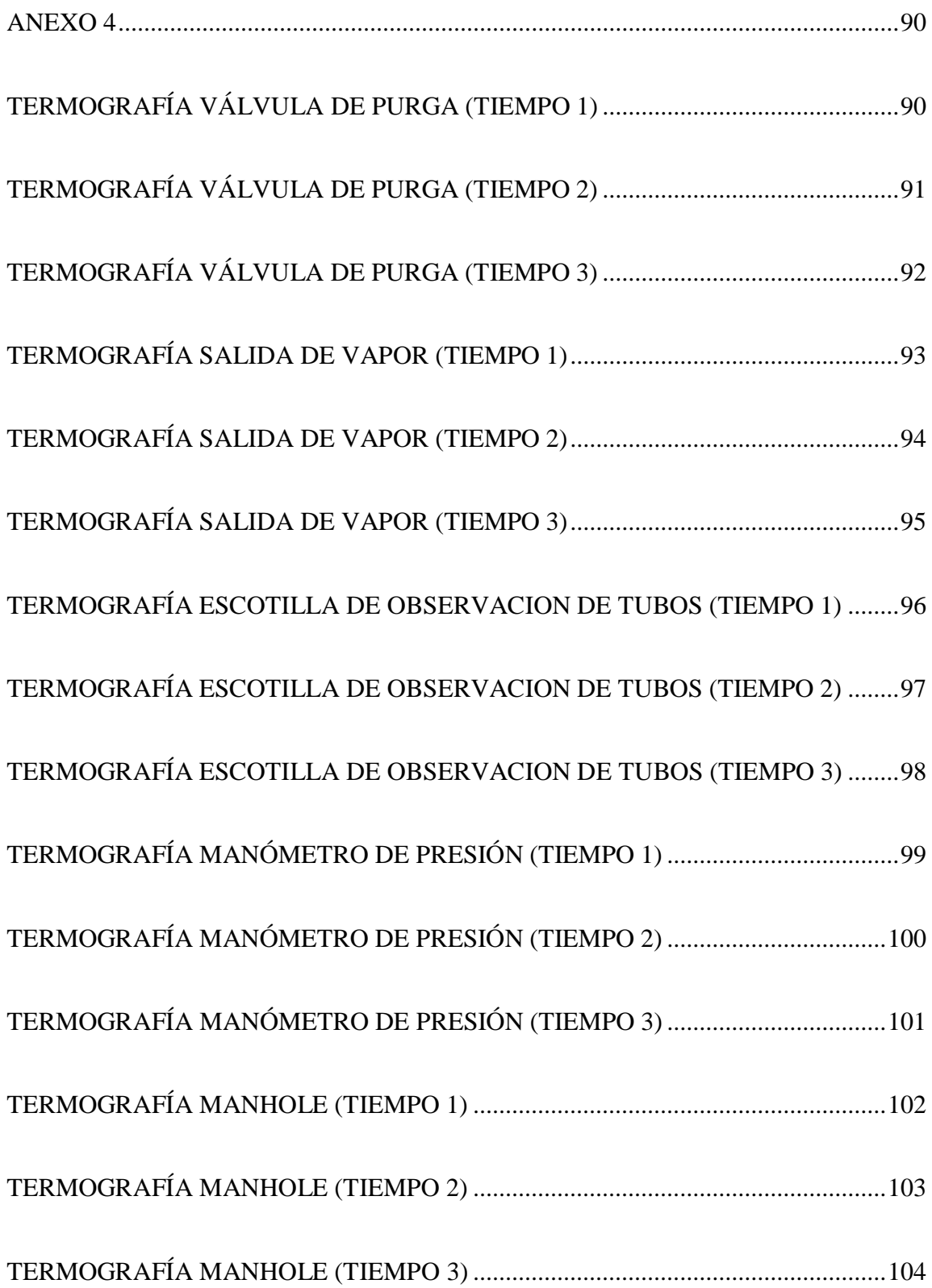

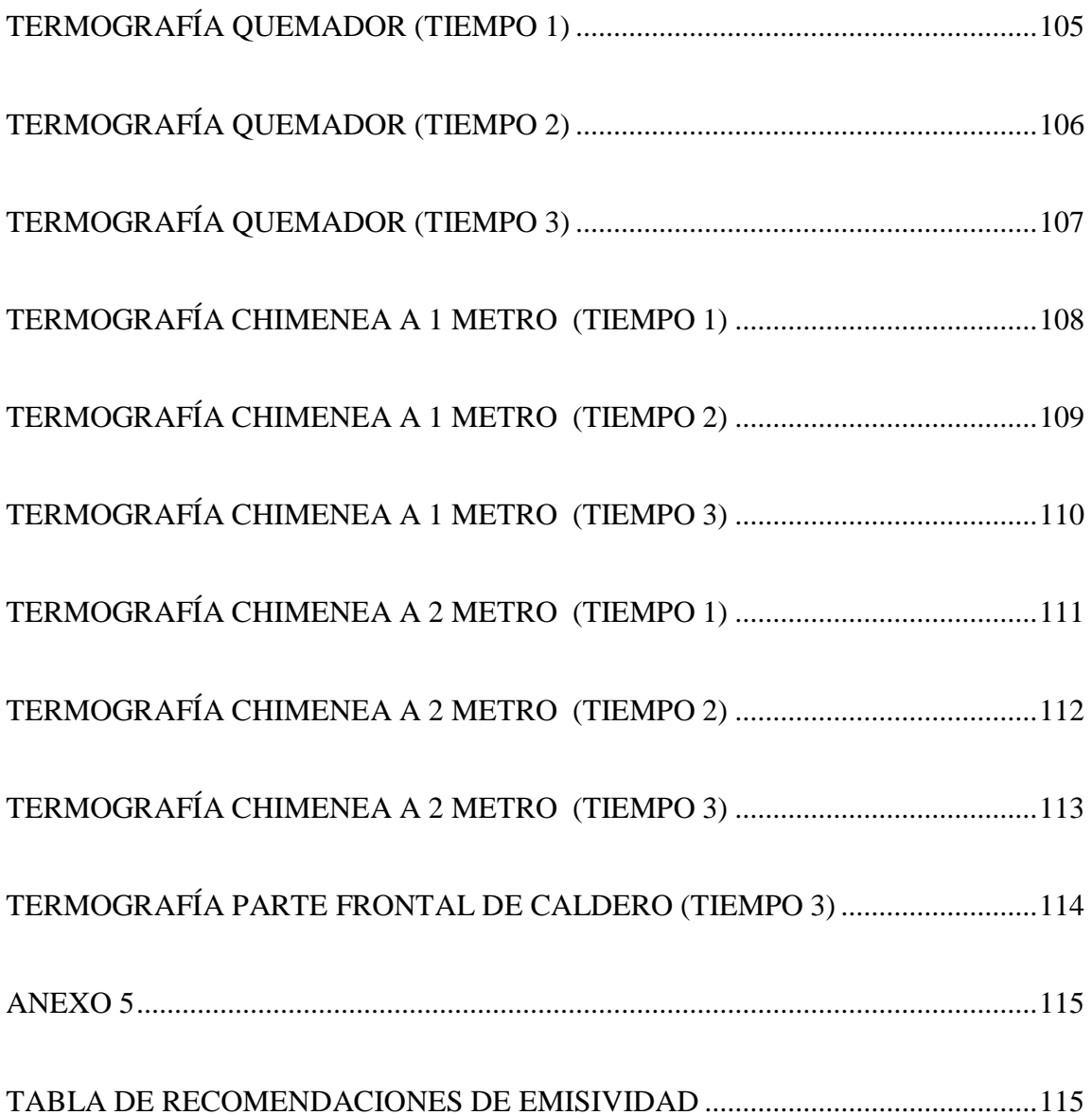

# **ÍNDICE DE FIGURAS**

<span id="page-13-0"></span>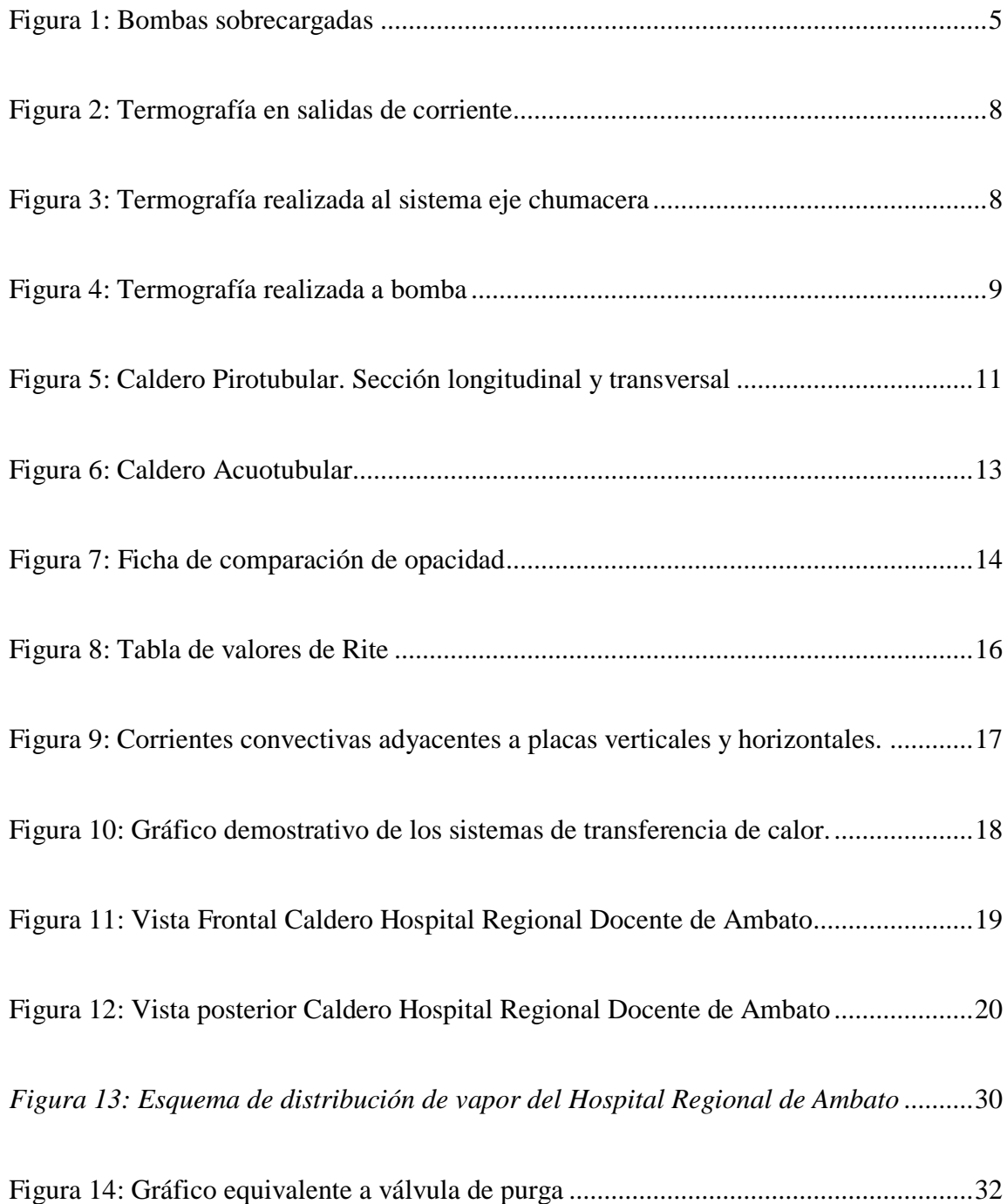

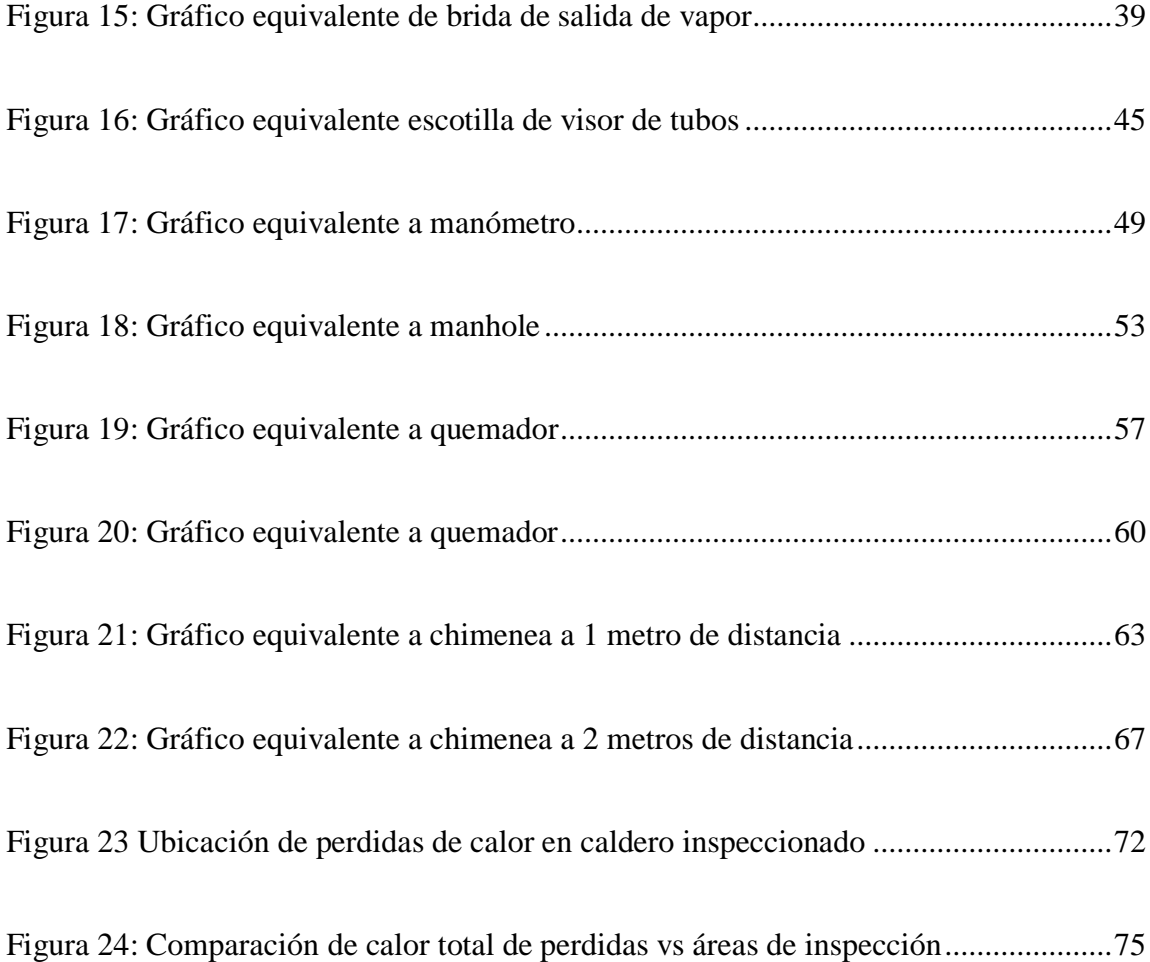

# **ÍNDICE DE TABLAS**

<span id="page-15-0"></span>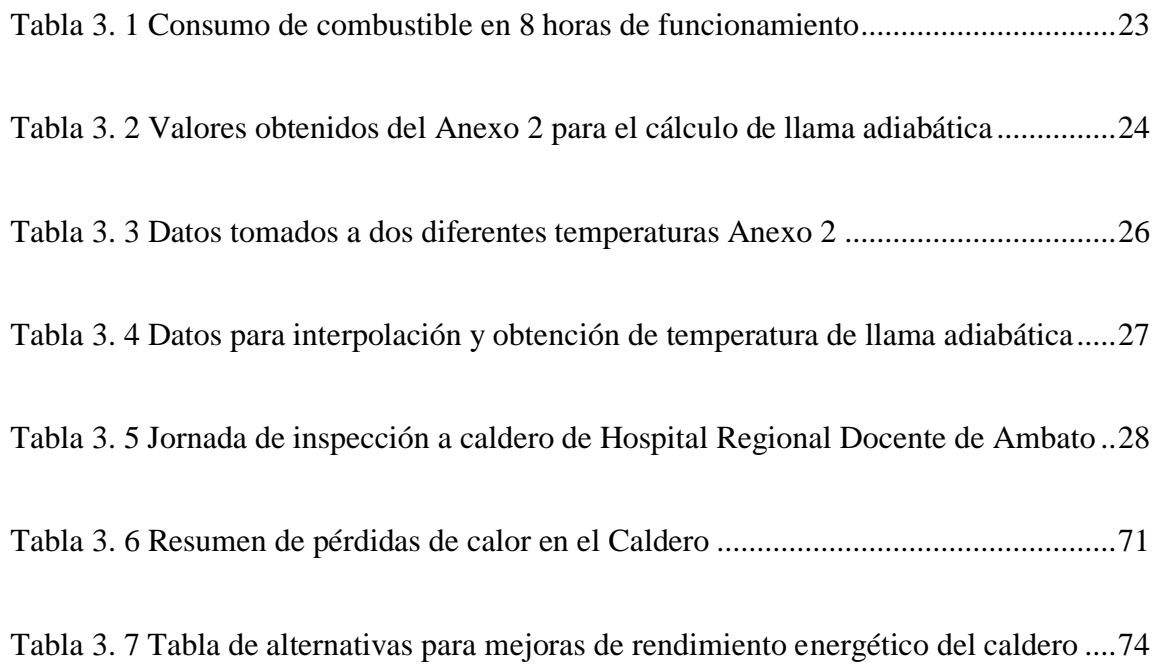

# **UNIVERSIDAD TÉCNICA DE AMBATO**

## **FACULTAD DE INGENIERÍA CIVIL Y MECÁNICA**

# **CARRERA DE INGENIERÍA MECÁNICA.**

#### **RESUMEN EJECUTIVO**

# <span id="page-16-0"></span>**TEMA:** ANÁLISIS DEL CALDERO DE 125 BHP DE POTENCIA DEL HOSPITAL REGIONAL DOCENTE DE AMBATO PARA DETERMINAR SU RENDIMIENTO ENERGÉTICO."

Para la realización de este proyecto el uso de equipos de medición fue de gran ayuda como es la cámara termográfica, este equipo muestra una imagen térmica de las secciones o elementos inspeccionados, con esta temperatura se procedió a calcular el calor generado por las secciones inspeccionadas, además se usó un medidor de humos este instrumento es útil para determinar la composición química que se presenta al momento de la combustión y mediante cálculos estequiométricos se determinó la relación aire-combustible, la misma que nos indica el aprovechamiento que el combustible está generando dentro de este equipo, con estos datos obtenidos de las pruebas se procedió con los cálculos necesarios, para ello se tomaron en cuenta criterios termodinámicos y criterios de transferencia de calor, con estos datos se procedió a la determinación del rendimiento que el caldero genera hasta el momento. Es necesaria la determinación del rendimiento de estos equipos, pues este factor ayuda a predecir el cambio de algún elemento que integra este equipo, y así extender su vida útil. Concluido con el desarrollo de este proyecto se procedió a comunicar al personal de mantenimiento los cuidados que deben tener para un mejor manejo de este equipo, así mismo se indicó al jefe de mantenimiento las pruebas que deben efectuar para determinar el rendimiento de este equipo, y de ser necesario realizar mantenimientos preventivos más frecuentes.

# **TECHNICAL UNIVERSITY OF AMBATO FACULTY OF CIVIL AND MECHANICAL ENGINEERING MECHANICAL ENGINEERING**

### **ABSTRACT**

# <span id="page-17-0"></span>ANALYSIS Of BOILER 125 BHP POWER OF HOSPITAL REGIONAL DOCENTE DE AMBATO TO DETERMINE YOUR ENERGY EFFICIENCY ".

For the realization of this project the use of measuring equipment was of great help as is the thermal camera, this equipment shows a thermal image of the sections or elements inspected, with this temperature the heat generated by the inspected sections was calculated, In addition, a smoke meter was used, this instrument is useful to determine the chemical composition that occurs at the moment of combustion and by means of stoichiometric calculations the air-fuel ratio was determined, which indicates the use that the fuel is generating within This equipment, with these data obtained from the tests, proceeded with the necessary calculations, for which thermodynamic criteria and heat transfer criteria were taken into account, with these data the determination was made of the performance that the boiler generates up to now. It is necessary to determine the performance of these equipment, because this factor helps to predict the change of some element that integrates this equipment, and thus extend its useful life. Concluded with the development of this project, the maintenance personnel were informed of the care they must have for a better management of this equipment, and the maintenance manager was also informed of the tests they must perform to determine the performance of this equipment, and If necessary, perform more frequent preventive maintenance.

# **CAPÍTULO I**

### <span id="page-18-1"></span><span id="page-18-0"></span>**1. EL PROBLEMA**

### <span id="page-18-2"></span>**1.1 TEMA DE INVESTIGACIÓN**

Análisis del caldero de 125 BHP de potencia del Hospital Regional Docente de Ambato para determinar su rendimiento energético.

## <span id="page-18-3"></span>**1.2 JUSTIFICACIÓN**

El Hospital Regional Docente de Ambato, es uno de los centros de atención médica más concurridos, y por esta razón es indispensable el buen funcionamiento de máquinas y equipos que se encuentran instalados en el mismo. Para el desarrollo del estudio se tomará como referencia específica el caldero de 125 BHP ubicado en el cuarto de máquinas del hospital, debido a que el equipo funciona las 24horas y debe proporcionar y distribuir vapor hacia las distintas áreas con la que el hospital cuenta en la actualidad.

Es necesario mantener los equipos operativos y en buen estado, por tal motivo la realización del proyecto determinará su rendimiento energético, que permitirá evaluar si el caldero se encuentra funcionando dentro de los parámetros recomendados y poder dar solución a los problemas encontrados.

El desarrollo del proyecto es indispensable para identificar las acciones correctivas y preventivas que permitan el buen funcionamiento de este equipo, evitando fallos inesperados perjudiciales al desempeño normal del Hospital que depende de este equipo

### <span id="page-19-0"></span>**1.3 OBJETIVOS**

### <span id="page-19-1"></span>**1.3.1 OBJETIVO GENERAL**

Analizar el caldero de 125 BHP del Hospital Regional Docente de Ambato, para determinar su rendimiento energético actual.

# <span id="page-19-2"></span>**1.3.1 OBJETIVOS ESPECÍFICOS**

- Determinar las variaciones de temperatura en la superficie del caldero.
- Diagnosticar el rendimiento energético del caldero a inspeccionar.

# **CAPÍTULO II**

#### <span id="page-20-1"></span><span id="page-20-0"></span>**2.1 INVESTIGACIONES PREVIAS**

Articulo técnico **ANALISIS DE LA EFICIENCIA EN CALDEROS** presentado por la empresa THERMAL ENGINEERING LTDA, su autor Arnulfo Oelker Behn, en el que da a conocer los distintos parámetros de influencia en la eficiencia térmica de los calderos, así mismo muestran alternativas que permiten disminuir pérdidas importantes de calor y aprovechar de mejor manera el combustible.

# <span id="page-20-2"></span>**2.2 FUNDAMENTACION TEÓRICA**

Para continuar con el desarrollo de este proyecto se procede a buscar temas similares en la FICM de la Universidad Técnica de Ambato, y se ha encontrado una similar, la misma que se detalla a continuación.

**Fuente de información:** Tesis

**Autor:** WILMO MARLON VACACELA MIRANDA.

**Año de publicación:** 2011

**Lugar:** Ambato, 28 de abril de 2011**,**

**Tema:** "Estudio de parámetros de combustión en un calderín de 2 BHP y su efecto sobre la eficiencia"

El proyecto detalla los parámetros necesarios para el diseño de un calderín, así mismo muestra ecuaciones que se pueden relacionar para la determinación del aprovechamiento del combustible a utilizar durante el funcionamiento del mismo, criterios de ingeniería que se han adquirido a lo largo de la carrera de estudio. Así mismos detalla el mantenimiento a realizarse con la finalidad de conservar al equipo diseñado en buenas condiciones de trabajo.

## <span id="page-21-0"></span>**2.3.1 TERMOGRAFÍA INFRARROJA**

La Termografía infrarroja es una herramienta que nos permite obtener una lectura de la temperatura superficial de un objeto identificado por un mapa de temperaturas, representado en colores. Mediante este termograma, o mapa de temperatura, es posible estudiar el comportamiento de la pieza o área en análisis, obteniendo conclusiones al identificar deficiencias en forma temprana antes de la ocurrencia del incidente. [1]

Además de eso la termografía infrarroja es considerada como una técnica no destructiva y sin contacto que está basada en la radiación térmica o energía infrarroja que los cuerpos emiten o reflejan, esta energía se emite en forma de ondas electromagnéticas que viajan a la velocidad de la luz a través del aire o por cualquier otro medio de conducción y esta se relaciona directamente con la temperatura, es decir cuánto más caliente está el objeto a inspeccionar mayor cantidad de energía emite y menor longitud de onda tiene esa energía. [2]

Otra cualidad de esta técnica, es que las inspecciones pueden realizarse sin pérdida o reducción de la productividad porque se realizan en pleno funcionamiento del sistema. La aplicación de la técnica de termografía infrarroja se puede aplicar mediante dos métodos diferentes, técnica activa y la técnica pasiva. [2]

#### **2.3.2.1 Termografía activa**

la termografía activa necesita de una estimulación externa (fuente de radiación infrarroja externa) que incida en el objeto de estudio y que produzca en el un flujo de calor, estas estimulaciones sirven como perturbaciones de flujo de calor sobre la superficie del objeto, de manera que un defecto interno pueda alterar ese flujo,

provocando una distribución anómala de la temperatura, generando patrones de temperatura en la superficie, los cuales se pueden medir y estudiar para establecer el estado del objeto.

### **2.3.2.2 Termografía pasiva**

la termografía pasiva no necesita de una estimulación externa para inspeccionar un objeto, el propio objeto a estudiar por su funcionamiento o por la interacción de su entorno, genera o emite calor, produciendo patrones de temperatura que se pueden medir, de esta manera un defecto podría determinar con una distribución anormal de temperaturas.

### <span id="page-22-0"></span>**2.3.2 TERMOGRAMA**

Un termograma es una imagen térmica, producto de la captura de emisiones naturales de radiación, por medio de un equipo que integra una combinación de, sistemas de video, termómetros ópticos por radiación infrarroja y complejos algoritmos; en esta imagen térmica se puede observar la diferenciación de colores del cuerpo estudiado, con el fin de realizar, determinar y leer en forma precisa las temperaturas de imagen.

<span id="page-22-1"></span>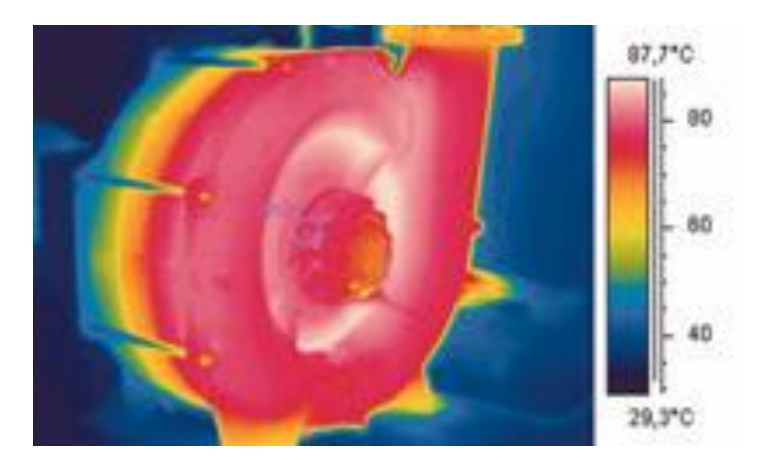

*Figura 1: Bombas sobrecargadas Fuente:* [3]

# <span id="page-23-0"></span>**2.3.3 VENTAJAS Y DESVENTAJAS DE LA TERMOGRAFÍA INFRARROJA**

Hoy en día, la termografía infrarroja tiene un rol muy importante en muchas áreas especialmente en la industria, y cuando es aplicada de manera correcta, presenta muchas ventajas, dentro de las cuales podemos mencionar:

- Ofrece un patrón térmico completo de la situación en "tiempo real".
- No requiere contacto, no es destructiva ni intrusiva.
- Identifica y localiza las anomalías térmicas
- Almacena la información térmica
- Permite un análisis detallado.

Claro está, la termografía infrarroja también presenta un conjunto de desventajas que se deben conocer y evaluar a la hora de definir si esta técnica es la adecuada para nuestra aplicación, las principales se mencionan a continuación:

- Capacidad limitada para identificar defectos internos, cuando el defecto no se manifieste externamente por aumento de temperatura.
- Los reflejos solares o superficies brillantes pueden enmascarar o confundir defectos, pero son detectables por software y corregibles por el operario.
- El costo inicial para la compra del equipo es alto, se debe realizar un análisis costo-beneficio con el fin de elegir entre comprar el equipo o contratar el servicio
- Se necesita de personal capacitado para el manejo del equipo y para realizar el diagnostico.

## <span id="page-23-1"></span>**2.3.4 APLICACIONES DE LA TERMOGRAFÍA INFRARROJA**

La termografía infrarroja apoyada en la física y en los grandes avances tecnológicos transforma mediciones de radiación infrarroja en mediciones de temperatura, lo que permite saber la temperatura a la cual esta una superficie, sin necesidad de entrar en contacto con ella. Las cámaras termográficas o de termovisión tienen como señal de entrada la radiación infrarroja y generan una imagen de un espectro de colores, en el que cada uno de ellas representa una temperatura diferente según una escala de color.

En un principio las cámaras termográficas se utilizaban en aplicaciones militares, luego grandes empresas productoras se dieron cuenta que la termografía podía proporcionar información muy valiosa, lo que motivo que los departamentos de investigación y desarrollo de esas mismas empresas empezaran a trabajar e innovar en el uso de la termografía infrarroja. [2]

Entre las aplicaciones de la termografía podemos mencionar:

Mantenimiento preventivo y predictivo, estos son de gran importancia en la industria actual, se pude inspeccionar, sistemas eléctricos, sistemas mecánicos, hornos y calderas visualización de flujos, tanques y depósitos ente otros.

En los sistemas mecánicos la termografía infrarroja es utilizada para detectar fallas mediante inspecciones periódicas. La siguiente lista contiene algunas fallas que se pueden evitar o descubrir mediante termografía infrarroja.

- Sobrecalentamiento de motores
- Bombas sobrecargadas
- Cojinetes calientes
- Rodillos sospechosos
- Eje de motor sobrecalentado

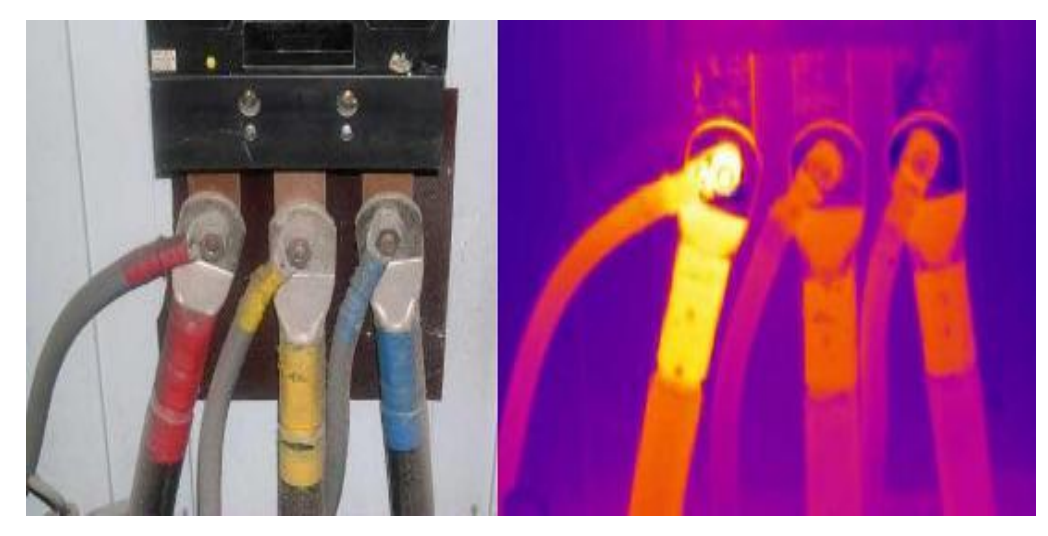

*Figura 2: Termografía en salidas de corriente Fuente: [3]*

<span id="page-25-0"></span>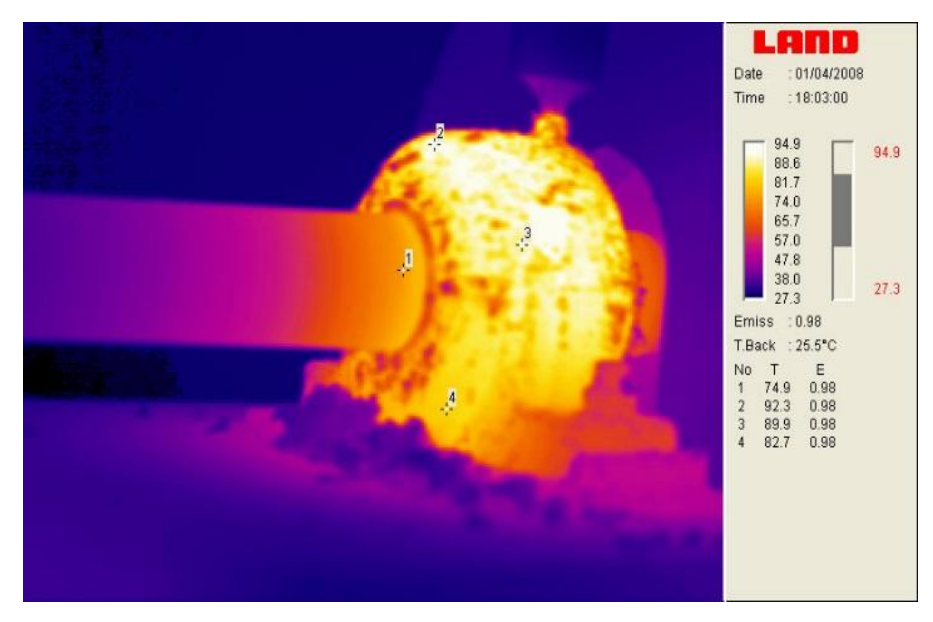

<span id="page-25-1"></span>*Figura 3: Termografía realizada al sistema eje chumacera Fuente: [4]*

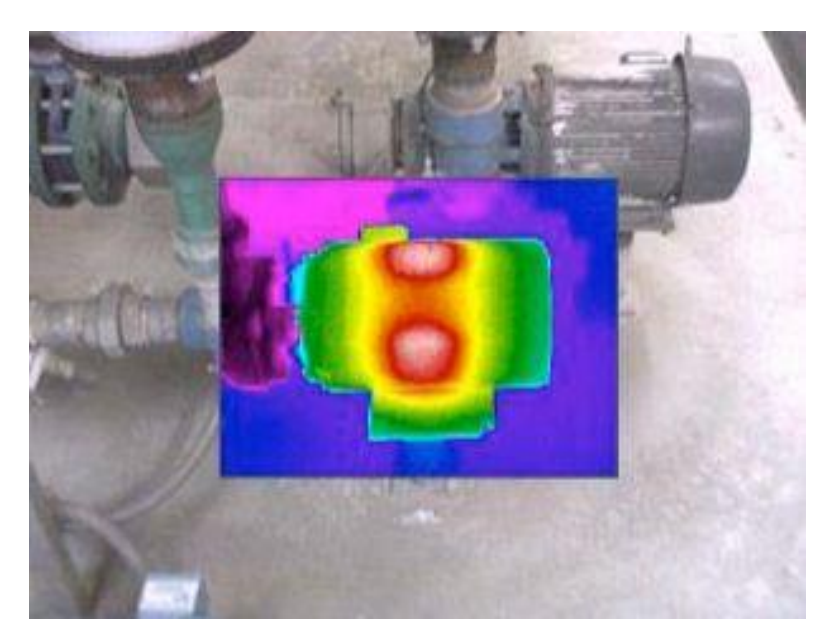

*Figura 4: Termografía realizada a bomba Fuente: [5]*

# <span id="page-26-2"></span><span id="page-26-0"></span>**2.3.5 CÁMARA TERMOGRÁFICA**

Una cámara termográfica es un equipo complejo que tiene como función medir la emisión natural de radiación infrarroja de un objeto, determinar su temperatura y generar una imagen térmica, realizando un procedimiento digital de las señales censadas.

Las cámaras termográficas actuales son portátiles, muy fáciles de manejar y con una velocidad de respuesta alta (en el orden de microsegundos); la imagen que se produce es presentada en la pantalla de la cámara como una imagen en colores, donde cada color representa un nivel térmico de la superficie. [2]

### <span id="page-26-1"></span>**2.3.6 CALDERO**

Una caldera es una maquina o instalación, diseñada y construida para producir vapor de agua a elevada presión y temperatura, existen desde instalaciones locales usadas para la cocción de alimentos, planchado de ropa, tratamientos sépticos de instrumentos y otras similares; además de ser utilizadas en enormes estaciones industriales como alimentación de turbinas de generación de electricidad, y otros proceso industriales en donde el requerimiento de vapor debe ser de gran magnitud y altas presiones y temperaturas. [6]

Además de lo mencionado a las calderas también se las definen como un generador de vapor de fuego directo. El combustible utilizado puede ser líquido gaseoso o sólido.

La combustión tiene lugar fuera de la región de ebullición del agua, concretamente en el fogón o en la cámara de fuego. Para mantener la combustión es necesario suministrar cierta cantidad de aire y remover los productos resultantes de la combustión mediante tiro. La capacidad de producción de calor depende de:

- El grado de combustión del combustible.
- La extensión de la superficie de la calefacción.
- Las áreas de calefacción primarias (calor transmitido por radiación) y las áreas secundarias (por convección).
- La circulación de agua y vapor.
- La circulación de los gases de combustión.

El funcionamiento de las calderas se basa en calentar el agua de un circuito hasta el punto de ebullición, de modo que el vapor se acumula en la parte más alta del circuito de fluido de la caldera, por tener densidad menor a la del agua. La caldera se alimenta de modo que el nivel del agua se mantiene más o menos constante. [7]

### <span id="page-27-0"></span>**2.3.7 Tipos de Calderos**

Existen dos tipos de calderos esto son los pirotubulares y acuotubulares. A continuación se describen cada uno de ellos.

#### **2.3.7.1 Tipo Pirotubular**

Este es el primer tipo de caldero de acero, y está formada por tubos rectos que contienen los gases de la combustión, y que calientan el agua que rodea los tubos. El fogón de la caldera puede ser externo o interno. [7]

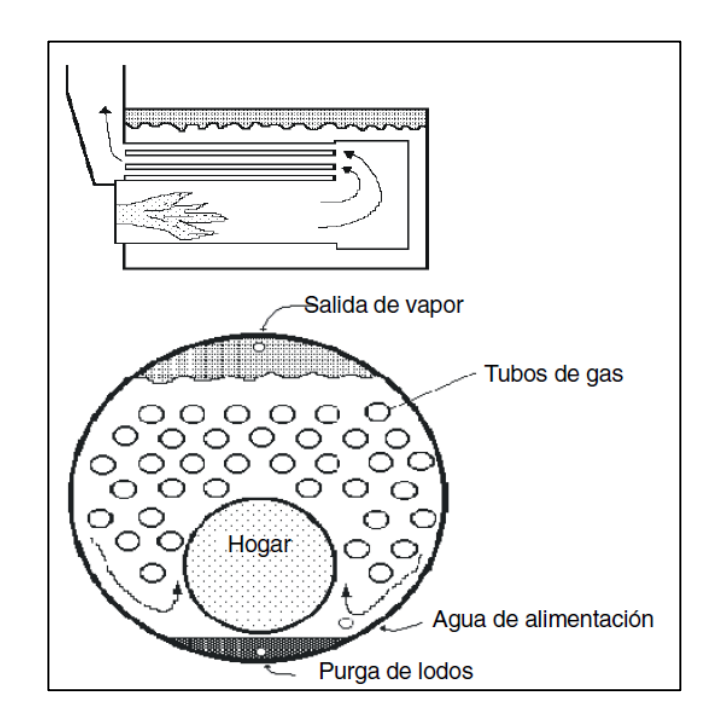

<span id="page-28-0"></span>*Figura 5: Caldero Pirotubular. Sección longitudinal y transversal Fuente: [7]*

Dentro de las calderas de fogón interno podemos distinguir entre:

- Calderas horizontales tubulares escocés.
- Calderas verticales tubulares.
- Calderas de tipo residencial.

Las más usadas en la industria son las horizontales tubulares, con tamaños de hasta 6800Kg de vapor. Algunas características son:

- Poseen un gran volumen de almacenamiento de agua, que compensa los efectos de las fluctuaciones de la demanda de vapor.
- Bajo coste si las comparamos con los acuotubulares.
- Necesitan más tiempo para alcanzar su presión y temperatura de trabajo que las acuotubulares. [7]

#### **2.3.7.2 Tipo Acuotubular**

Como su nombre indica, están conformados por tubos y colectores que contienen agua, bien sea en estado líquido o vapor, durante su paso por la caldera. Los domos, que están interconectados por los tubos, tienen la misión de almacenar agua y vapor. Normalmente hay dos, tres o cuatro colectores, y generalmente uno de ellos se encuentra a menor altura que los otros, y contienen una válvula de purga para evacuar. Los superiores son colectores de agua y vapor, y en su interior llevan separadores de vapor, para eliminar el arrastre de humedad, y un precipitador, purificando así el vapor. Los tubos son la única superficie de calefacción. [7]

Este tipo de calderas puede tener la disposición de los tubos rectos o en forma curvada, presentando esta última disposición mejores características de presión y temperatura, con lo que ha desplazado los tubos rectos. [7]

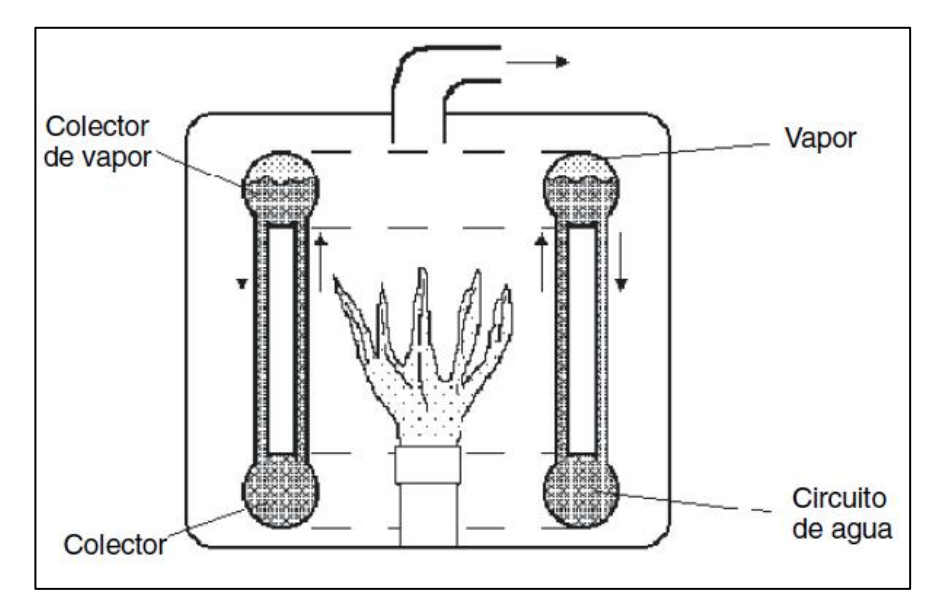

*Figura 6: Caldero Acuotubular Fuente: [7]*

<span id="page-30-0"></span>Algunos accesorios de los calderos acuotubular son:

- El economizador, que aprovecha los gases finales para calentar el agua de alimentación de la caldera antes de que se mezcle con la que circula por el interior de la caldera.
- calentador de aire, antes de que éste participe en la combustión.
- Sobre-calentador, que aumenta la temperatura del vapor que proviene de la caldera, antes de que este entre en la turbina.
- Recalentador, que también aumenta la temperatura del vapor, pero este procede ahora de una primera expansión en la turbina. [7]

#### <span id="page-31-0"></span>**2.3.8 PRUEBA DE HUMOS**

La opacidad es el nivel de oscuridad con el que salen los humos de la combustión y está formada por partículas sólidas y hollín sobrantes de dicha combustión, la opacidad de los humos aparecerá en mayor proporción cuanto más denso sea el combustible utilizado. [8]

La opacidad se determina utilizando un instrumento similar a una mancha de bicicleta. Se envía una cierta cantidad de gases de combustión a un filtro de papel mediante un cierto número de bombeos. El tono gris de la mancha que se produce en el filtro de papel se compara con una escala de tonalidades de grises con diferentes números. La escala de opacidad determinada de esta forma (de acuerdo con Bacharach) está entre 0 y 9. En las calderas que funcionan a gas no se realiza está determinación. [8]

<span id="page-31-1"></span>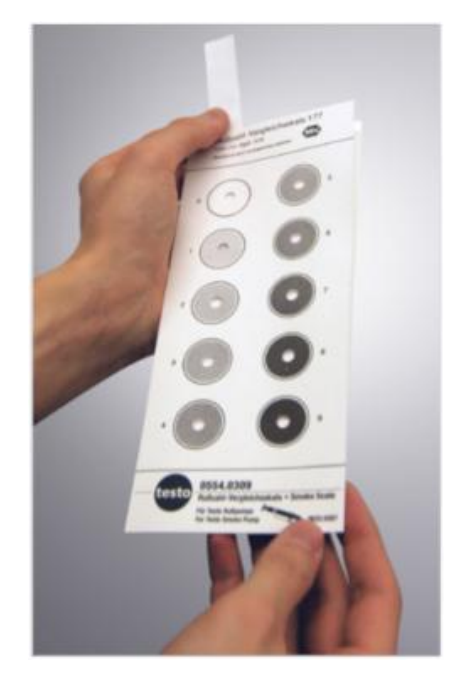

*Figura 7: Ficha de comparación de opacidad Fuente: [8]*

Al medir la opacidad, se coloca la bomba de opacidad en el conducto del gas de combustión con un papel de filtro y se absorbe el gas de combustión con ayuda de un bombeo. Seguidamente, se retira la hoja de filtro y se chequea la presencia de derivados de gasoil. En el caso de que se decolore al tirarle una gota de acetona debido a los derivados de gasoil, no se debe utilizar éste filtro para determinar el número de opacidad. Se han de llevar siempre a cabo tres mediciones separadas. El ennegrecimiento del filtro se compara con la escala de Bacharach y seguidamente se determina el número de opacidad. Si el filtro se ha humedecido durante la medición debido a la formación de condensado, se debe repetir la medición. El valor final del número de opacidad se determina calculando el valor medio aritmético de las tres mediciones separadas. En los quemadores de gas no se determina el número de opacidad. [8]

Valores límite de los números de opacidad (escala de Bacharach) en combustibles líquidos son:

- Calderas alimentadas con combustibles líquidos: 1 en escala de Bacharach
- Calderas alimentadas con combustibles sólidos: 2 en escala de Bacharach

Puede descargarse si desea la guía del IDAE (Instituto para la Diversificación y Ahorro de la Energía), donde encontrará los valores límite de opacidad aconsejables haciendo clic aquí. [8]

En los sistemas que le resulten desconocidos, en primer lugar se tiene que medir la opacidad de tal forma que los analizadores de los productos de la combustión no se sometan a condiciones de trabajo desfavorables de forma innecesaria. [8]

En España la medición de la opacidad es de obligado cumplimiento según el REAL DECRETO 1027/2007, de 20 de Julio, por el que se aprueba el Reglamento de Instalaciones Térmicas en los Edificios (RITE) y se muestra indicado en su Instrucción Técnica 3.4.1 la periodicidad con la que se debe medir la opacidad:

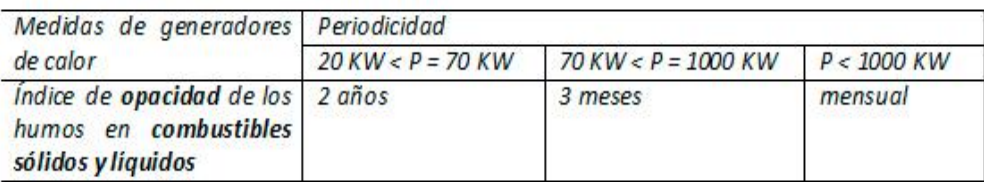

#### *Figura 8: Tabla de valores de Rite*

*Fuente: [8]*

#### <span id="page-33-1"></span><span id="page-33-0"></span>**2.3.9 TRANSFERENCIA DE CALOR POR CONVECCION NATURAL**

En convección natural el flujo resulta solamente de la diferencia de temperaturas del fluido en la presencia de una fuerza gravitacional. La densidad de un fluido disminuye con el incremento de temperatura. En un campo gravitacional, dichas diferencias en densidad causadas por las diferencias en temperaturas originan fuerzas de flotación. Por lo tanto, en convección natural las fuerzas de flotación generan el movimiento del fluido. Sin una fuerza gravitacional la convección natural no es posible. En convección natural una velocidad característica no es fácilmente disponible. Algunos ejemplos de transferencia de calor por convección natural son: el enfriamiento de café en una taza, transferencia de calor de un calefactor, enfriamiento de componentes electrónicos en computadoras sin ventilador para enfriar, y la transferencia de calor del cuerpo humano cuando una persona está en descanso. [9]

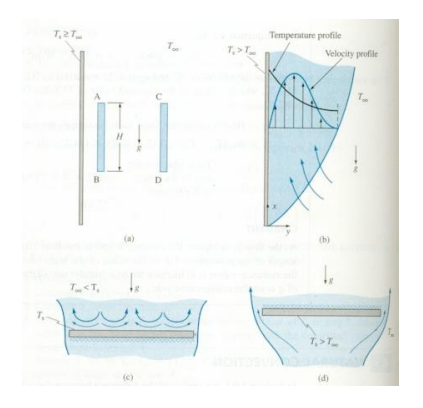

<span id="page-34-1"></span>*Figura 9: Corrientes convectivas adyacentes a placas verticales y horizontales. Fuente: [9]*

#### <span id="page-34-0"></span>**2.3.10 TRANFERENCIA DE CALOR POR RADIACION**

La radiación térmica es energía emitida por la materia que se encuentra a una temperatura dada, se produce directamente desde la fuente hacia afuera en todas las direcciones. Esta energía es producida por los cambios en las configuraciones electrónicas de los átomos o moléculas constitutivos y transportada por ondas electromagnéticas o fotones, por lo recibe el nombre de radiación electromagnética. La masa en reposo de un fotón (que significa luz) es idénticamente nula. Por lo tanto, atendiendo a relatividad especial, un fotón viaja a la velocidad de la luz y no se puede mantener en reposo. (La trayectoria descrita por un fotón se llama rayo). La radiación electromagnética es una combinación de campos eléctricos y magnéticos oscilantes y perpendiculares entre sí, que se propagan a través del espacio transportando energía de un lugar a otro. [10]

A diferencia de la conducción y la convección, o de otros tipos de onda, como el sonido, que necesitan un medio material para propagarse, la radiación electromagnética es independiente de la materia para su propagación, de hecho, la transferencia de energía por radiación es más efectiva en el vacío. Sin embargo, la velocidad, intensidad y dirección de su flujo de energía se ven influidos por la presencia de materia. Así, estas ondas pueden atravesar el espacio interplanetario e interestelar y llegar a la Tierra desde

el Sol y las estrellas. La longitud de onda  $(\lambda)$  y la frecuencia (v) de las ondas electromagnéticas, relacionadas mediante la expresión  $\lambda v = c$ , son importantes para determinar su energía, su visibilidad, su poder de penetración y otras características. Independientemente de su frecuencia y longitud de onda, todas las ondas electromagnéticas se desplazan en el vacío con una rapidez constante c = 299792 km/s, llamada velocidad de la luz. [10]

Los fotones son emitidos o absorbidos por la materia. La longitud de onda de la radiación está relacionada con la energía de los fotones, por una ecuación desarrollada por Planck:

$$
E=\frac{hc}{\lambda}
$$

Donde h se llama constante de Planck, su valor es  $h = 6.63 \times 10^{-34}$  Js. [10]

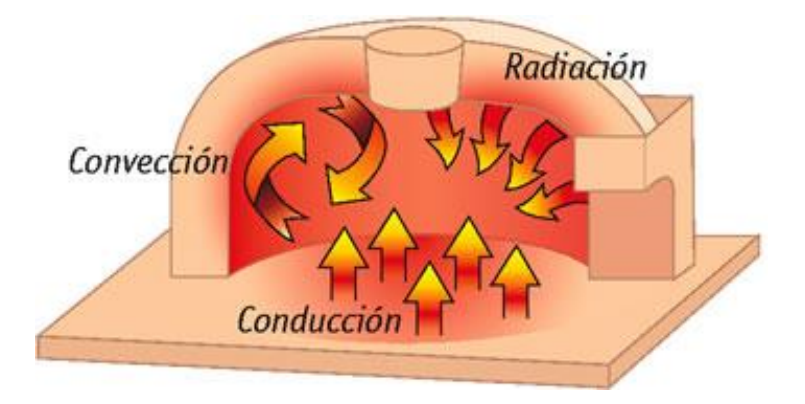

<span id="page-35-0"></span>*Figura 10: Gráfico demostrativo de los sistemas de transferencia de calor. Fuente: [11]*
# **CAPÍTULO III**

## **3. DISEÑO DEL PROYECTO**

#### **3.1 Cálculos o modelo operativo**

En el presente capitulo se muestran las pruebas realizadas al caldero de 125 BHP, en este se direcciona a las fichas de datos, en estas se detallan las temperaturas necesarias para realizar los cálculos pertinentes, los mismos que ayudaran a determinar las pérdidas de calor que se generan durante el funcionamiento del caldero.

Además, muestra un balance estequiométrico el mismo que permite determinar la calidad de la combustión del caldero inspeccionado.

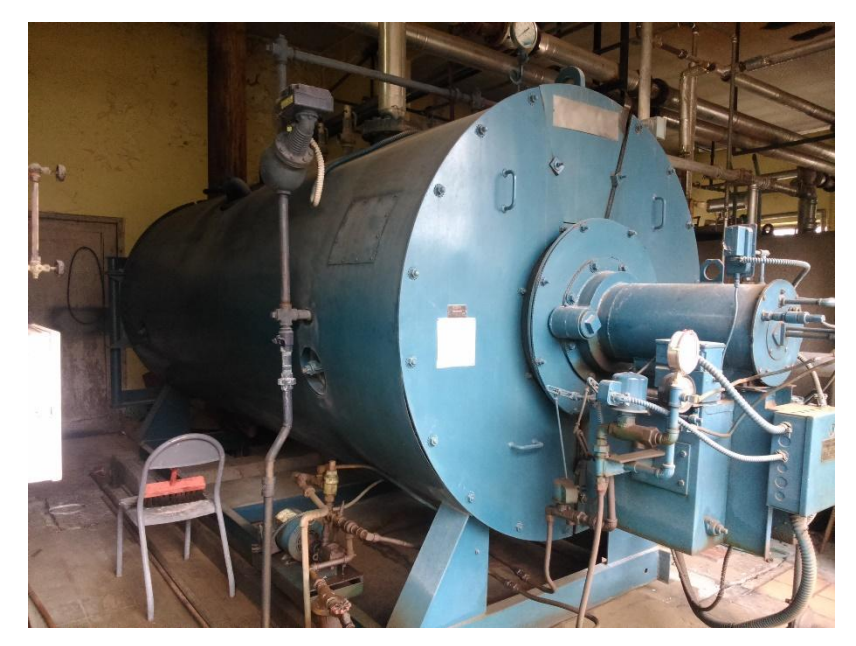

*Figura 11: Vista Frontal Caldero Hospital Regional Docente de Ambato Fuente: Cristian Guamangallo*

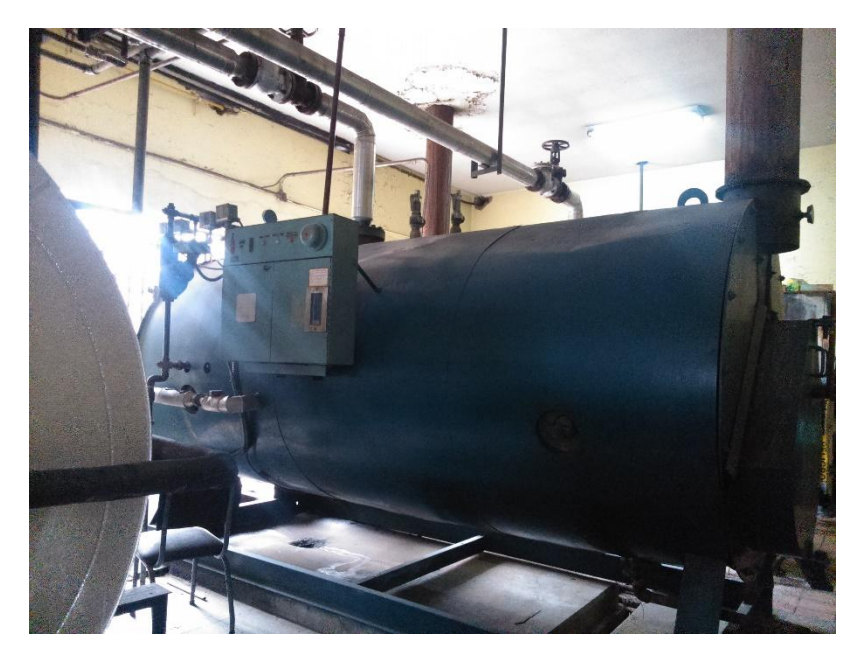

*Figura 12: Vista posterior Caldero Hospital Regional Docente de Ambato Fuente: Cristian Guamangallo*

## **3.1.1 BALANCE ESTEQUIOMÉTRICO**

Para el desarrollo de este ítem en esta ocasión se procedió a realizar un balance estequiométrico, con la finalidad de obtener el parámetro de relación aire-combustible. Para ello se tomó datos de la prueba de opacidad, esta prueba es útil para la determinación de los productos que se generan al realizar la combustión en el caldero inspeccionado.

Como datos conocidos tenemos lo siguiente:

Combustible utilizado Diésel =  $C_{12}H_{26}$ 

Exceso de aire (xa)= 48.36% (dato obtenido de la prueba de opacidad Anexo 3)

Formula del aire =  $O_2$  + 3.76 $N_2$ 

Coeficiente estequiométrico para el aire  $(a_{th})$ 

La ecuación de balance es la siguiente:

$$
C_{12}H_{26} + (1 + xa) * a_{th}(O_2 + 3.76N_2) \rightarrow a CO_2 + b H_2O + xa * a_{th}O_2 +
$$
  

$$
((1 + xa) * 3.76) * a_{th}N_2)
$$
 *Equación 3.1*

$$
C_{12}H_{26} + 1.4836 * a_{th}(O_2 + 3.76N_2)
$$
  

$$
\rightarrow aCO_2 + bH_2O + 0.4836 * a_{th}O_2 + (1.4836X3.76) * a_{th}N_2
$$

A continuación, los valores de a y b se determinan igualando los carbonos y los hidrógenos de la izquierda con los de la derecha de esta manera obtenemos los parámetros que a continuación se presenta:

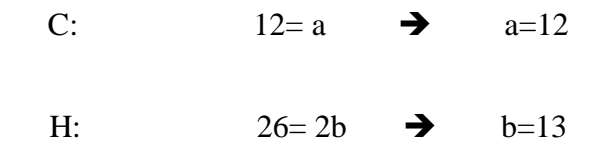

Sustituyendo tenemos:

$$
C_{12}H_{26} + 1.4836 * a_{th}(O_2 + 3.76N_2)
$$
  
\n
$$
\rightarrow 12CO_2 + 13H_2O + 0.4836 * a_{th}O_2 + (1.4836X3.76) * a_{th}N_2
$$

Como último paso se determina el coeficiente estequiométrico para el aire  $(a_{th})$  con el oxígeno, ya que este es el encargado de oxidar al combustible, por lo tanto tenemos:

$$
1.4836a_{th} = 12 + 6.5 + 0.4836 * a_{th}O_2
$$

$$
1.4836a_{th} = 18.5 + 0.4836 * a_{th}
$$

$$
a_{th} = 18.5
$$

Determinadas todas las incógnitas y sustituyendo los valores se obtiene la siguiente ecuación:

$$
C_{12}H_{26} + 27.447(O_2 + 3.76N_2) \rightarrow 12CO_2 + 13H_2O + 8.947O_2 + 103.199N_2)
$$

Con esta ecuación se procede a determinar la relación aire combustible para comprobar que cantidad de combustible se está aprovechando.

Por lo tanto, la ecuación para determinar esta relación es la siguiente:

$$
AC = \frac{m_{aire}}{m_{combustible}} \qquad \qquad Ecuador 3. 2
$$

$$
AC = \frac{27.447(0_2 + 3.76N_2)}{C_{12}H_{26}}
$$

$$
AC = \frac{((27.447x4.76)Kmol)x(\frac{(29)Kg}{Kmol})}{((12)Kmol)x(\frac{(12)Kg}{Kmol}) + ((26)Kmol)x(\frac{(1)Kg}{Kmol})}
$$

$$
AC = 22.287 \left(\frac{Kg_{aire}}{Kg_{combustible}}\right)
$$

Obtenida la relación aire-combustible el siguiente paso es determinar los flujos másico del aire y combustible que están ingresando al quemador.

Como dato conocido tenemos que el combustible usado es el diésel o gasoil cuya densidad oscila entre 820-845 kg/m3 tomado a 15°C bajo norma UNE 590\*, para efectos de cálculos tomaremos un valor promedio esto debido a la temperatura en la que se encuentra el reservorio dando un valor de 832  $Kg/m3$ ; además el valor promedio de consumo de combustible del caldero es de  $8.571 gal/h$ , este valor fue tomado de la tabla que se muestra a continuación

| <b>COSUMO DE COMBUSTIBLE (DIESEL)</b>          |           |           |           |              |  |  |  |
|------------------------------------------------|-----------|-----------|-----------|--------------|--|--|--|
| <b>JORNADA</b>                                 | Jornada 1 | Jornada 2 | Jornada 3 | <b>TOTAL</b> |  |  |  |
| DIA                                            | gal/día   | gal/día   | gal/día   | gal/día      |  |  |  |
| Lunes                                          | 21        | 32        | 15        | 68           |  |  |  |
| <b>Martes</b>                                  | 22        | 31        | 15        | 68           |  |  |  |
| Miércoles                                      | 21        | 33        | 16        | 70           |  |  |  |
| Jueves                                         | 21        | 33        | 17        | 71           |  |  |  |
| <b>Viernes</b>                                 | 19        | 30        | 18        | 67           |  |  |  |
| Sábado                                         | 20        | 31        | 17        | 68           |  |  |  |
| Domingo                                        | 20        | 30I       | 18        | 68           |  |  |  |
| Total consumo semanal                          |           |           |           | 480          |  |  |  |
| Total consumo diario                           |           |           |           | 68,57        |  |  |  |
| Total de consumo por 8 horas de funcionamiento |           |           |           | 8,57         |  |  |  |

*Tabla 3. 1 Consumo de combustible en 8 horas de funcionamiento*

Con estos datos procedemos determinar el flujo másico del combustible

$$
\dot{m}_{diesel} = \text{Consumo}_{combustible} * \delta_{combustible} \qquad \qquad \text{Ecuación 3. 3}
$$

$$
\dot{m}_{diesel} = \left(8.571 \left(\frac{gal}{h}\right) * \left(\frac{1 h}{3600 \text{ seg}}\right) * 0.00378541 \left(\frac{m^3}{gal}\right)\right) * 832 \left(\frac{Kg}{m^3}\right)
$$

$$
\dot{m}_{diesel} = 9.012x10^{-6} \left(\frac{m^3}{seg}\right) * 832 \left(\frac{Kg}{m^3}\right)
$$

$$
\dot{m}_{diesel} = 7.498x10^{-3} \left(\frac{Kg}{seg}\right)
$$

Ahora de la Ecuación 3.2 relación aire-combustible despejando el flujo másico de aire tenemos:

$$
AC = 22.287 \left(\frac{Kg_{aire}}{Kg_{combustible}}\right)
$$

$$
m_{aire} = 22.287x7.288x10^{-3} \left(\frac{Kg}{seg}\right)
$$
  

$$
m_{aire} = 0.1624 \left(\frac{Kg}{seg}\right)
$$

Para determinar el calor generado por la quema de combustible la ecuación a utilizar es

$$
\dot{Q} = m * Cp \qquad \qquad \text{Ecuación 3. 4}
$$

Para el cálculo de ello es necesario calcular la temperatura de llama producto de la combustión (T1), mientras que la temperatura de salida la tomaremos de la prueba de humos (T2), así mismo el Poder calorífico del diésel se tomara de tablas y el flujo másico de los cálculos anteriores.

La temperatura de llama se la obtendrá usando como referencia la Ecuación 3.1 de balance estequiométrico:

$$
C_{12}H_{26} + 27.447(O_2 + 3.76N_2) \rightarrow 12CO_2 + 13H_2O + 8.947O_2 + 103.199N_2)
$$

La tabla siguiente muestra los valores necesarios para el cálculo de temperatura de llama:

|                | Entalpia de   | Entalpia a temperatura |
|----------------|---------------|------------------------|
| <b>FÓRMULA</b> | formación     | ambiente               |
|                | $h^\circ_{f}$ | h@298k                 |
|                | KJ/Kmol       | KJ/Kmol                |
| C12H26         | $-29010$      |                        |
| റാ             |               | 8682                   |

*Tabla 3. 2 Valores obtenidos del Anexo 2 para el cálculo de llama adiabática*

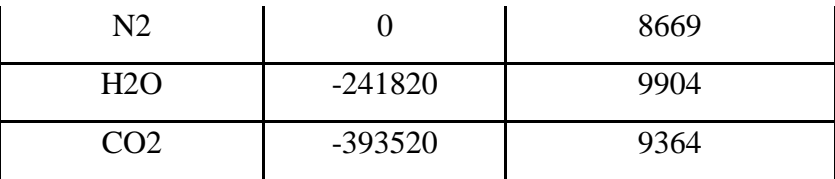

La ecuación de llama adiabática se compone de lo siguiente:

$$
H_{prod}
$$
  
\n
$$
\sum N_p(\overline{h^{\circ}_f} + \overline{h} + \overline{h^{\circ}})p = \sum (N\overline{h^{\circ}_f}) C_{12}H_{26}
$$
 *Ecuación 3. 5*  
\n
$$
12Kmol CO2 \left( (-393529 + \overline{h}_{CO2} - 9364) \left( \frac{KJ}{KmolCO2} \right) \right)
$$
\n
$$
+ 13Kmol H2O \left( (-241820 + \overline{h}_{H2O} - 9904) \left( \frac{KJ}{KmolH2O} \right) \right)
$$
\n
$$
+ 103,1992 Kmol N2 \left( (0 + \overline{h}_{N2} - 8669) \left( \frac{KJ}{KmolN2} \right) \right)
$$
\n
$$
+ 8,94466Kmol O2 \left( (0 + \overline{h}_{CO2} - 8682) \left( \frac{KJ}{KmolO2} \right) \right)
$$
\n
$$
= 1KmolC_{12}H_{26} \left( (-291010) \left( \frac{KJ}{KmolC_{12}H_{26}} \right) \right)
$$

Realizando las respectivas operaciones tenemos:

$$
12\bar{h}_{CO2} + 13\bar{h}_{H2O} + 103,1992\bar{h}_{N2} + 8,94466\bar{h}_{O2} = 8788301,4
$$

Para la resolución de esta ecuación se debe tener en cuenta que los factores  $\bar{h}$  dependen de la temperatura, para encontrar la temperatura se procede con el método prueba y error este método consiste en igualar la ecuación dando valores arbitrarios de temperatura con la finalidad de igualar la ecuación.

Con esta breve explicación se procede a la elaboración de una nueva tabla de datos, la misma que muestra los valores utilizados para el cálculo, estos valores han sido tomados del libro Termodinámica de Yunus Cengel, APENDICE 1 Tablas de propiedades de gases ideales que se muestran en el Anexo 2, con estos valores se pretende igualar la ecuación

|                 | $T1 = 1900$  | $T2=1980$    |
|-----------------|--------------|--------------|
| <b>FÓRMULA</b>  | Hf (KJ/Kmol) | Hf (KJ/Kmol) |
| H2O             | 77517        | 81573        |
| CO <sub>2</sub> | 94793        | 99606        |
| N2              | 61220        | 64090        |
| O2.             | 64116        | 67127        |

*Tabla 3. 3 Datos tomados a dos diferentes temperaturas Anexo 2*

Con los valores de temperatura 1 tenemos:

 $12\bar{h}_{co2} + 13\bar{h}_{H2O} + 103,1992\bar{h}_{N2} + 8,94466\bar{h}_{O}$ 

 $12(94793) + 13(77517) + 103,1992(61220) + 8,94466(64116) = 8788301,4$ 

 $84631172,03 \neq 8788301,4$ 

Con los valores de la temperatura 2 tenemos

$$
12\overline{h}_{CO2} + 13\overline{h}_{H2O} + 103,1992\overline{h}_{N2} + 8,94466\overline{h}_{O2} = 8788301,4
$$
  
12(99606) + 13(81573) + 103,1992(64090) + 8,94466(67127) = 8788301,4  
9488218,92 \neq 8788301,4

Como los valores no son iguales y mediante un previo análisis la temperatura debe estar entre los de T1 y T2, así que mediante interpolación tenemos el valor final de temperatura

*Tabla 3. 4 Datos para interpolación y obtención de temperatura de llama adiabática*

| Denominación   | Temperatura | hf (KJ/Kmol) |
|----------------|-------------|--------------|
| T <sub>1</sub> | 1900 °K     | 84631172     |
| T <sub>2</sub> | 1980 °K     | 9488218,92   |
| T <sub>3</sub> |             | 8788301,4    |

Interpolando se tiene que la temperatura de llama es:

$$
T3 = 1925,37^{\circ}K = 1652,37^{\circ}C
$$

Con los datos obtenidos podemos calcular el calor generado por la quema del combustible con la Ecuación 3.4 así los valores quedan de la siguiente manera:

$$
\dot{Q} = m * Cp
$$

$$
\dot{Q} = 7.498x10^{-3} \left(\frac{Kg}{seg}\right) * 43X10^3 \left(\frac{KJ}{Kg}\right)
$$

$$
\dot{Q} = 322.44 \left(\frac{KJ}{seg}\right)
$$

$$
\dot{Q} = 322.44 \, KW
$$

Esta es la energía generada por la quema de combustible

## **3.1.2 PERDIDAS DE ENERGÍA EN CALDERO**

Para determinar las pérdidas de energía en el caldero inspeccionado se toma los criterios de transferencia de calor en las áreas inspeccionadas del mismo, tomando como datos las temperaturas obtenidas con la cámara termográfica.

De igual manera se consideró que las termografías fueron registradas en tres diferentes tiempos, estos para poder determinar la hora máxima de uso del caldero para calcular en función del tiempo de mayor uso del mismo.

| TIEMPO DE INSPECCION DEL CALDERO |       |       |  |  |  |
|----------------------------------|-------|-------|--|--|--|
| <b>JORNADA1</b>                  | 8:00  | 9:00  |  |  |  |
| <b>JORNADA 2</b>                 | 11:00 | 12:00 |  |  |  |
| <b>JORNADA 3</b>                 | 16:00 | 17:00 |  |  |  |

*Tabla 3. 5 Jornada de inspección a caldero de Hospital Regional Docente de Ambato*

Es necesario aclarar que la toma de estos horarios es debido al consumo energético que el caldero presenta, es decir:

- En la primera jornada las áreas que necesitan del funcionamiento del caldero son: Área de lavandería, esterilización y cocina.
- Para la segunda jornada entran en funcionamiento más áreas como son: Área de lavandería, Cocina-Comedor, Esterilización y Terapia.
- Para el tercer periodo de tiempo, disminuyen las áreas y se mantienen las áreas de lavandería y esterilización

Es así que estos intervalos de tiempo serán tomados en cuenta en los cálculos, para poder determinar la eficiencia que el caldero está proporcionando al Hospital Regional de Ambato.

A continuación se muestran los cálculos realizados en función de la segunda jornada pues en esta jornada el equipo inspeccionado trabaja a su mayor capacidad

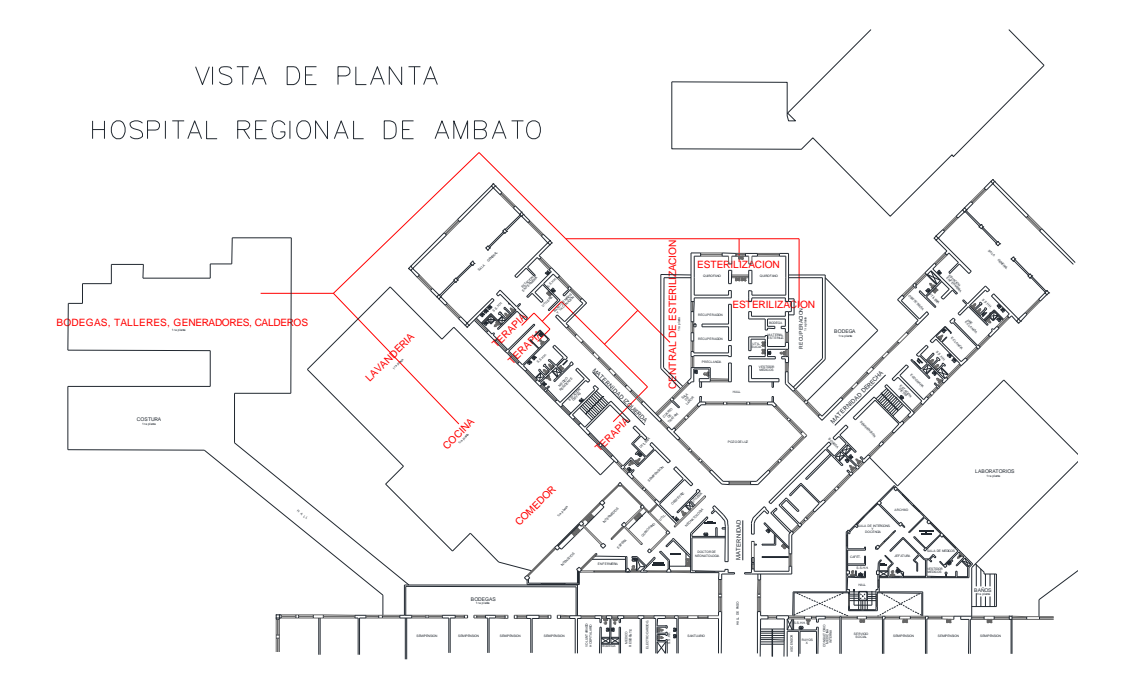

*Figura 13: Esquema de distribución de vapor del Hospital Regional de Ambato*

*Fuente:* [12]

## **3.1.2.1 Pérdida de calor en válvula de purga**

Para ello se considera perdidas por convección y radiación térmica.

*Pérdida de calor por convección*

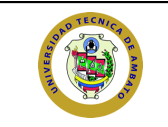

#### **UNIVERSIDAD TÉCNICA DE AMBATO . FACULTAD DE INGENIERÍA CIVIL Y MECÁNICA. CARRERA INGENIERÍA MECÁNICA.**

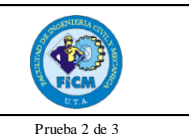

**TERMO GRAMAS DATOS INFO RMATIVOS. FECHA:** 03/10/2015 **SITIO HOSPITAL REGIONAL DE AMBATO KREA DE INSPECCIÓN EQUIPO:** CALDERO **EMISIVIDAD:** 0.64 **PERSONAL PROPERTIE:** 22 **HORA DE INSPECION** 11:00-12:00 **SUPERVISO R:** Ing. Luis Escobar **RESPO NSABLE:** Cristian Guamangallo **DATO S Y RESULTADO S ITEM. ID. PROMEDIO TEMPERATURA 1 TEMPERATURA 2 GRAFICO** 1 TSP1 157.5 148 167 2 TSP2 163 148 178 3 TSP3 188 188 188 4 TSP4 184.5 186 183 5 TSP5 193.5 194 193 **T.P.T. 177.3 FO TO GRAFÍA DEL ENSAYO .** 167°C ε 0.64 **178°C ε 0.64** 175 174 148°C ε 0.64 152  $22.4$ **OFLIR CFLIR** VALORES DE 188°C ε 0.64 187 186°C 20.64 191 TEMPERATURA200 150 100 50  $\,$   $\,$   $\,$ **OFLIR** TSP1 TSP2 TSP3 TSP4 TSP5 TEMPERATURA PROMEDIO TOTAL T.S.P.1 **T.P .T** TEMPERATURA SUPERFICIAL PROMEDIO

Debido a la configuración de este elemento se lo considera como un cilindro y se determina la transferencia de calor por convección natural ya que la variación de velocidad de viento son mínimas según las inspecciones realizadas.

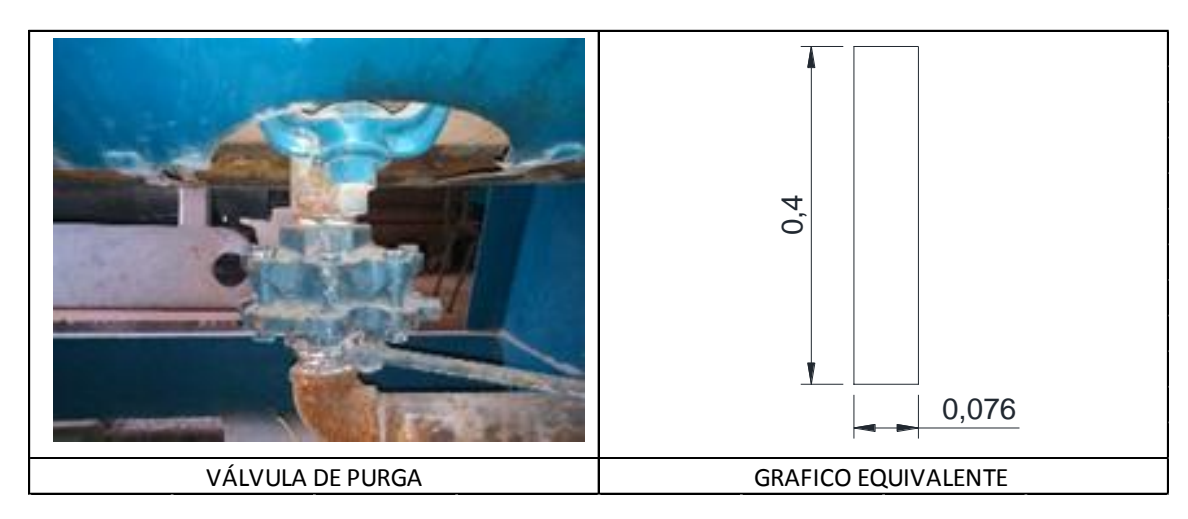

*Figura 14: Gráfico equivalente a válvula de purga Fuente: Cristian Guamangallo*

Para la determinación de calor de esta sección, el factor a calcular será el coeficiente de convección (h), este se calcula con criterios dependiendo el caso existente.

Para la realización el cálculo adecuado, se procede a comprobar si el elemento puede ser considerado como una placa vertical, y esta condición viene dada por la siguiente ecuación:

$$
D \ge \frac{35L}{Gr_l^4} \qquad \qquad Ecuación
$$

 *Ecuación 3. 6*

Donde:

D= diámetro del cilindro (m)

Gr= número de Grashof

L=Longitud (m)

Para ello es necesario determinar el número de Grashof de la siguiente manera:

$$
Gr_L = \frac{g\beta (T_S - T_\infty)L_c^3}{v^2}
$$
 *Ecuación 3.7*

Donde:

g= aceleración gravitacional, m/s<sup>2</sup>

β=coeficiente de expansión volumétrica, 1/K (β =1/Ts para los gases ideales)

 $Ts = temperature$  de la superficie,  $\mathrm{K}$ 

T∞ = temperatura del fluido suficientemente lejos de la superficie, °K

Le = longitud característica de la configuración geométrica, m

 $v = \text{viscosidad cinematica del fluido}, \, \text{m}^2/\text{s}$ 

Con los datos obtenidos reemplazamos en la Ecuación 3.7

$$
Gr_L = \frac{9.81 \frac{m}{s^2} * \left(\frac{1}{450.3}\right) \frac{1}{6} * (450.3 - 295)^{\circ} K * (0.4 \, m)^3}{\left(1.5344 \times 10^{-5} \frac{m^2}{s}\right)^2}
$$

$$
Gr_L
$$
 = 919.6896x10<sup>6</sup>

La viscosidad cinemática se obtuvo de la interpolación con los datos de la tabla del Anexo 2, retomando la Ecuación 3.6 tenemos:

$$
D \ge \frac{35L}{Gr_l^{1/4}}
$$

$$
0.0762 \ge \frac{35(0,4)}{(919.6896 \times 10^6)^{1/4}}
$$

$$
0.0762 \ge 0.0804
$$

Como se cumple la condición del Anexo 1 se considera como un cilindro vertical así que el número de Nusselt se determinara mediante la ecuación

$$
Nu = \left(0.6 + \frac{0.387Ra^{\frac{1}{6}}}{(1 + ((0.559/Pr)^{\frac{9}{16}})^{\frac{8}{27}}}\right)^2
$$
 *Ecuación 3. 8*

Donde:

Ra= es considerado el número de Rayleigh el mismos que se obtienen del producto de los números de Grashof y Prandtl (obtenido del Anexo 2)

$$
Ra = Gr * Pr
$$
 *Ecuación 3. 9*

$$
Ra = (919.6896x10^6) * (0.73038)
$$

$$
Ra = 671.7229x10^6
$$

Ahora reemplazamos los valores obtenidos en la ecuación 3.8

$$
Nu = \left(0.6 + \frac{0.387Ra^{\frac{1}{6}}}{(1 + ((0.559/Pr)^{\frac{9}{16}})^{\frac{8}{27}}}\right)^2
$$

$$
Nu = \left(0.6 + \frac{0.387(671.7229 \times 10^6)^{\frac{1}{6}}}{(1 + ((0.559/0.73038)^{\frac{9}{16}})^{\frac{8}{27}}}\right)^2
$$

$$
Nu=104.469
$$

Con la determinación de estos números procedemos a calcular el factor h de convección

$$
h=\frac{k}{d}*Nu
$$
 *Ecuación 3. 10*

Donde:

h= coeficiente de transferencia de calor por convección  $\left(\frac{W}{m^2}\right)$  $\frac{W}{m^{2\circ}c}$ 

 $k_{\omega T\infty}$ = coeficiente de transferencia de calor del aire $\left(\frac{W}{m\omega}\right)$  $\frac{W}{m^{\circ}C}$ 

Nu= número de Nusselt (adimensional)

Remplazando los valores tenemos:

$$
h = \frac{0.025288 \left(\frac{W}{m^{\circ}C}\right)}{0.0762 m} * 104.469
$$

$$
h = 34.669 \frac{W}{m^{2} {}^{\circ}C}
$$

La válvula de purga para razón de cálculo se lo considera como un cilindro, por lo tanto el área del cilindro viene dada por la siguiente expresión:

$$
A_s = \pi DL
$$
 *Ecuación 3.11*

Donde:

 $A_s$ = Área del cilindro (m<sup>2</sup>)

D= diámetro referencial (m)

L= Longitud referencial (m)

$$
A_s = \pi D L = \pi * 0.0762 * 0.4 = 0.09575 m^2
$$

Finalmente tenemos el valor de transferencia de calor

$$
\dot{Q} = hA_s(T_s - T_{\infty})
$$
 *Ecuación 3. 12*  

$$
\dot{Q} = 34.669 \frac{W}{m^{2}{}^{\circ}C} * 0.09575m^2 * (177.3 - 22){}^{\circ}C
$$

$$
\dot{Q} = 515.566 W
$$

*Pérdida de calor por radiación*

La pérdida de calor por radiación se determina con la siguiente ecuación:

$$
H = \varepsilon * \sigma * A_{\rm s} * (T_s^4 - T_{\infty}^4)
$$
 *Ecuación 3. 13*

Donde:

H= Potencia generada por radiación [W]

ε= Emisividad del cuerpo inspeccionado [ m/m]

σ= Constate de Stefan-Boltzmann 5.67X10^-8  $\left(\frac{W}{m48}\right)$  $\frac{W}{m^{4\circ}K^4}$ 

 $A_s$ = Área de la superficie inspeccionada  $m^2$ 

 $T_s$ = Temperatura superficial ( $(K)$ )

$$
T_{\infty}
$$
 = Temperature del entorno de inspección ( ${}^{\circ}K$ )

Todos los datos son conocidos, los valores emisividad se encuentran en la ficha con los termogramas, estos fueron tomados de los datos arrojados por la cámara termográfica previamente calibrada con el manual estos valores se encuentran en el Anexo 5.

Remplazando tenemos:

$$
H = \varepsilon * \sigma * A_s * (T_s^4 - T_\infty^4)
$$

$$
H = 0.64 * \left(5.67X10^{-8} \left(\frac{W}{m^{4\circ} K^4}\right)\right) * (0.0957 m^2)((450.3^\circ K)^4 - (295^\circ K)^4)
$$

 $H = 116.01 (W)$ 

### **3.1.2.2 Pérdida de calor en la salida de vapor**

*Pérdida de calor por convección*

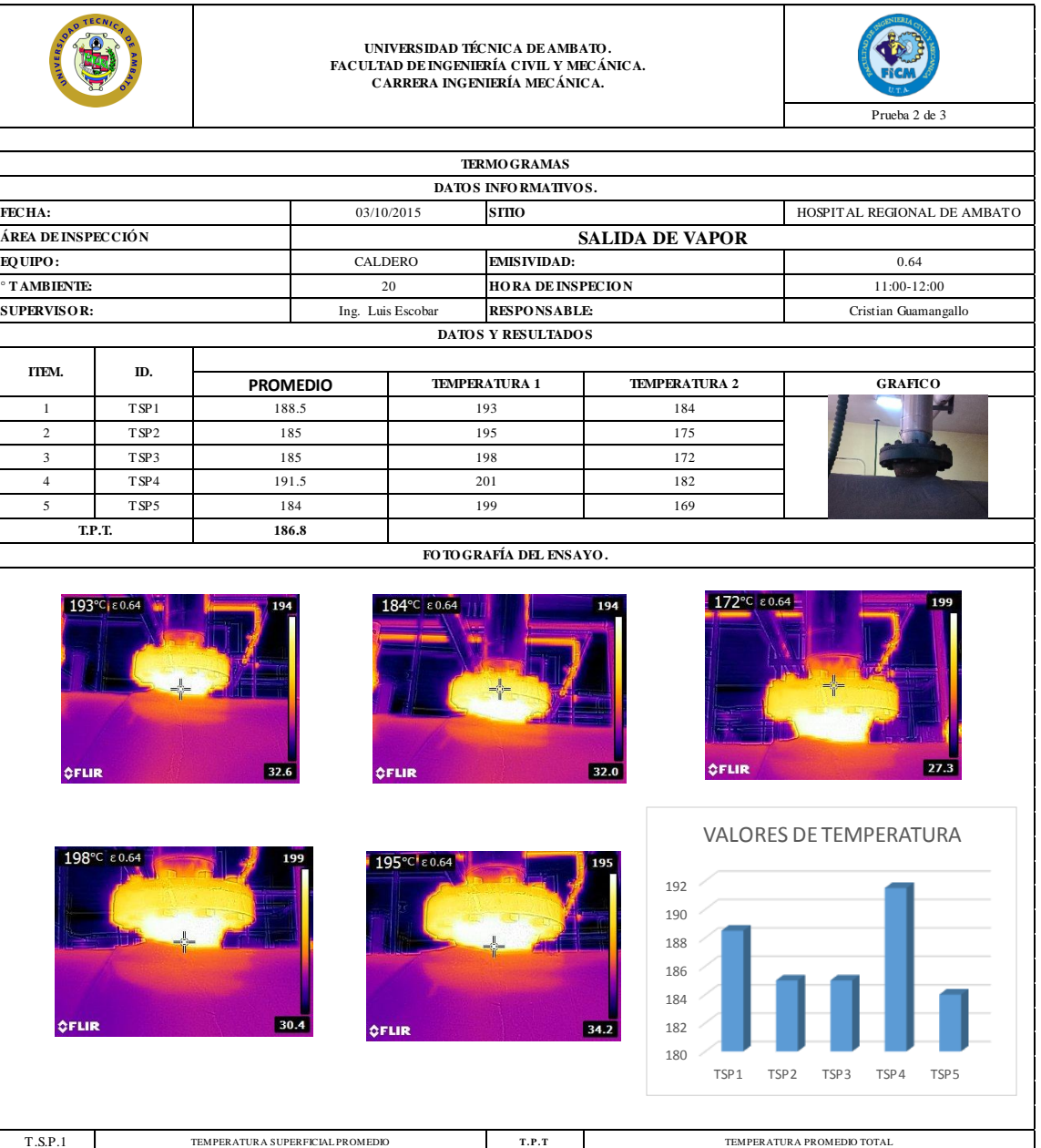

De las inspecciones realizadas al caldero en la salida de vapor se encuentra un ligero exceso de temperatura así que se determina el calor que esta sección del caldero está generando.

En este caso a este elemento se lo divide en dos partes la primera será considerada como un cilindro y la segunda como una placa horizontal

Para la determinación de calor se consideraran las ecuaciones anteriores para el caso del cilindro, mientras que para las placas se tomará en cuenta otros criterios, los mismos que detallan a continuación:

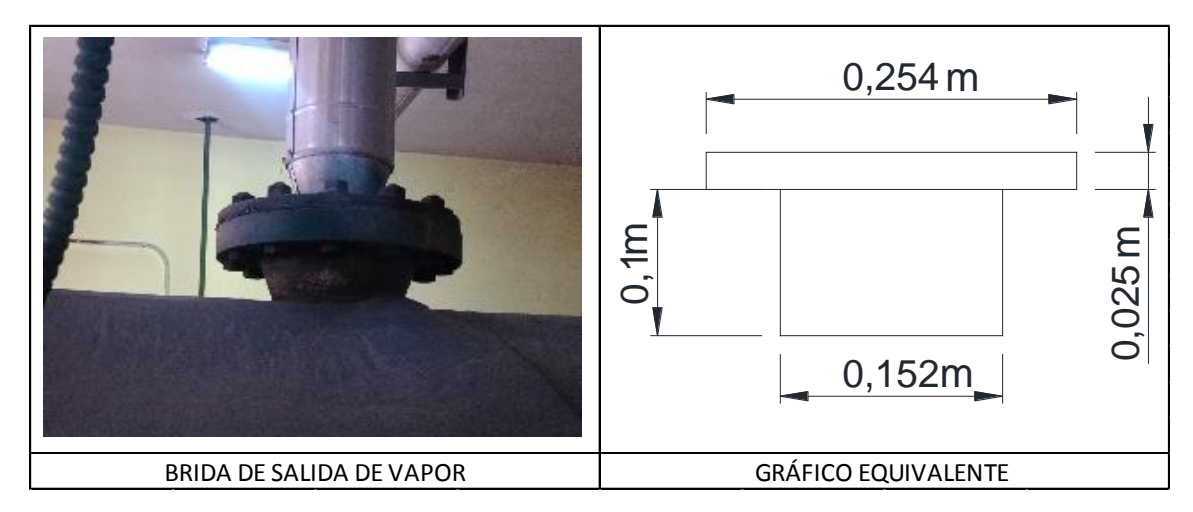

*Figura 15: Gráfico equivalente de brida de salida de vapor Fuente: Cristian Guamangallo*

### *PRIMERA CONSIDERACIÓN*

Se considera como placa horizontal por lo tanto se utilizó la ecuación 3.7:

$$
Gr_L = \frac{g\beta (T_S - T_\infty)L_c^3}{v^2}
$$

$$
Gr_L = \frac{9.81 \frac{m}{s^2} * \left(\frac{1}{459,8}\right) \frac{1}{6} * (459,8 - 293)^{\circ} K * (0.254 m)^3}{\left(1.516 \times 10^{-5} \frac{m^2}{s}\right)^2}
$$

$$
Gr_L = 2.537 \times 10^8
$$

De igual manera procedemos determinar el número de Rayleigh con la ecuación 3.9

$$
Ra = Gr * Pr
$$
  

$$
Ra = 2.537x108 * 0.7309
$$
  

$$
Ra = 1.855x108
$$

En este caso la consideración de placa horizontal viene dada por la ecuación

$$
Nu = 0,54 Ra^{1/4}
$$
 *Ecuación 3. 14*  
 $Nu = 0,54 (1.855x10^8)^{1/4}$   
 $Nu = 63.017$ 

De igual manera utilizamos la ecuación 3.10 para determinar el coeficiente de convección

$$
h = \frac{0.02529 \left(\frac{W}{m^{\circ}C}\right)}{0.254 m} * 63.017
$$

$$
h = 6.2372 \frac{W}{m^{2\circ}C}
$$

y el área la calculamos con la ecuación 3.11

$$
A_s = \pi * D * L
$$

$$
A_s = \pi * 0.254m * 0.025m = 19.949X10^{-3}m^2
$$

Una vez más determinamos transferencia de calor que esta sección inspeccionada esta generando

$$
\dot{Q} = hA_s(T_s - T_{\infty})
$$
\n
$$
\dot{Q} = 7.814 \frac{W}{m^2 C} * 19,949X10^{-3}m^2 * (186.8 - 20)^{\circ}C
$$
\n
$$
\dot{Q} = 20.754 W
$$

Los valores del número de Prandtl y la viscosidad dinámica han sido interpolados tomando como referencia la tabla del ANEXO 2

## *SEGUNDA CONSIDERACIÓN*

Se considera la segunda sección como cilindro vertical por lo tanto tenemos:

$$
Gr_L = \frac{g\beta (T_S - T_\infty)L_c^3}{v^2}
$$

$$
Gr_L = \frac{9.8 \frac{m}{s^2} * \left(\frac{1}{459.8}\right) \frac{1}{6 \cdot K} * (459.8 - 293)^{\circ} K * (0.1 m)^3}{\left(\left(1.52 \times 10^{-5}\right) \frac{m^2}{s}\right)^2} = 15.387 \times 10^6
$$

$$
D \ge \frac{35L}{Gr_l^{1/4}}
$$

$$
0.1524 \ge \frac{35(0.1)}{(15.387 \times 10^6)^{1/4}}
$$

$$
0.1524 \ge 0.0558
$$

En este caso se cumple con la condición del Anexo 1 así que se toma como una placa vertical así q la ecuación a usar será la siguiente:

$$
Nu = \left(0.825 + \frac{0.387Ra^{\frac{1}{6}}}{(1 + ((0.492/Pr)^{\frac{9}{16}})^{\frac{8}{27}}}\right)^2
$$
 *Ecuación 3. 15*

 $Ra = Gr * Pr = 15.387x10^6 *$ 

$$
Ra=11.32x10^6
$$

$$
Nu = \left(0.825 + \frac{0.387(11.32x10^6)^{\frac{1}{6}}}{(1 + ((0.492/0.7309)^{\frac{9}{16}})^{\frac{8}{27}}}\right)^2
$$

$$
Nu=73.772
$$

$$
h = \frac{0.02529 \frac{W}{m^{\circ}C}}{0.1524 m} * 73.772
$$

$$
h = 12.169 \frac{W}{m^{2} {}^{\circ}C}
$$

 $A_s = \pi * d * l = \pi * 0.1524m * 0.1m = 0.0478m^2$ 

$$
\dot{Q} = h A_s (T_s - T_\infty)
$$

$$
\dot{Q} = 12.169 \frac{W}{m^{2} {}^{\circ}C} * 0.0478 m^{2} * (186.8 - 20) {}^{\circ}C
$$

$$
\dot{Q}=97.186\ W
$$

Sumando estos los dos valores de calor tenemos el total de la válvula de salida de vapor

$$
\dot{Q}_{total} = (20.754 + 97.186)W
$$

$$
\dot{Q}_{total} = 117.939 W
$$

*Pérdida de calor por radiación*

*Primera consideración*

$$
H = \varepsilon * \sigma * A_s * (T_s^4 - T_\infty^4)
$$
  

$$
H = 0.64 * \left( 5.67X10^{-8} \left( \frac{W}{m^{4\circ} K^4} \right) \right) * (19.95X10^{-3} m^2) * ((459.8^\circ K)^4 - (293^\circ K)^4)
$$

 $H = 30.33$  (*W*)

*Segunda consideración*

$$
H = \varepsilon * \sigma * A_s * (T_s^4 - T_\infty^4)
$$
  

$$
H = 0.64 * \left( 5.67X10^{-8} \left( \frac{W}{m^{4\circ} K^4} \right) \right) * (0.0478m^2) * ((459.8^\circ K)^4 - (293^\circ K)^4)
$$
  

$$
H = 60.699 \ (W)
$$

 $H_{total} = 30.33(W) + 60.699(W) = 91.02 (W)$ 

#### **3.2.2.3 Pérdida de calor en escotilla de visor de tubos**

*Pérdida de calor por convección*

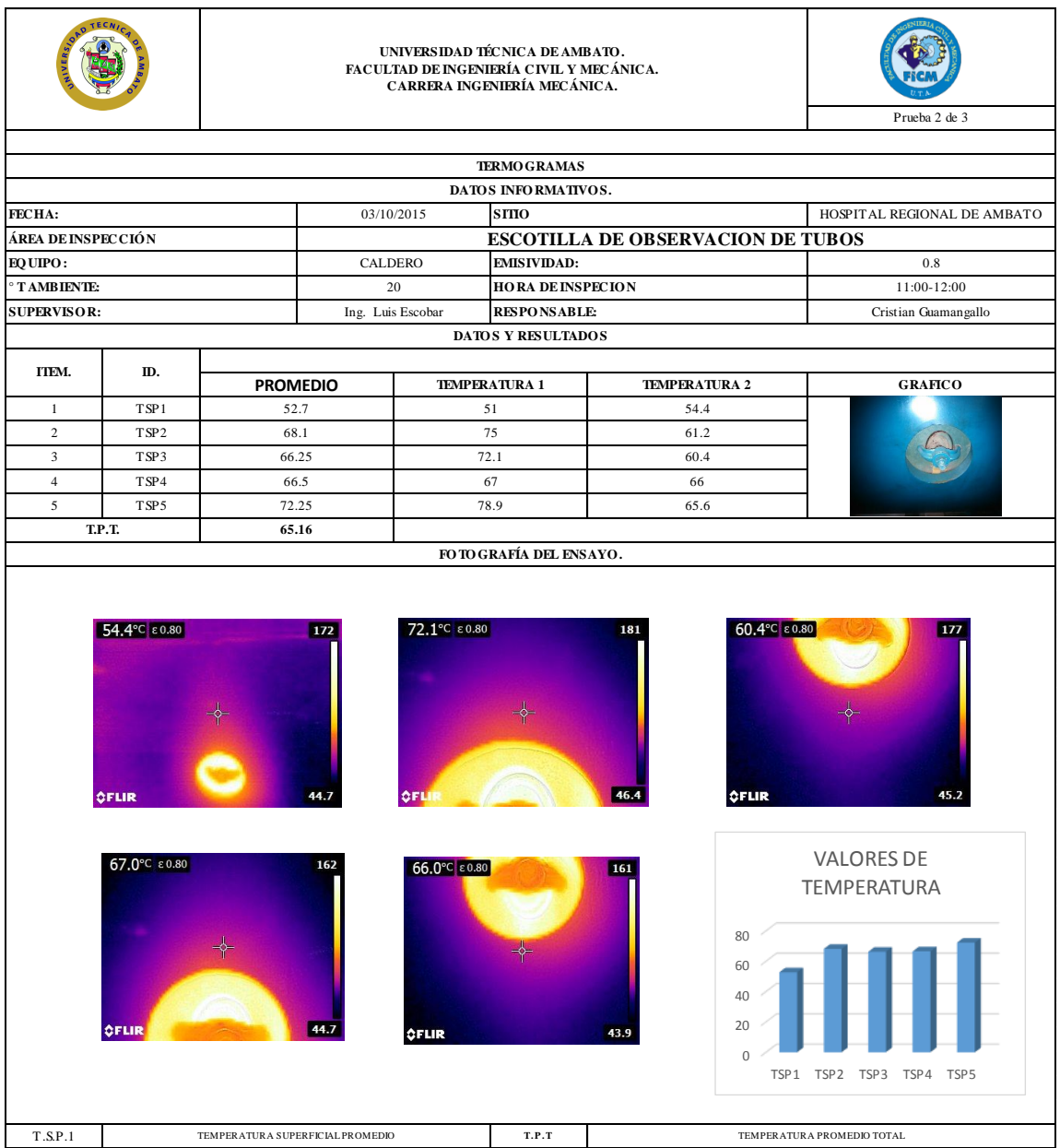

De las inspecciones realizadas una válvula que se encuentra el costado del caldero muestra una considerable temperatura la misma que para razón de cálculos se tomara como una placa ovalada

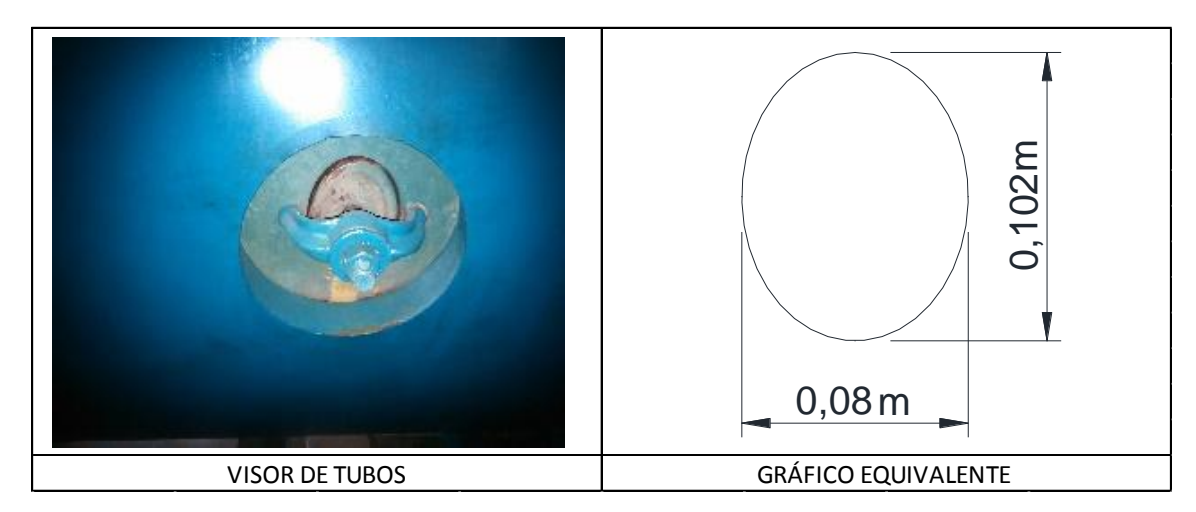

*Figura 16: Gráfico equivalente escotilla de visor de tubos Fuente: Cristian Guamangallo*

$$
Gr_L = \frac{g\beta (T_S - T_\infty)L_c^3}{v^2}
$$

$$
Gr_L = \frac{9.8 \frac{m}{s^2} \left(\frac{1}{338.16}\right) \frac{1}{6 \cdot K} \cdot (338.16 - 293)^6 K \cdot (0.102 m)^3}{(1.516 \times 10^{-5} \frac{m^2}{s})^2}
$$

$$
Gr_L = 6.049x10^6
$$

$$
Ra = Gr * Pr = 6.049x10^6 * 0.7309
$$

$$
Ra = 4.421x10^6
$$

$$
Nu = \left(0.825 + \frac{0.387Ra^{\frac{1}{6}}}{(1 + ((0.492/Pr)^{\frac{9}{16}})^{\frac{9}{27}}}\right)^2
$$

$$
Nu = \left(0.825 + \frac{0.387(4.421x10^6)^{\frac{1}{6}}}{(1 + ((0.492/0.7309)^{\frac{9}{16}})^{\frac{8}{27}}}\right)^2
$$

$$
Nu=24.902
$$

$$
h = \frac{0.02514 \frac{W}{m^{\circ}C}}{0.08m} * 24.902
$$

$$
h = 7.826 \frac{W}{m^{2} \text{°C}}
$$

 $A_s = \pi * r1 * r2 = \pi * 0.08 * 0.102 = 0.02563$ 

$$
\dot{Q}=hA_s(T_s-T_\infty)
$$

$$
\dot{Q} = 7.826 \frac{W}{m^2} \,^{\circ}C \times 0.02563 m^2 \times (62.667 - 20) \,^{\circ}C
$$

$$
\dot{Q}=9.059~W
$$

Este valor es considera por un solo visor, como existen cuatro las pérdidas totales quedan:

$$
\dot{Q} = 9.059 W * 4 = 36.236 W
$$

*Pérdida de calor por radiación*

De igual manera que el método de convección se determina la perdida en un solo visor y luego se multiplica por la cantidad existentes en el caldero.

$$
H=\varepsilon*\sigma*A_s*(T_s^4-T_\infty^4)
$$

$$
H = 0.8 * \left(5.67X10^{-8} \left(\frac{W}{m^{4\circ}K^4}\right)\right) * (0.0256m^2)((335.67^\circ K)^4 - (293^\circ K)^4)
$$
  

$$
H = 6.184 \text{ (W)}
$$
  

$$
H_{total} = 6.184 \text{ (W)} * 4
$$

$$
H_{total} = 24.736(W)
$$

### **3.1.2.4 Pérdidas de calor en el manómetro de vapor.**

*Pérdida de calor por convección*

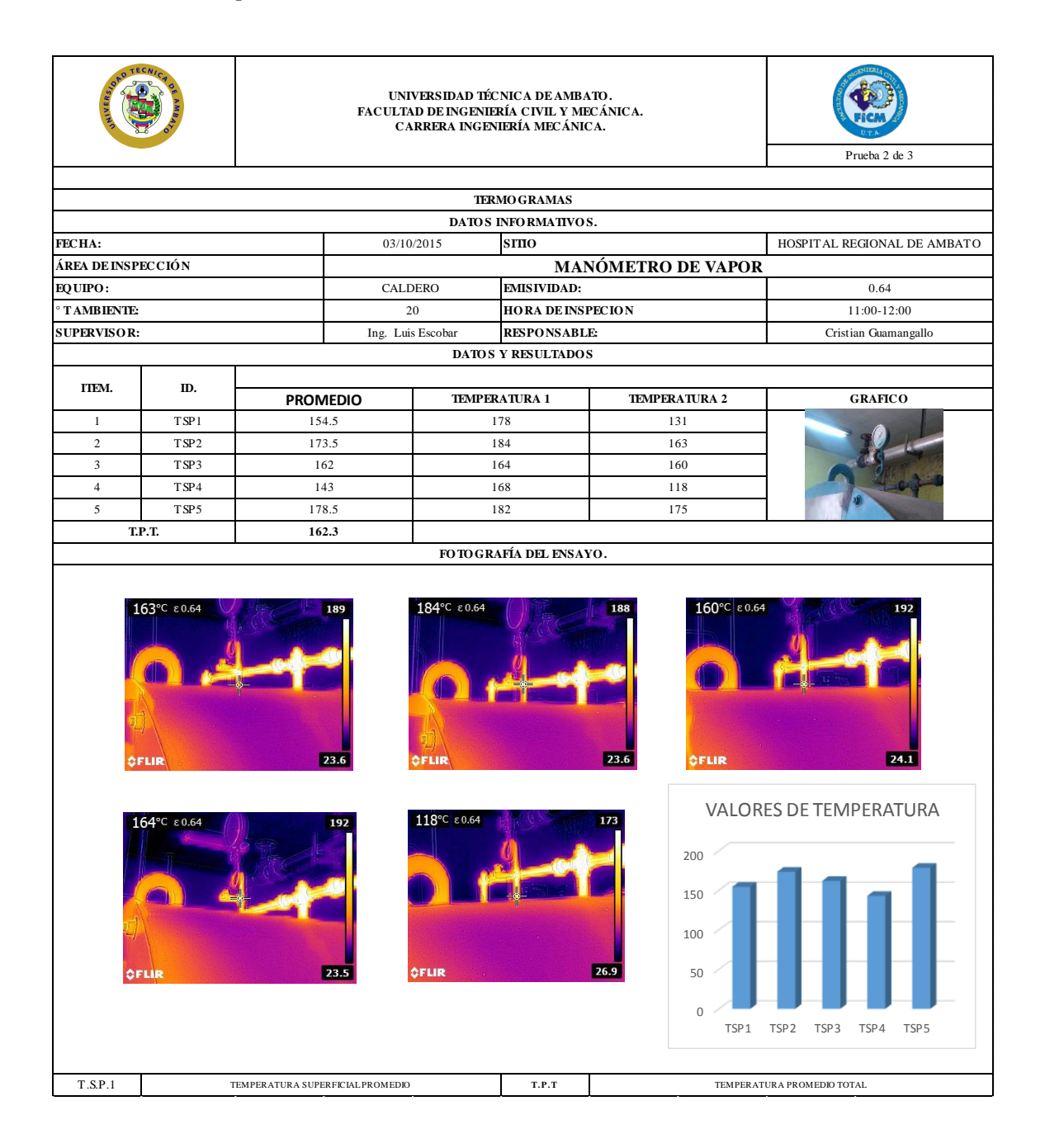

De la misma manera se procede a calcular el calor que se disipa hacía el exterior tomando en cuenta las consideraciones anteriores.

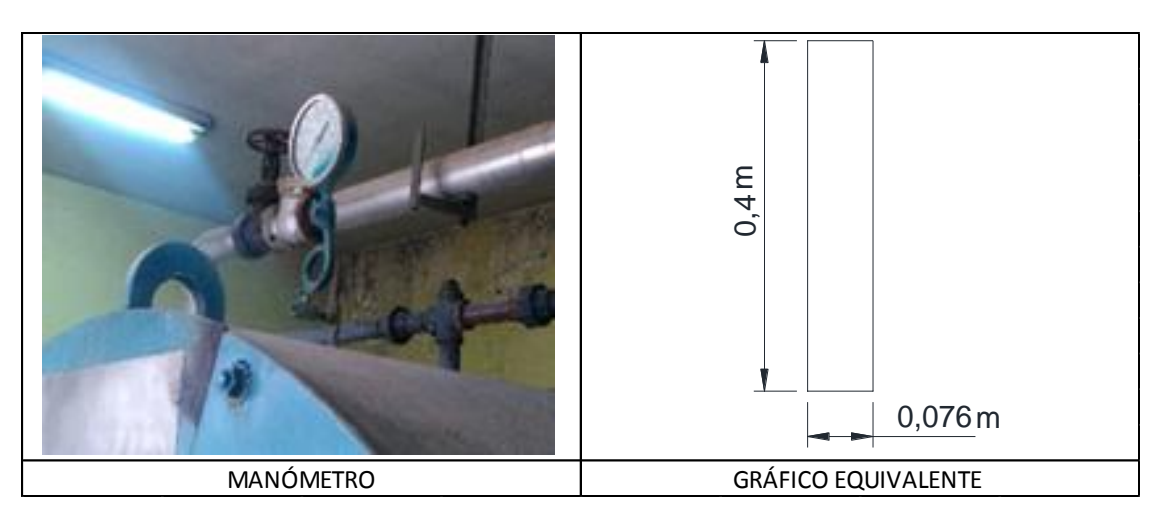

*Figura 17: Gráfico equivalente a manómetro*

*Fuente: Cristian Guamangallo*

$$
Gr_L = \frac{g\beta (T_S - T_\infty)L_c^3}{v^2}
$$

$$
Gr_L = \frac{9.8 \frac{m}{s^2} \left(\frac{1}{435,3}\right) \frac{1}{6} \cdot \left(435,3 - 293\right) \cdot K \cdot (0.15m)^3}{\left(1.516 \times 10^{-5} \frac{m^2}{s}\right)^2}
$$

$$
Gr_L = 47.09x10^6
$$

$$
D \ge \frac{35L}{Gr_l^{1/4}}
$$

$$
0.01905 \ge \frac{35 * 0.15}{(47.09 \times 10^6)^{1/4}}
$$

$$
0.01905 \ge 0.0633
$$

Como no cumple con la condición la ecuación a aplicar será la siguiente

$$
Nu = \left(0.825 + \frac{0.387 (Ra)^{\frac{1}{6}}}{(1 + ((0.559/Pr)^{\frac{9}{16}})^{\frac{8}{27}}}\right)^2
$$

$$
Ra = Gr * Pr = 47.09x10^6 * 0.7309
$$

$$
Ra=3.442x10^7
$$

$$
Nu = \left(0.6 + \frac{0.387 * (3.442 \times 10^{7})^{\frac{1}{6}}}{(1 + ((0.559/0.7309)^{\frac{9}{16}})^{\frac{8}{27}}}\right)^{2}
$$

$$
Nu=43.9905
$$

$$
h = \frac{0.02514 \frac{W}{m^{\circ}C}}{0.01905 m} * 43.9905
$$

$$
h = 58.054 \frac{W}{m^{2} {}^{\circ}C}
$$

$$
A_s = \pi D L = \pi * 0.01905 * 0.15 = 8.9771 \times 10^{-3} m^2
$$

$$
\dot{Q} = hA_s(T_s - T_\infty)
$$

$$
\dot{Q} = 58.054 \frac{W}{m^{2} {}^{\circ}C} * 8.9771 \times 10^{-3} m^{2} * (162.3 - 20) {}^{\circ}C
$$

$$
\dot{Q}=74.16~W
$$

## *Pérdida de calor por radiación*

De igual manera se considera la energía por radiación que es disipada por esta sección seleccionada.

$$
H = \varepsilon * \sigma * A_s * (T_s^4 - T_\infty^4)
$$

$$
H = 0.64 * \left(5.67X10^{-8} \left(\frac{W}{m^{4\circ} K^4}\right)\right) * (8.977X10^{-3} m^2) * ((435.3^\circ K)^4 - (293^\circ K)^4)
$$

$$
H=9.295\ (W)
$$

#### **3.1.2.5 Pérdidas de calor en MANHOLE**

*Pérdida de calor por convección*

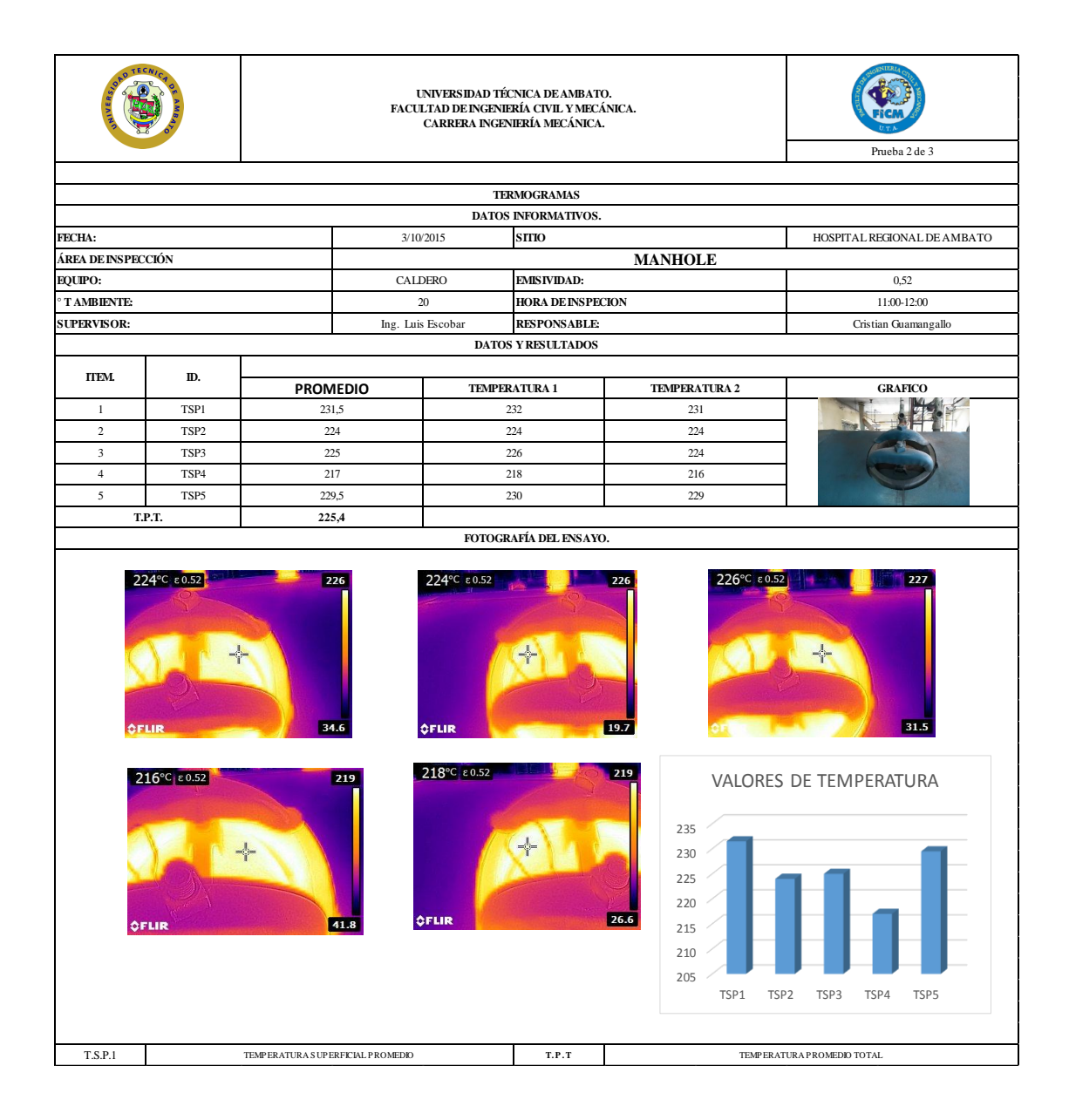

En el caso del Manhole se considera a este elemento como una esfera por motivo de cálculo además de que se asemeja a este modelo geométrico

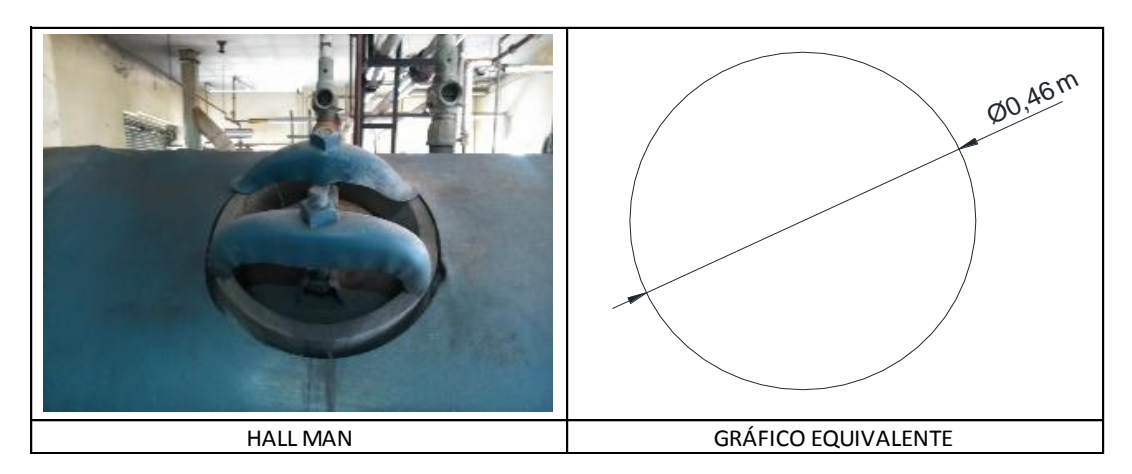

*Figura 18: Gráfico equivalente a manhole Fuente: Cristian Guamangallo*

$$
Gr_L = \frac{g\beta (T_S - T_{\infty}){L_C}^3}{v^2}
$$

$$
Gr_L = \frac{9.8 \frac{m}{s^2} * \left(\frac{1}{498.4}\right) \frac{1}{6} * (498.4 - 293)^{\circ} K * (0.46 m)^3}{\left(1.516 \times 10^{-5} \frac{m^2}{s}\right)^2}
$$

$$
Gr_L = 4.544 \times 10^9
$$

$$
Ra = Gr * Pr = 1.712x10^9 * 0.7309
$$

$$
Ra = 1.251x10^9
$$

Debido a la forma de consideración se aplica la siguiente ecuación para determinar el número de Nusselt

$$
Nu = 2 + \frac{0.589Ra^{\frac{1}{4}}}{(1 + ((0.469/Pr)^{\frac{9}{16}})^{\frac{4}{9}}}
$$
 *Ecuación 3.16*

$$
Nu = 2 + \frac{0.589 * (1.251x10^{9})^{\frac{1}{4}}}{(1 + ((0.469/0.7309)^{\frac{9}{16}})^{\frac{4}{9}}}
$$

$$
Nu = 87.756
$$

$$
h = \frac{0.02514 \frac{W}{m^{\circ}C}}{0.46m} * 87.756
$$

$$
h = 5,824 \frac{W}{m^{2} \text{°C}}
$$

el área de una esfera se calcula de la siguiente manera

$$
A_s = 4\pi R^2
$$
 *Euación 3. 17*  

$$
A_s = 4\pi * 0.23m^2
$$
  

$$
A_s = 0.6647m^2
$$

Debido a la forma q tiene este elemento de estudio se considerara el área como una semi-esfera, así que el área será

$$
A_s = \frac{0.6647}{2} = 0.3324m^2
$$
  

$$
\dot{Q} = hA_s(T_s - T_\infty)
$$
  

$$
\dot{Q} = 5.824 \frac{W}{r^2} * 0.3324m^2 * (225.4 - 20)^\circ
$$

 $\overline{m}$
$$
\dot{Q} = 327.433 \ W
$$

Pérdida de calor por radiación

$$
H = \varepsilon * \sigma * A_s * (T_s^4 - T_\infty^4)
$$
  

$$
H = 0.52 * \left( 5.67X10^{-8} \left( \frac{W}{m^{4\circ} K^4} \right) \right) * (0.665 m^2) * ((498.4°K)^4 - (293°K)^4)
$$

 $H = 1065.3 (W)$ 

## **3.1.2.6 Pérdidas de calor en quemador**

*Pérdida de calor por convección*

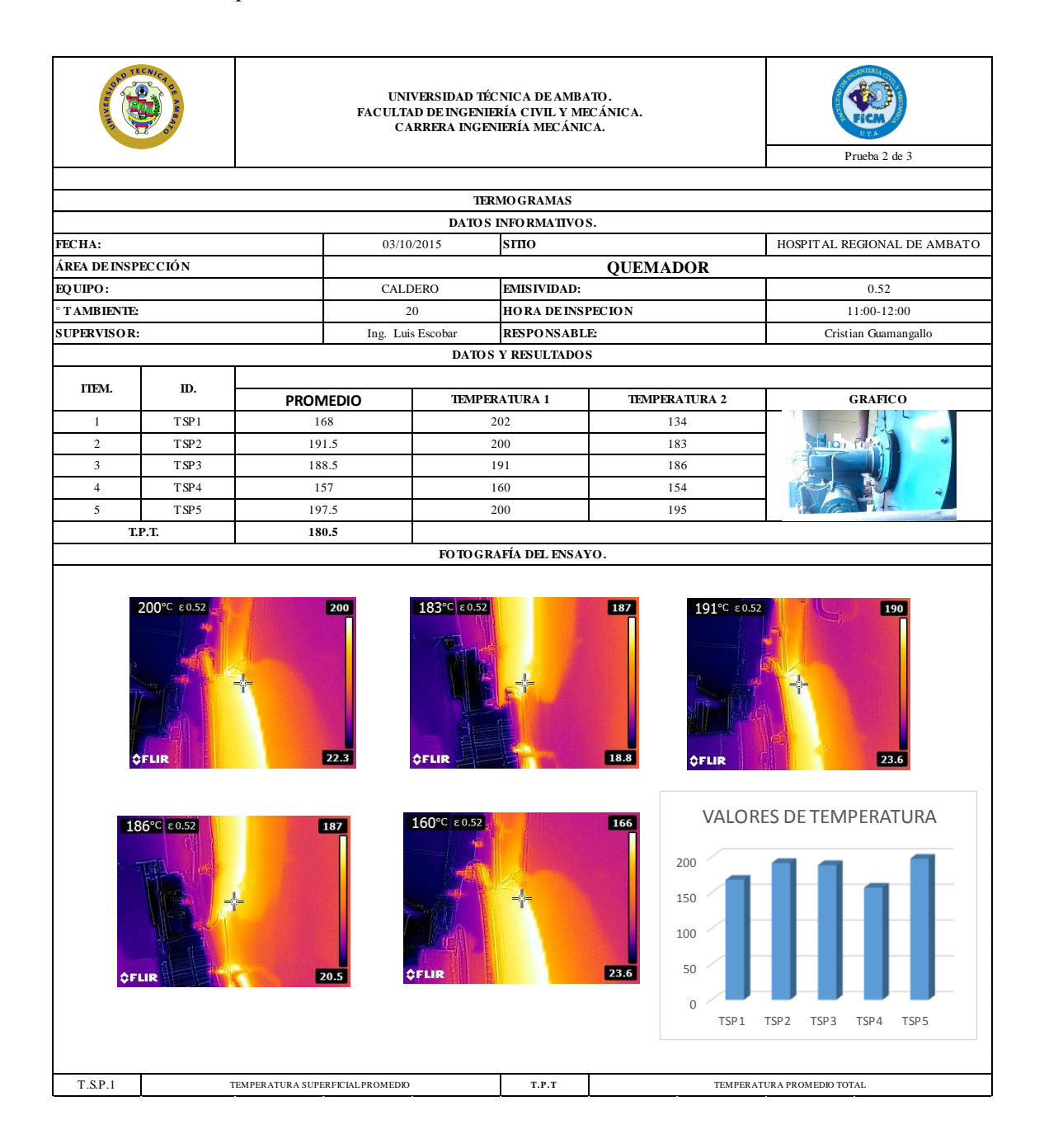

De las inspecciones realizadas el quemador genera también calor, así que se toma en consideración al quemador como una placa circular.

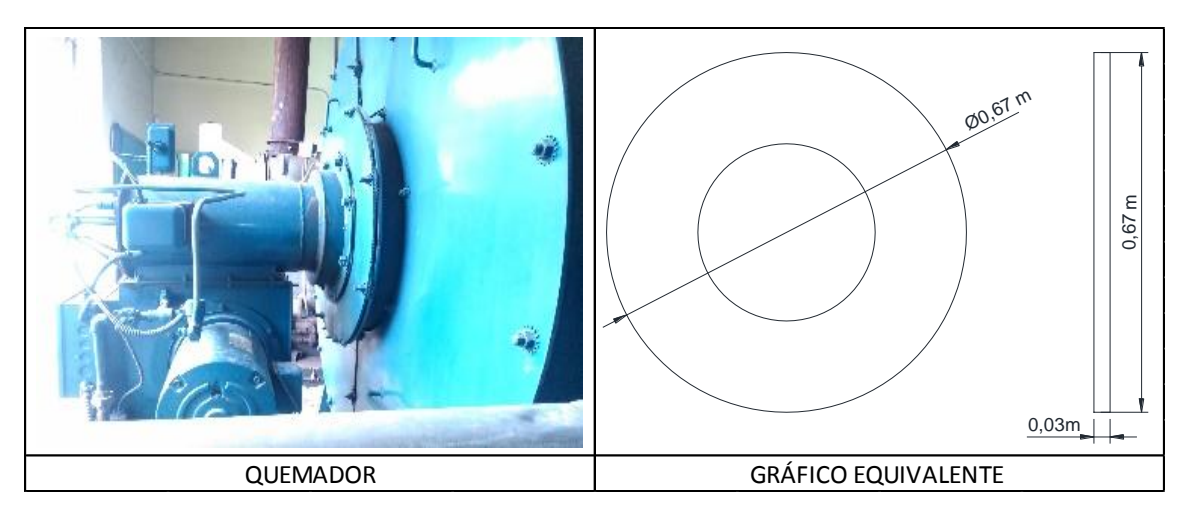

*Figura 19: Gráfico equivalente a quemador*

*Fuente: Cristian Guamangallo*

$$
Gr_L = \frac{g\beta (T_S - T_\infty)L_c^3}{v^2}
$$

$$
Gr_L = \frac{9.8 \frac{m}{s^2} * \left(\frac{1}{453.5}\right) \frac{1}{6K} * (453.5 - 293)^{\circ} K * (0.67 m)^3}{(1.516 \times 10^{-5} \frac{m^2}{s})^2}
$$

$$
Gr_L = 4.544 \times 10^9
$$

$$
Ra = Gr * Pr = 4.544x10^9 * 0.7309
$$

$$
Ra = 3.321x10^9
$$

$$
Nu = \left(0.825 + \frac{0.387 * (Ra)^{\frac{1}{6}}}{(1 + ((0.492/0.7309)^{\frac{9}{16}})^{\frac{8}{27}}}\right)^2
$$

$$
Nu = \left(0.825 + \frac{0.387 * (3.321x10^{9})^{\frac{1}{6}}}{(1 + ((0.492/0.7309)^{\frac{9}{16}})^{\frac{8}{27}}}\right)^{2}
$$

$$
Nu=152.16
$$

$$
h = \frac{0.02514 \frac{W}{m^{\circ}C}}{0.67m} * 152.16
$$

$$
h = 5.709 \frac{W}{m^{2} \text{°C}}
$$

$$
A_s = \pi * D * Lc = \pi * 0.67 * 0.03
$$

 $A_s = 0.0603 m^2$ 

$$
\dot{Q}=hA_{s}(T_{s}-T_{\infty})
$$

$$
\dot{Q} = 5.709 \frac{W}{m^2 \text{°C}} * 0.0603 m^2 * (180.5 - 20) \text{°C}
$$

$$
\dot{Q}=57.865~W
$$

Pérdida de calor por radiación

$$
H = \varepsilon * \sigma * A_s * (T_s^4 - T_\infty^4)
$$
  

$$
H = 0.52 * \left(5.67X10^{-8} \left(\frac{W}{m^{4\circ} K^4}\right)\right) * (0.0603m^2)((453.5^\circ K)^4 - (293^\circ K)^4)
$$
  

$$
H = 62.09 \ (W)
$$

#### **3.1.2.7 Pérdidas de calor en frontal de caldero**

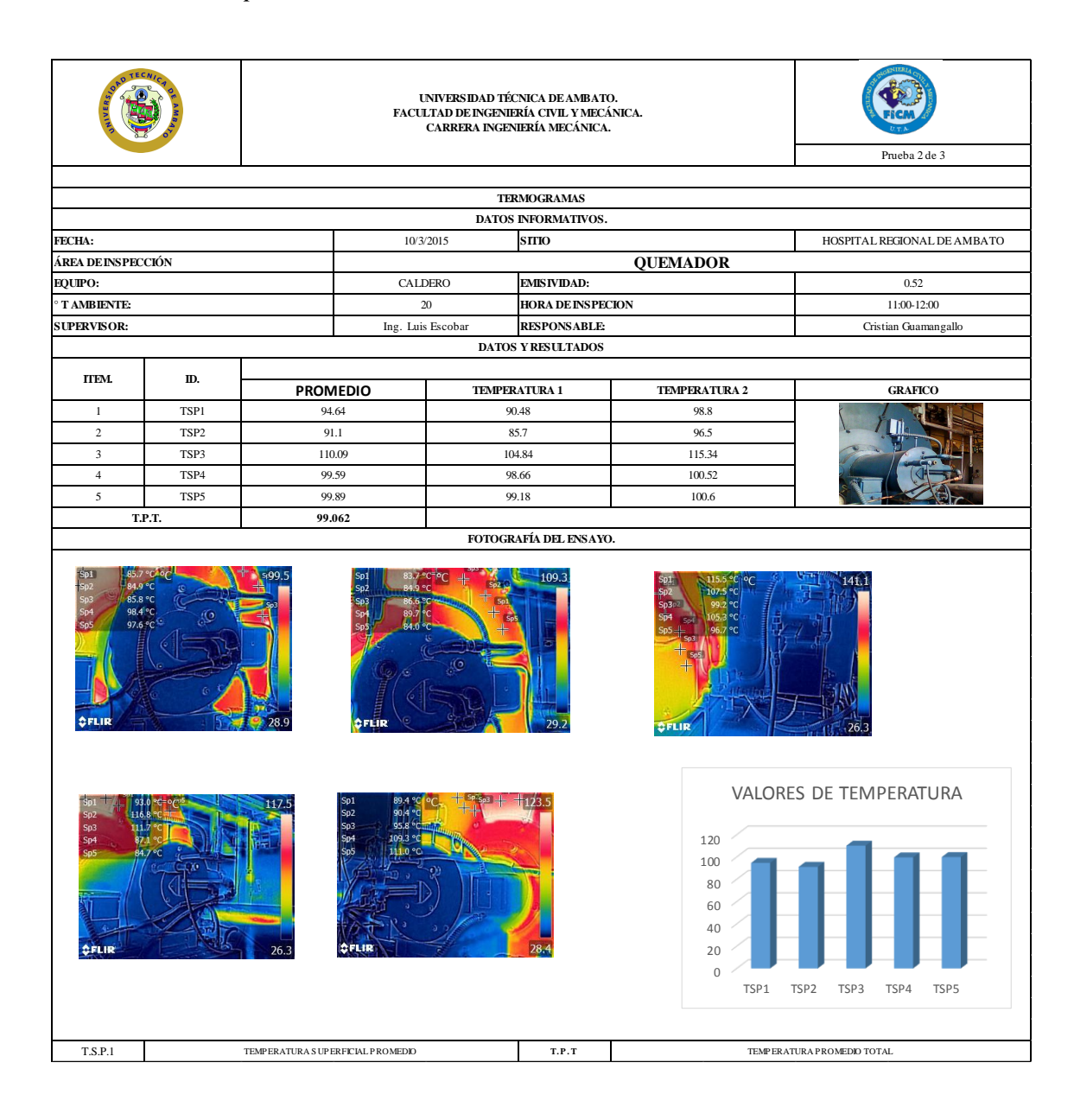

*Pérdida de calor por convección*

De las inspecciones realizadas el quemador genera también calor, así que se toma en consideración al quemador como una placa circular.

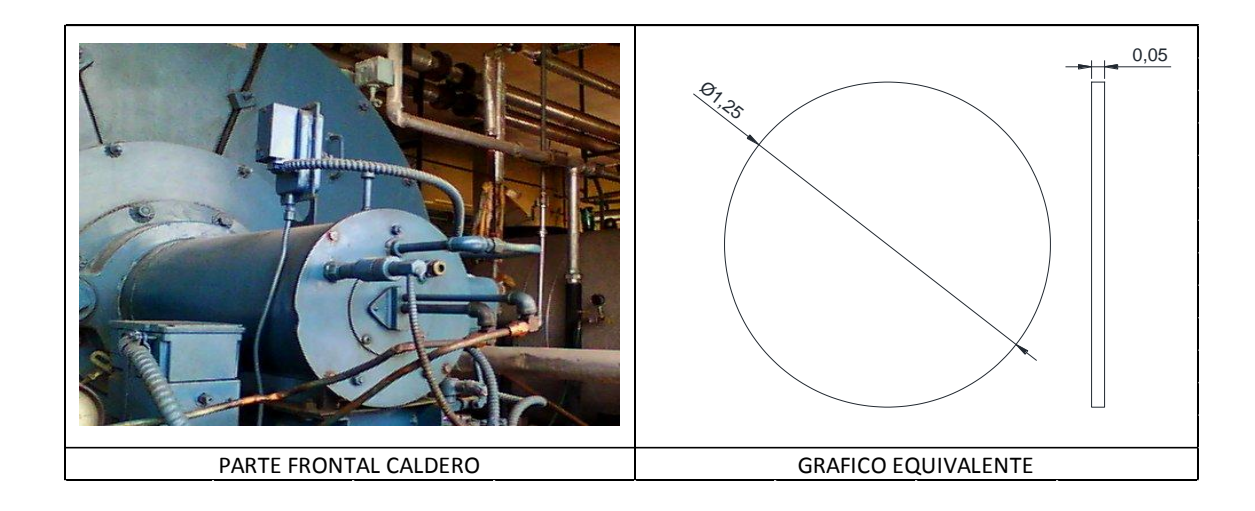

*Figura 20: Gráfico equivalente a quemador*

*Fuente: Cristian Guamangallo*

$$
Gr_L = \frac{g\beta (T_S-T_\infty)L_C^3}{v^2}
$$

$$
Gr_L = \frac{9.8 \frac{m}{s^2} * \left(\frac{1}{372.06}\right) \frac{1}{6} * (372.06 - 293)^{\circ} K * (1.25 m)^3}{(1.516 \times 10^{-5} \frac{m^2}{s})^2}
$$

$$
Gr_L = 1.567x10^{10}
$$

$$
Ra = Gr \cdot Pr = 1.567x10^{10} \cdot 0.7309
$$

$$
Ra = 1.146x10^{10}
$$

$$
Nu = \left(0.825 + \frac{0.387 * (Ra)^{\frac{1}{6}}}{(1 + ((0.492/0.7309)^{\frac{9}{16}})^{\frac{8}{27}}}\right)^2
$$

$$
Nu = \left(0.825 + \frac{0.387 * (1.146x10^{10})^{\frac{1}{6}}}{(1 + ((0.492/0.7309)^{\frac{9}{16}})^{\frac{8}{27}}}\right)^2
$$

$$
Nu=224.21
$$

$$
h = \frac{0.02514 \frac{W}{m^{\circ}C}}{1.25m} * 224.21
$$

$$
h = 4.697 \frac{W}{m^{2} {}^{\circ}C}
$$

$$
A_s = \pi * D * Lc = \pi * 1.25 * 0.05
$$

$$
A_s=0.188\ m^2
$$

$$
\dot{Q}=hA_s(T_s-T_\infty)
$$

$$
\dot{Q} = 4.697 \frac{W}{m^2 \text{°C}} * 0.188 * (99.062 - 20) \text{°C}
$$

$$
\dot{Q}=70.002~W
$$

Pérdida de calor por radiación

$$
H = \varepsilon * \sigma * A_s * (T_s^4 - T_\infty^4)
$$
  

$$
H = 0.85 * \left(5.67X10^{-8} \left(\frac{W}{m^{4\circ} K^4}\right)\right) * (0.188 \, m^2)((372.06^\circ K)^4 - (293^\circ K)^4)
$$
  

$$
H = 106.84 \, (W)
$$

## **3.1.2.8 Pérdidas de calor en chimenea**

## *Pérdida de calor por convección*

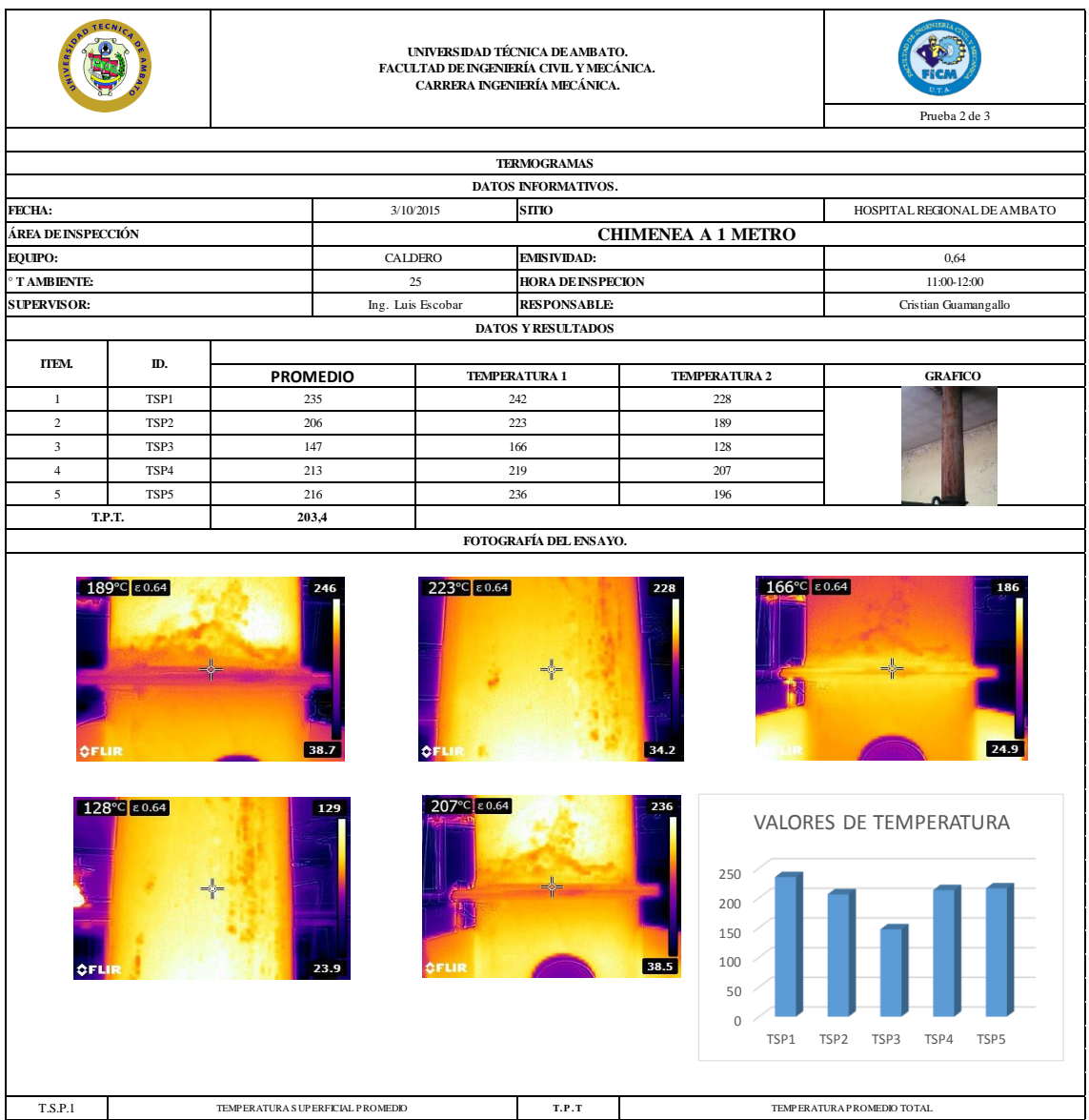

Para el caso de la chimenea se toma en consideración dos tipos de transferencia de calor la primera como convección forzada pues la velocidad de viento generada dentro del caldero es por el proceso de combustión, así mismo se lo considera como transferencia por radiación ya que por el mismo proceso de combustión este genera una energía interna así que analiza con estos métodos a dos diferentes alturas

Como se realiza las inspecciones en dos partes de la chimenea la primera se realiza a 1 metro de altura

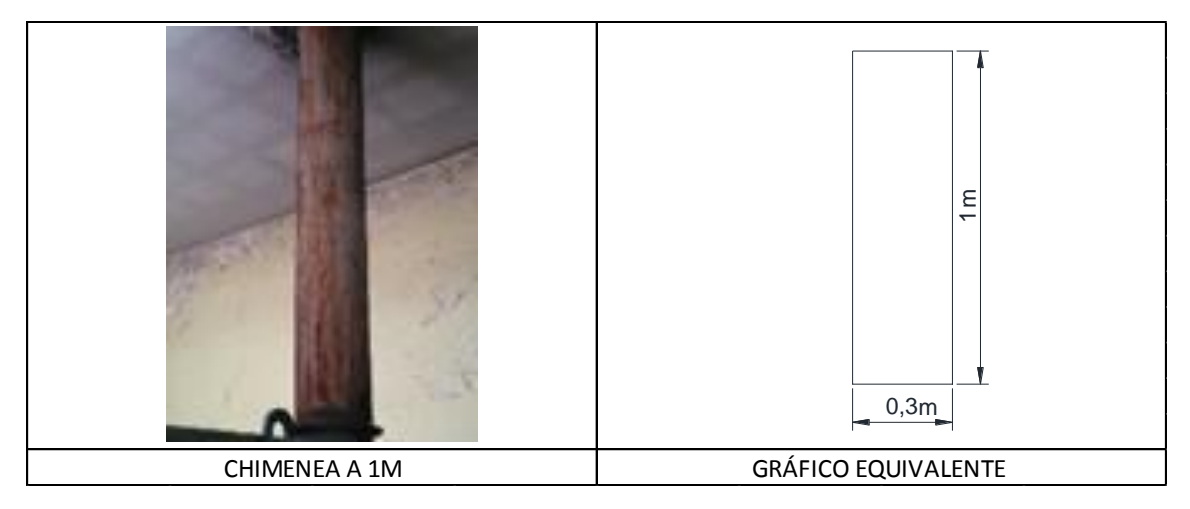

*Figura 21: Gráfico equivalente a chimenea a 1 metro de distancia*

*Fuente: Cristian Guamangallo*

$$
Gr_L = \frac{g\beta (T_S - T_{\infty}){L_C}^3}{v^2}
$$

$$
Gr_L = \frac{9.8\left(\frac{1}{476,4}\right)(476,4-298)1^3}{(1.562x10^{-5})^2}
$$

$$
Gr_L = 1.506x10^{10}
$$

$$
0.3 \ge \frac{35 \times 1}{(1.506 \times 10^{10})^{1/4}}
$$

$$
0.3 \geq 0.099
$$

En este caso si cumple con la condición por lo tanto se toma como cilindro horizontal

$$
Ra = Gr * Pr = 3.527x10^{10} * 0.7296
$$

$$
Ra = 1.099x10^{10}
$$

$$
Nu = \left(0.6 + \frac{0.387Ra^{\frac{1}{6}}}{(1 + ((0.559/Pr)^{\frac{9}{16}})^{\frac{8}{27}}}\right)^2
$$

$$
Nu = \left(0.6 + \frac{0.387 * (1.099x10^{10})^{\frac{1}{6}}}{(1 + ((0.559/0.7296)^{\frac{9}{16}})^{\frac{8}{27}}}\right)^2
$$

$$
Nu = 249
$$

$$
h = \frac{0.02551 \frac{W}{m^{\circ}C}}{0.3m} * 249
$$

$$
h = 21.173 \frac{W}{m^{2} {}^{\circ}C}
$$

$$
A_s = \pi D L = \pi * 0.3 * 1 = 0.942 m^2
$$

$$
\dot{Q} = hA_s(T_s - T_\infty)
$$

$$
\dot{Q} = 24.212 \frac{W}{m^2 C} * 0.942 m^2 * (203.4 - 25) C
$$

$$
\dot{Q}=3560.046 W
$$

Ahora se tomara en consideración a la segunda sección de la chimenea tomada a dos metros de altura

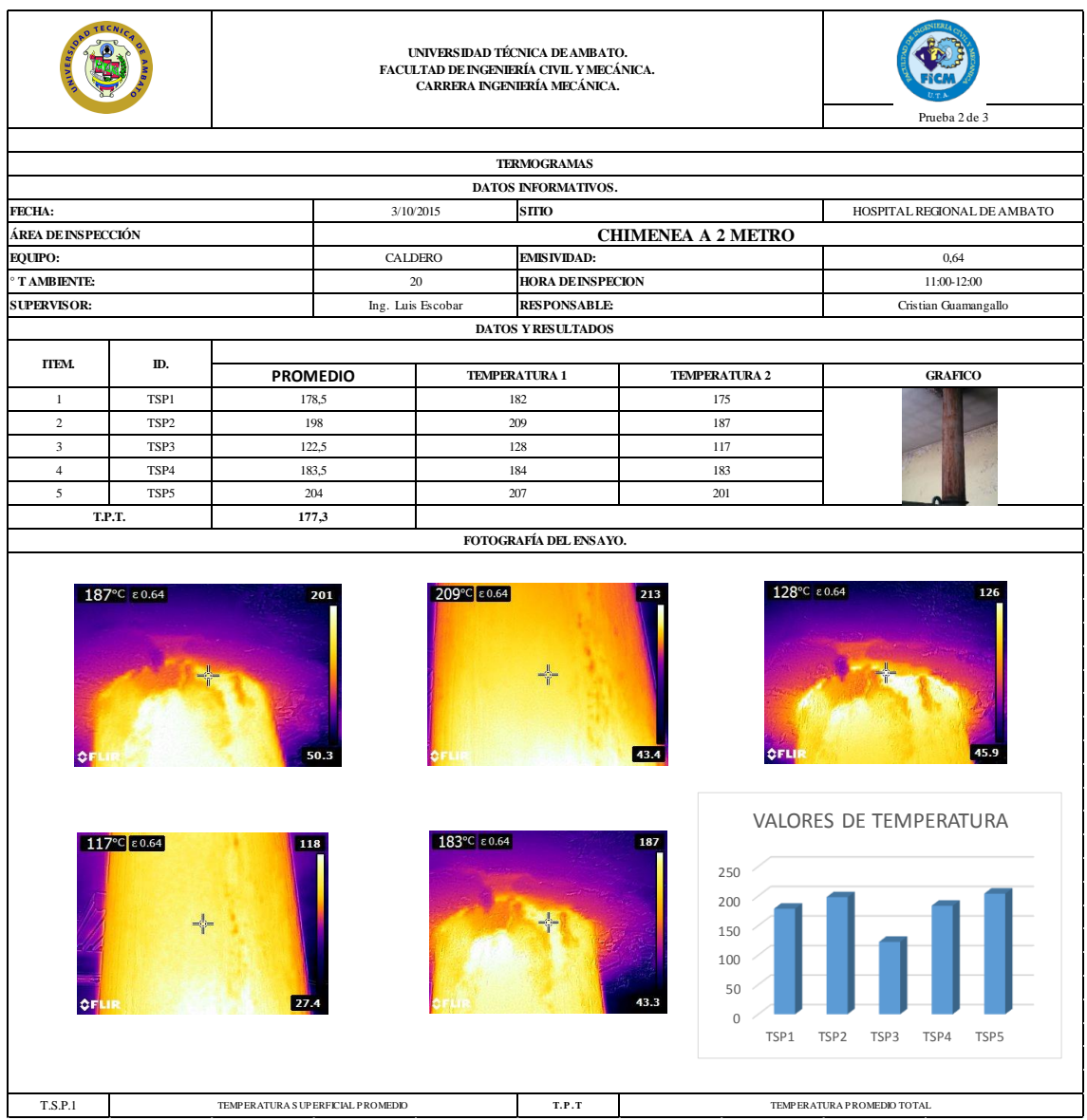

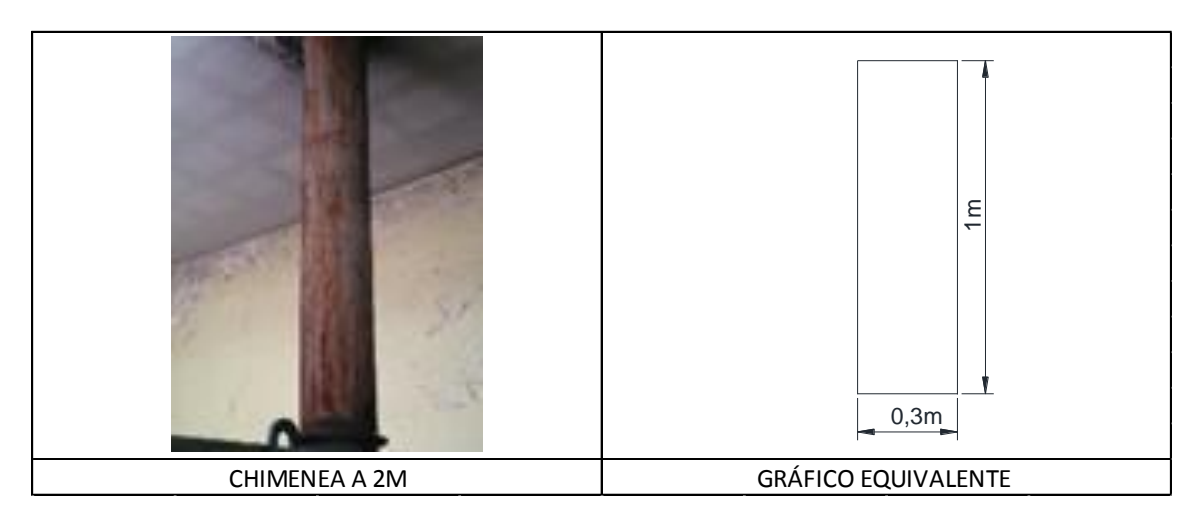

*Figura 22: Gráfico equivalente a chimenea a 2 metros de distancia Fuente: Cristian Guamangallo*

$$
Gr_L = \frac{g\beta (T_S - T_\infty)L_c^3}{v^2}
$$

$$
Gr_L = \frac{9.8\left(\frac{1}{450.3}\right)(450.3 - 293)1^3}{(1.516x10^{-5})^2}
$$

$$
Gr_L = 1.491x10^{10}
$$

$$
Ra = Gr * Pr = 1.491x10^{10} * 0.72876
$$

$$
Ra = 1.090x10^{10}
$$

$$
Nu = \left(0.6 + \frac{0.387Ra^{\frac{1}{6}}}{(1 + ((0.559/Pr)^{\frac{9}{16}})^{\frac{8}{27}}}\right)^2
$$

$$
Nu = \left(0.6 + \frac{0.387 * (1.090x10^{10})^{\frac{1}{6}}}{(1 + ((0.559/0.72876)^{\frac{9}{16}})^{\frac{8}{27}}}\right)^2
$$

$$
Nu = 248,431
$$
  
\n
$$
h = \frac{0.025732 \frac{W}{m^{\circ}C}}{0.3m} * 248,431
$$
  
\n
$$
h = 20.819 \frac{W}{m^{\circ}C}
$$
  
\n
$$
A_{s} = \pi DL = \pi * 0.3 * 1 = 0.942 m^2
$$
  
\n
$$
\dot{Q} = hA_{s}(T_{s} - T_{\infty})
$$
  
\n
$$
\dot{Q} = 20.819 \frac{W}{m^{\circ}C} * 0.942 m^2 * (177,3 - 28)^{\circ}C
$$

$$
\dot{Q}=3086.382 W
$$

Pérdida de calor por radiación

Chimenea a 1m de distancia

$$
H = \varepsilon * \sigma * A_s * (T_s^4 - T_\infty^4)
$$

$$
H = 0.64 * \left( 5.67X10^{-8} \left( \frac{W}{m^{4\circ} K^4} \right) \right) * (0.942 m^2) ((476.4^{\circ} K)^4 - (318^{\circ} K)^4)
$$

$$
H = 1411.2 \ (W)
$$

Chimenea a 2m de distancia

$$
H=\varepsilon*\sigma*A_s*(T_s^4-T_\infty^4)
$$

$$
H = 0.64 * \left(5.67X10^{-8} \left(\frac{W}{m^{4\circ}K^4}\right)\right) * (0.942m^2)((450.3^\circ K)^4 - (293^\circ K)^4)
$$

$$
H = 1153.5 (W)
$$

#### **3.1.2.9 Pérdidas de calor sensible en la chimenea**

Estas pérdidas que se generan en la chimenea dependen del porcentaje de CO2 y de la temperatura de humos para ello se usan los datos del Anexo 3

Para ello se usa la siguiente ecuación:

$$
Q_{CS} = K \frac{T_s - T_{\infty}}{c o_2}
$$
 *Ecuación 3. 18*

En donde:

 $T_s$  = Temperatura de humos °C

 $T_{\infty}$  = Temperatura ambiente en la sala °C

 $CO<sub>2</sub>$  = contenido de CO2 en porcentaje

El valor de k viene dado por la siguiente ecuación para el uso de diesel

 $K = 0.495+(0.00693*CO2)$ 

Por lo tanto, reemplazando en la ecuación 3.18 tenemos:

$$
Q_{CS} = (0.945 + (0.00693 * 6.67)) * \left(\frac{182.2 - 20}{6.67}\right)
$$

$$
Q_{CS} = 13.16\%
$$

Este valor será disminuido en el valor total de rendimiento a calcular.

#### **3.1.2.10 Pérdidas de calor por inquemados en la chimenea**

Estas pérdidas son las debidas principalmente por el carbono que no se ha quemado y que en combinación con el oxígeno forma CO.

Para la determinación de este valor usaremos la siguiente ecuación:

$$
\dot{Q}_{inq} = K_2 * \frac{co}{co + co_2} \qquad \qquad \text{Ecuación 3. 19}
$$

Donde:

CO= Porcentaje de monóxido de carbono

 $CO<sub>2</sub>$  = Porcentaje de Dióxido de carbono

 $K_2$  = este valor es 95 para el diésel

Reemplazando los valores obtenidos del anexo 3 tenemos:

$$
\dot{Q}_{inq} = 95 * \frac{4.155X10^{-3}}{4.155X10^{-3} + 6.67}
$$

$$
\dot{Q}_{inq} = 0.06\%
$$

Por lo tanto, el valor total de pérdidas producidas en la chimenea es de 13.22%

Para una mejor visualización de los valores calculador se ha realizado una tabla de resumen y de igual manera un gráfico demostrativo.

Es por eso que en la siguiente tabla se presenta el resumen de pérdidas de calor por convección y radiación

| ÁREAS DE<br><b>INSPECCIÓN</b> | PÉRDIDA DE<br><b>CALOR</b><br><b>CONVECCIÓN</b><br>(W) | PÉRDIDA DE<br><b>CALOR</b><br><b>RADIACIÓN</b><br><b>(W)</b> | <b>SUMATORIA</b><br><b>DE PERDIDA</b><br>DE CALOR (W) |
|-------------------------------|--------------------------------------------------------|--------------------------------------------------------------|-------------------------------------------------------|
| VÁLVULA DE                    |                                                        |                                                              |                                                       |
| <b>PURGA</b>                  | 515.57                                                 | 116.01                                                       | 631.58                                                |
| <b>SALIDA DE VAPOR</b>        | 117.94                                                 | 91.02                                                        | 208.96                                                |
| <b>ESCOTILLA VISOR</b>        |                                                        |                                                              |                                                       |
| <b>DE TUBOS</b>               | 36.24                                                  | 24.74                                                        | 60.98                                                 |
| <b>MANÓMETRO DE</b>           |                                                        |                                                              |                                                       |
| <b>VAPOR</b>                  | 74.16                                                  | 9.30                                                         | 83.46                                                 |
| <b>MANHOLE</b>                | 327.43                                                 | 1065.30                                                      | 1392.73                                               |
| QUEMADOR                      | 57.87                                                  | 62.09                                                        | 119.96                                                |
| PARTE FRONTAL                 |                                                        |                                                              |                                                       |
| <b>CALDERO</b>                | 70.002                                                 | 106.84                                                       | 176.84                                                |
| CHIMENEA A 1 m                | 3560.05                                                | 1411.20                                                      | 4971.25                                               |
| CHIMENEA A 2 m                | 3086.38                                                | 1153.50                                                      | 4239.88                                               |
| <b>TOTAL</b>                  | 7845.642                                               | 4040                                                         | 11885.64                                              |

*Tabla 3. 6 Resumen de pérdidas de calor en el Caldero*

Con estos valores es importante notar que la mayor pérdida de energía se encuentra en la chimenea pues los valores de convección y radiación son muy considerables.

De igual manera el siguiente grafico muestra la ubicación de las pérdidas de calor calculadas.

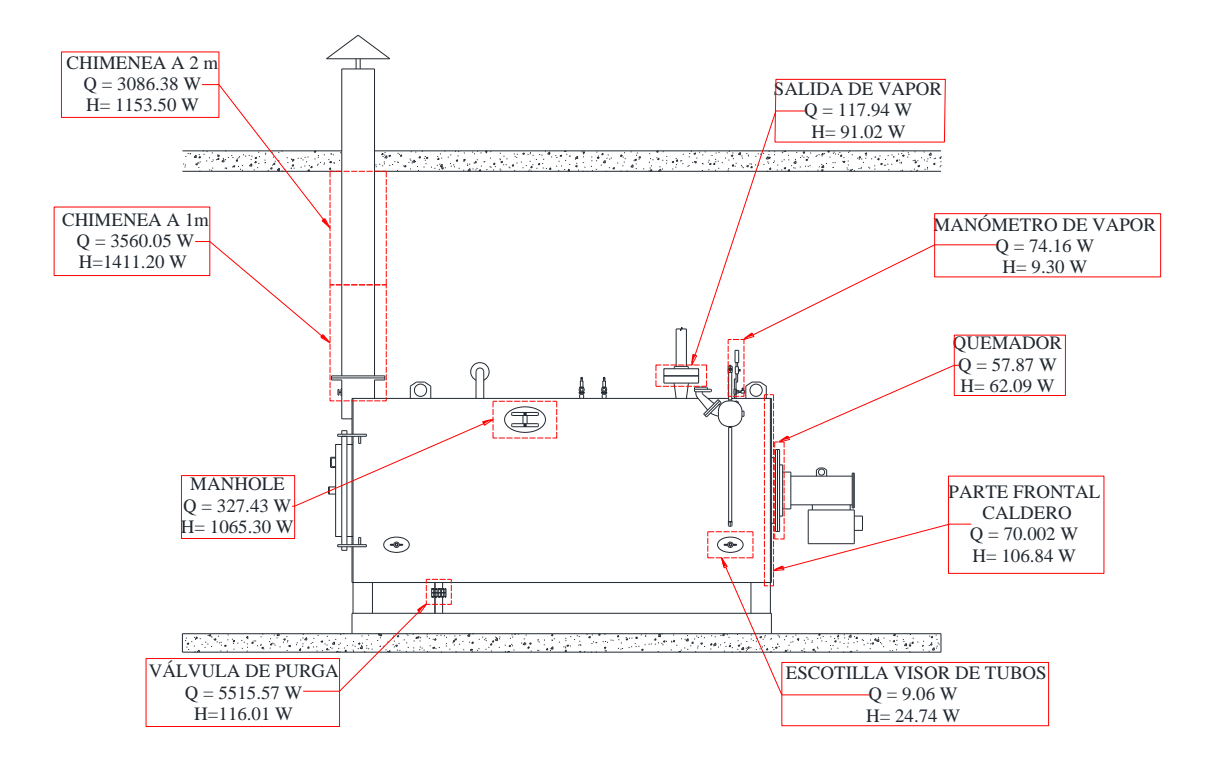

*Figura 23 Ubicación de perdidas de calor en caldero inspeccionado Fuente: Cristian Guamangallo*

Una vez determinados los puntos más calientes del sistema y realizado el cálculo respectivo se realiza el siguiente paso que es determinar el valor de eficiencia.

Considerando que la eficiencia de esta dada de la forma general

$$
n = \left(\frac{Qgenera - Qperdidas}{Qgenera}\right) - Q_{cs} - Q_{inq}
$$

Para determinar el rendimiento que genera el equipo consideraremos el dato del calor que genera esto por la quema de combustible:

Para él Q perdidas se suman los calores generados en cada una de las secciones el caldero dando como resultado lo siguiente:

 $Qperdidas = Q_{conv} + Q_{rad}$ 

$$
Operdidas = 7775.64 + 3933.16 (W)
$$

$$
Qperdidas = 11708.80 W = 11.708 KW
$$

$$
n = 100 * \left(\frac{322.44 \, KW - 11.885 \, KW}{322.44 \, KW}\right) - 13.16 - 0.06
$$

$$
n=83.09\%
$$

Este valor de eficiencia muestra el calor generado por el caldero, este valor supera el 70% de eficiencia eso significa que se encuentra cerca del límite sin embargo se puede mejorar este valor. Es importante mencionar que en ciertas áreas inspeccionadas no tienen su respectiva protección, como es el caso de la chimenea, de igual manera los empaques entre la chimenea y el hogar, el quemador y el hogar, además de baquetear los tubos de fuego, y limpieza al quemador entre otros es por esta razón que se realiza una tabla con alternativas que permitirán una mejora en el rendimiento de este equipo.

| TABLA DE ALTERNATIVAS PARA MEJORA EN EL RENDIMIENTO ENERGÉTICO DEL CALDERO INSPECCIONADO |                      |                                                                                                    |  |  |  |
|------------------------------------------------------------------------------------------|----------------------|----------------------------------------------------------------------------------------------------|--|--|--|
| ÁREAS DE INSPECCIÓN                                                                      | PÉRDIDA DE CALOR (W) | ALTERNATIVA PARA MEJORA DE RENDIMIENTO                                                                                                    |  |  |  |
| VÁLVULA DE PURGA                                                                         | 631.58               | Realizar la limpieza y recubrirlo con cañuela por sus características mecánicas y<br>forrarlo con foil de aluminio, por su maleabilidad, excelente a la intemperie.      |  |  |  |
| <b>SALIDA DE VAPOR</b>                                                                   | 208.96               | Cambio de los empaques de la brida por empaques de fibra de carbono y grafito por su<br>resistencia altas temperaturas, ademas de la limpieza de las mismas.             |  |  |  |
| <b>ESCOTILLA VISOR DE TUBOS</b>                                                          | 60.98                | En vista que esta sección no es de mayor influencia no seria necesario tomar acciones.                                                                                   |  |  |  |
| MANÓMETRO DE VAPOR                                                                       | 83.46                | Para este accesorio se recomienda verificar la funcionalidad y revisar los empauges que<br>contengan.                                                                    |  |  |  |
| <b>MANHOLE</b>                                                                           | 1392.73              | Al manhole se debe revisar si los accesos se encuentran aislados correctamente, y de ser<br>necesaio reemplazarlos.                                                      |  |  |  |
| <b>OUEMADOR</b>                                                                          | 119.96               | Para estas sección será necesario revisar la condición del empaque para poder<br>reemplazarlo con empaques de fibra de carbono y grafito por su resistencia altas        |  |  |  |
| CHIMENEA A 1 m                                                                           | 4971.25              | Para estas secciones del caldero es recomendable el uso de recubrimiento con lana<br>mineral debido a sus caracteristicas mecánicas como son baja conductividad térmica, |  |  |  |
| CHIMENEA A 2 m                                                                           | 4239.88              | estabilidad dimensional, resisetncia a la vibración.                                                                                                    |  |  |  |

*Tabla 3. 7 Tabla de alternativas para mejoras de rendimiento energético del caldero*

Adicional a estas alternativas es importante la realización del baqueteado de los tubos de fuego por lo menos de dos veces al año conjuntamente con el quemador ya sea el cambio de electrodos o la limpieza de los mismos, de igual manera la concentración de hollín en la chimenea es un indicio de que la combustión no es buena.

## **CAPÍTULO IV**

#### **4. CONCLUSIONES Y RECOMENDACIONES**

### **4.1 CONCLUSIONES**

- Con los datos obtenidos de las pruebas podemos decir que el caldero presenta perdidas de energía que son considerables, es decir las área que mayor pérdida de energía presentan son la chimenea y la válvula de purga. A lo largo de la chimenea existe una pérdida de energía promedio 9211.13 W, mientras que la válvula de purga muestra una pérdida de calor igual a 631,58 W, la gráfica muestra la distribución del calor por área de inspección.

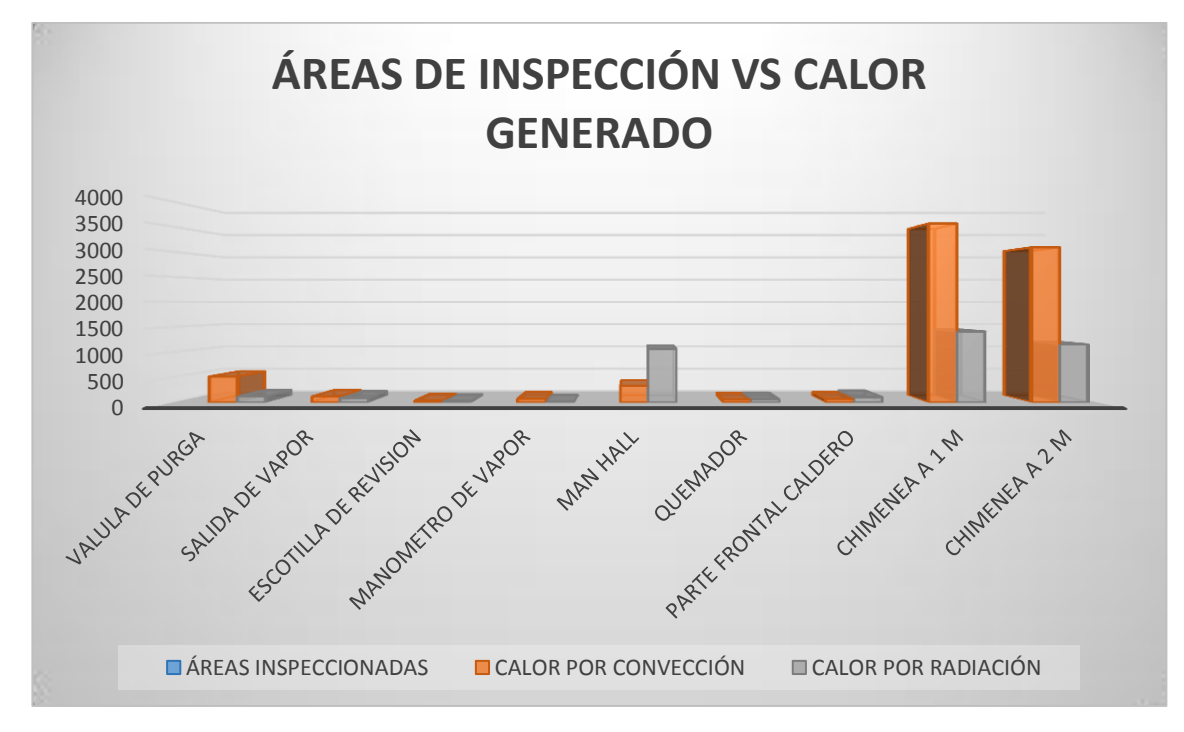

*Figura 24: Comparación de calor total de perdidas vs áreas de inspección Fuente: Cristian Guamangallo*

- La relación aire combustible muestran datos de cómo se está realizando el proceso de combustión y mediante un balance estequiométrico podemos determinar el flujo másico de aire, el mismo que puede ser regulado con el propósito de mejorar la combustión. En este caso con la relación aire/combustible calculada el flujo másico de aire no es el idóneo pues el valor que presenta es alto, lo que implica un mayor consumo de combustible el mismo que representa un desperdicio de energía y de combustible por el consumo que este presenta.

- El rendimiento calculado en el capítulo anterior supera el 70% de lo que se planteó anteriormente, es decir, el 83.87% es el rendimiento con el que el equipo está trabajando, este valor es bueno, sin embargo, se puede mejorar este rendimiento con los respectivos mantenimientos y realizando los recubrimientos necesarios en las áreas que reprendan mayor pérdida de calor como es el caso de la chimenea y la válvula de purga.

#### **4.2 RECOMENDACIONES**

- Para realizar la toma de datos con la cámara termográfica se debe considerar una distancia adecuada la misma que se puede calibrar en el equipo, además de mantener el enfoque perpendicular al área a inspeccionar.

- Durante la inspección junto a otras fuentes generadoras de calor es necesario tomar la temperatura de la fuente de calor y luego calibrar en la cámara nuevamente ya que la temperatura ambiente es de mucha influencia para la adquisición de datos.

-Para obtener una mayor adquisición de datos para el cálculo de los rendimientos, una buena opción es realizar un monitoreo de opacidad en diferentes tiempos de uso del caldero, siempre que se cuente con el equipo para realizar los monitoreos, caso contrario se debería realizar cuando el equipo se encuentre en su horario de mayor capacidad de uso.

## **BIBLIOGRAFÍA**

- [1] Leza, Escriña & Asociados S.A., «Prevención de pérdidas,» *Estudios Termográficos,* p. 1.
- [2] L. Y. N. Duarte y E. O. P. Rodriguez, «Principio basico de la termografia infrarroja y su utilizacion comotecnica para mantenimiento predictivo,» FLORIDABLANCA, 2011.
- [3] Tecnotrol, «Energia & control industrial,» 2011. [En línea]. Available: http://www.tecnotrol.com.
- [4] F. Martinez, «Sistemas mecánicos y electrónicos,» 2014. [En línea]. Available: http://mecanicosyelectronicos0703.blogspot.com.
- [5] Termografia infrarroja-Soluciones en imagenes térmicas, «Termografía aplicaciones mecánicas,» 2005. [En línea]. Available: http://www.termografia.com.mx/.
- [6] W. Barreto, «Calderas de Vapor,» Septiembre 2005. [En línea]. Available: www.campusvirtual.edu.uy.
- [7] J. A. Álvarez Flórez y I. Callejón Agramunt, Máquinas Térmicas Motoras,

Barcelona: UPC (Universidad Politecnica de Catalunya), 2002.

- [8] Instrumento Testo S.A., «Deteccion inmediata del revoco,» 13 dicembre 1999. [En línea]. Available: http://analizadores-gases.es/test-2/.
- [9] Santiago, Jorge Alberto Lopez, «Transferencia de calor por convecccion,» Cholula, Puebla, Mexico, 2007.
- [10] C. 1. M. d. t. d. calor, «Mecanismos de trasferencia de calor,» [En línea]. Available: http://old.dgeo.udec.cl/~juaninzunza/docencia/fisica/cap14.pdf.
- [11] B. Salazar, «Transferencia de calor,» 2009. [En línea]. Available: http://www.webquestceys.com/majwq/wq/ver/6688.
- [12] Sergio Espinosa, «Planos estructurales y arquitectonicos,» Quito ecuador, 2012.
- [13] A. G. Márquez, «OPTIMIZACIÓN DE FRECUENCIAS DE MANTENIMIENTO DE PLANTAS Y EQUIPOS A PARTIR DE ANALISIS DE DISTRIBUCIONES ESTADISTICAS DE CONFIABILIDAD,» pp. 118-122, 13-07-2009.

# ANEXOS

## **ANEXO 1**

# **Tabla de correlaciones empíricas del número promedio de Nusselt**

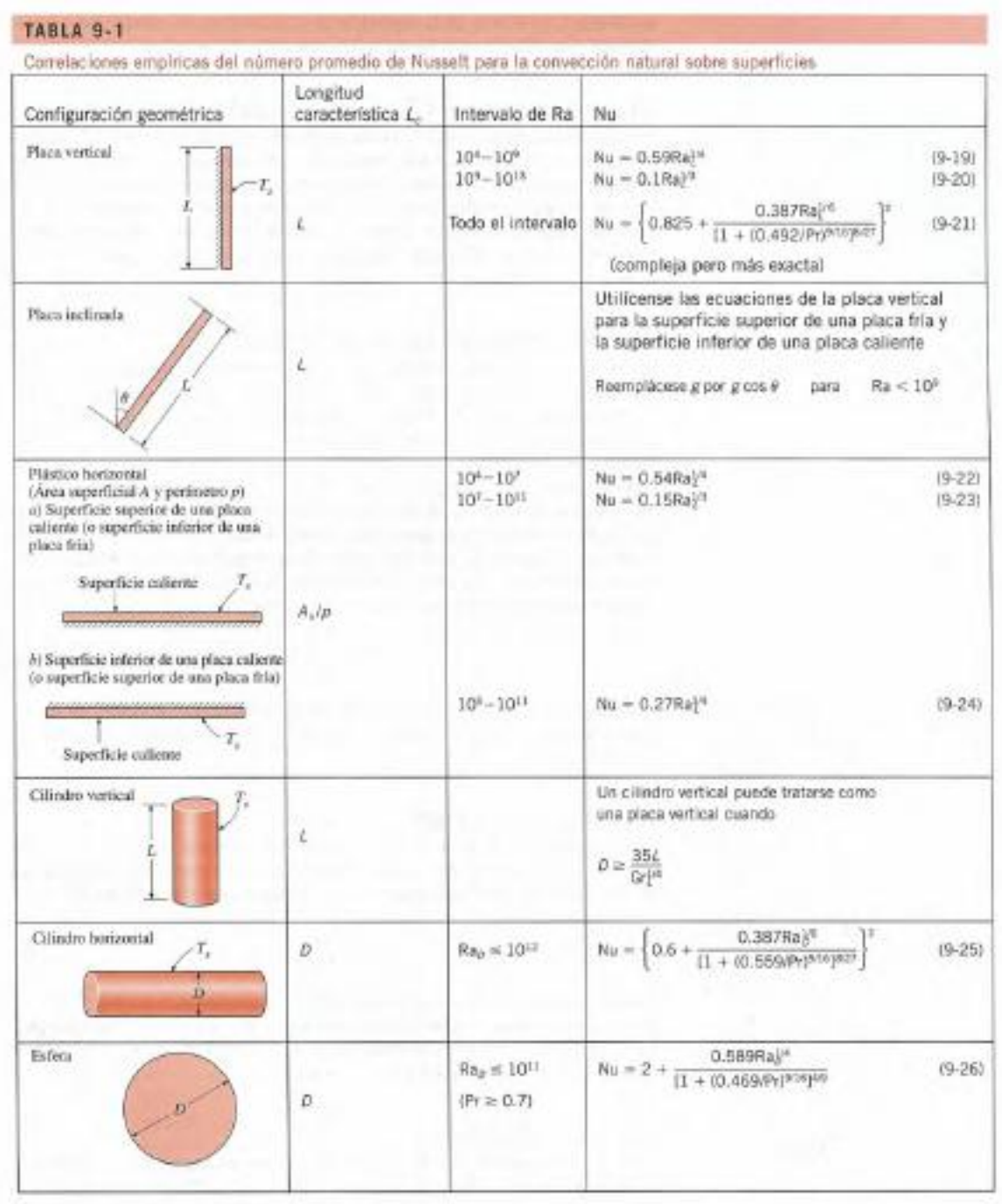

## **ANEXO 2**

## **Tablas del aire a 1 atm de presión**

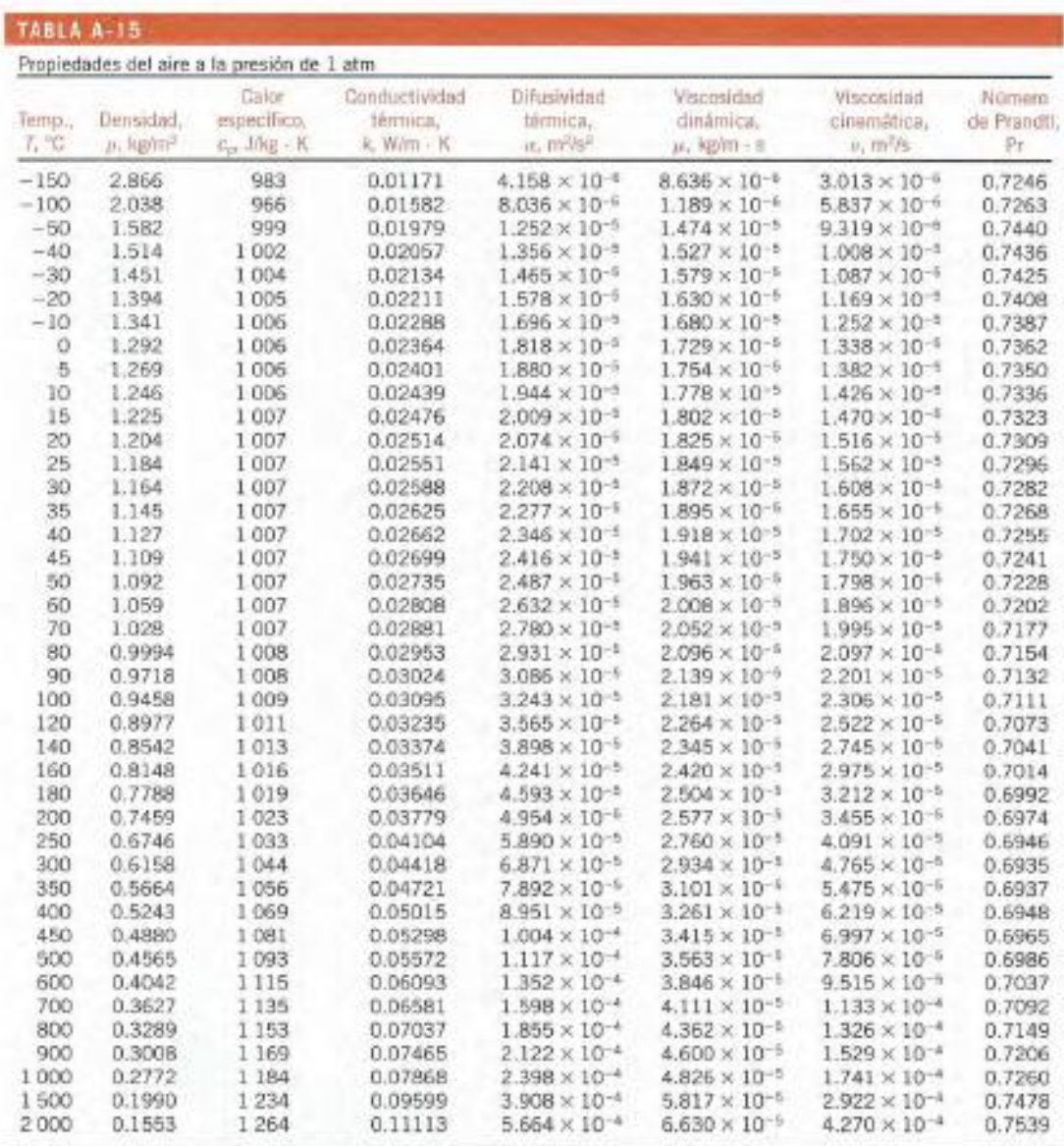

Nots. Para los gases ideales, les propiedades c<sub>o</sub>. R, p. y Pr sort independientes de la presión. Las propiedades <sub>et x</sub> y y a a una presión. Plen atm) diferente de 1 am se datarminan al multiplicar los vialens de <sub>p</sub>. x

**Tabla de entalpia de formación, función de Gibbs de formación y entropía absoluta** 

## TABLA A-26

 $\mathbb{R}^n \to \mathbb{R}^3 \to \mathbb{R}^3$ 

Entalpía de formación, función de Gibbs de formación y entropía absoluta  $a 25^{\circ}$ C. 1 atm

|                       |                              | $\bar{h}_t^{\rm o}$ | $\bar{g}^{\rm o}_f$ | $\overline{s}^{\circ}$ |
|-----------------------|------------------------------|---------------------|---------------------|------------------------|
| Sustancia             | Fórmula                      | kJ/kmol             | kJ/kmol             | kJ/kmol · K            |
| Acetileno             | $C_2H_2(g)$                  | +226,730            | $+209,170$          | 200.85                 |
| Agua                  | $H2O(\ell)$                  | $-285,830$          | $-237,180$          | 69.92                  |
| Alcohol etílico       | $C_2H_5OH(g)$                | $-235,310$          | $-168,570$          | 282.59                 |
| Alcohol etílico       | $C_2H_5OH(\ell)$             | $-277,690$          | $-174,890$          | 160.70                 |
| Alcohol metílico      | CH <sub>3</sub> OH(g)        | $-200,670$          | $-162,000$          | 239.70                 |
| Alcohol metílico      | $CH_3OH(\ell)$               | $-238,660$          | $-166,360$          | 126.80                 |
| Amoniaco              | NH <sub>3</sub> (g)          | $-46,190$           | $-16,590$           | 192.33                 |
| Benceno               | $C_6H_6(g)$                  | +82,930             | +129,660            | 269.20                 |
| n-butano              | $C_4H_{10}(g)$               | $-126,150$          | $-15,710$           | 310.12                 |
| Carbón                | C(s)                         |                     | O                   | 5.74                   |
| Dióxido de carbono    | CO <sub>2</sub> (g)          | $-393,520$          | $-394,360$          | 213.80                 |
| n-dodecano            | $C_{12}H_{26}(g)$            | $-291,010$          | $+50,150$           | 622.83                 |
| Etano                 | $C_2H_6(g)$                  | $-84,680$           | $-32,890$           | 229.49                 |
| Etileno               | $C_2H_4(g)$                  | $+52,280$           | $+68,120$           | 219.83                 |
| Hidrógeno             | $H_2(g)$                     | 0                   | Ω                   | 130.68                 |
| Hidrógeno             | H(g)                         | $+218,000$          | +203,290            | 114.72                 |
| Hidróxilo             | OH(g)                        | $+39,460$           | $+34,280$           | 183.70                 |
| Metano                | $\cdot$ CH <sub>4</sub> (g). | $-74,850$           | $-50,790$           | 186.16                 |
| Monóxido de carbono   | CO(g)                        | $-110,530$          | $-137,150$          | 197.65                 |
| Nitrógeno             | $N_2(g)$                     |                     | 0                   | 191.61                 |
| Nitrógeno             | N(g)                         | +472,650            | $+455,510$          | 153.30                 |
| n-octano              | $C_8H_{18}(g)$               | $-208,450$          | $+16,530$           | 466.73                 |
| n-octano              | $C_8H_{18}(\ell)$            | $-249,950$          | $+6,610$            | 360.79                 |
| Oxígeno               | $O_2(g)$ .                   |                     |                     | 205.04                 |
| Oxígeno               | O(g)                         | $+249,190$          | +231,770            | 161.06                 |
| Peróxido de hidrógeno | $H_2O_2(g)$                  | $-136,310$          | $-105,600$          | 232.63                 |
| Propano               | $C_3H_8(g)$                  | $-103,850$          | $-23,490$           | 269.91                 |
| Propileno             | $C_3H_6(g)$                  | $+20,410$           | $+62,720$           | 266.94                 |
| Vapor de agua         | H <sub>2</sub> O(g)          | $-241,820$          | $-228,590$          | 188.83                 |

Fuente: De JANAF, Thermochemical Tables, Midland, MI, Dow Chemical Co., 1971, Selected Values of Chemical Thermodynamic Properties, NBS Technical Note 270-3, 1968; y API Research Project 44, Carnegie Press, 1953.

# **Tabla de propiedades de gas ideal del vapor de agua**

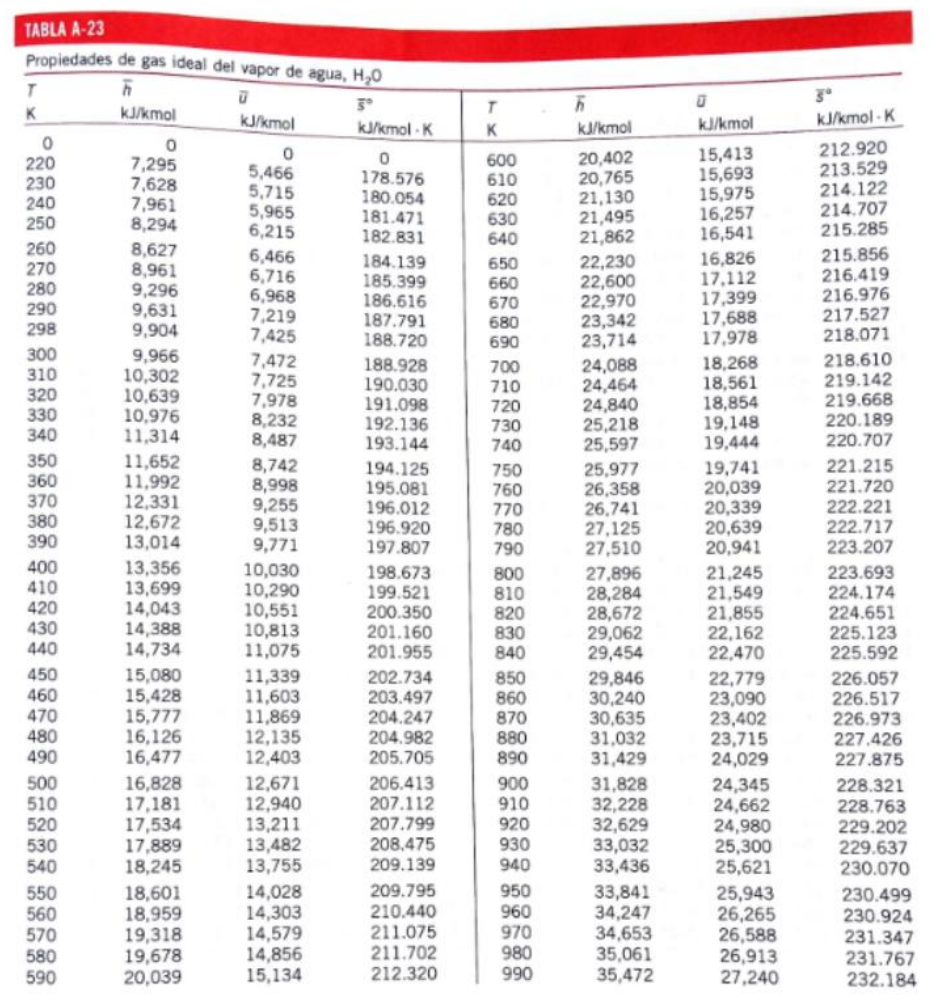

# **Tabla de propiedades de gas ideal de dióxido de carbono, CO2**

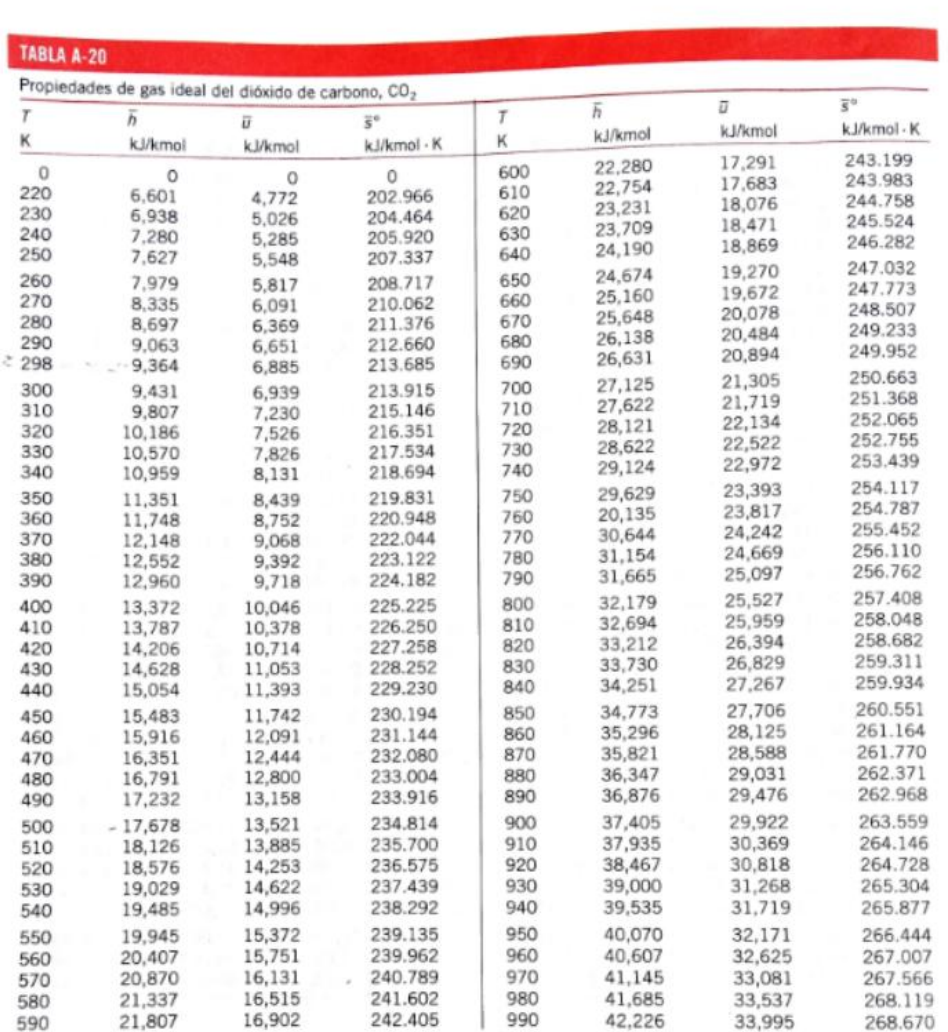

## Tabla de propiedades de gas ideal de nitrógeno, N2

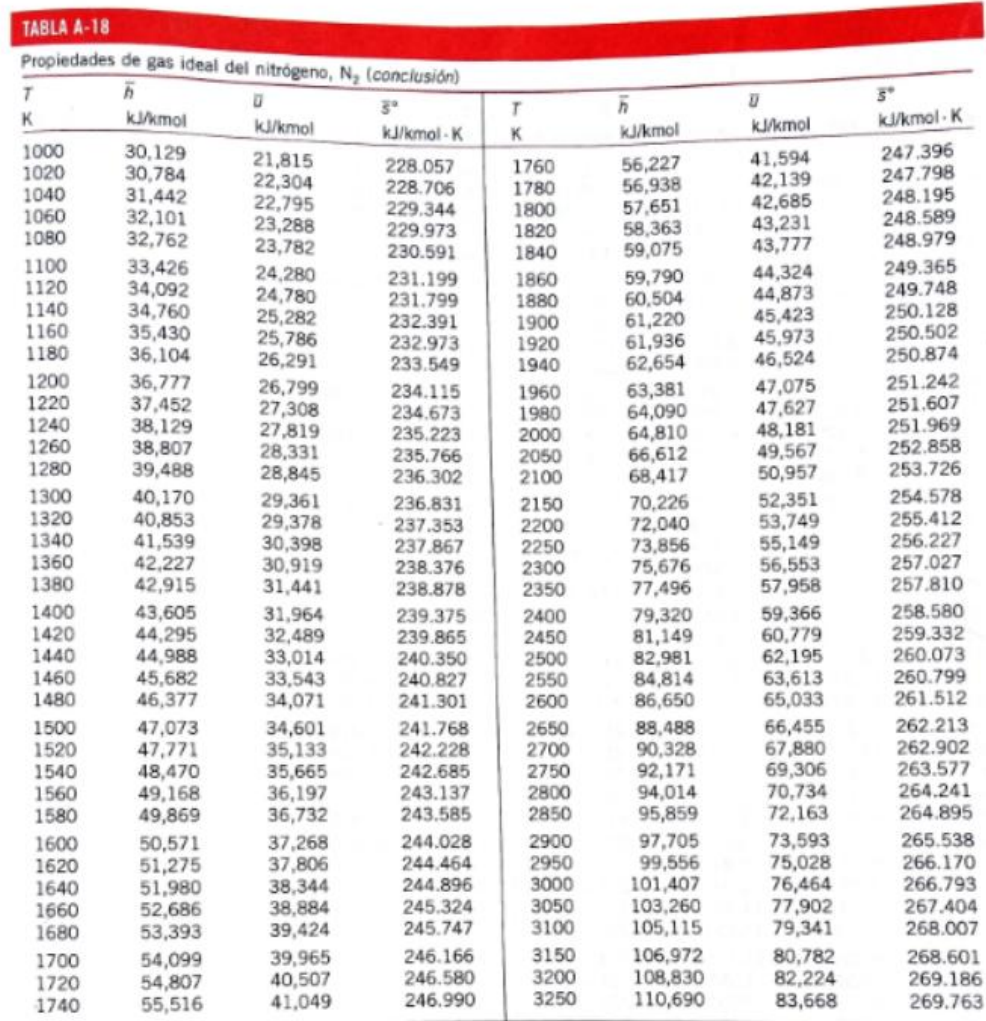

Fuente: Las tablas A-18 a A-25 fueron edeptados de Kenneth Wark, Thermodynamics, cuarta edición, Nueva York, McGraw-Hill, 1983, pp. 787-798.<br>Publicadas originalmente en JANAF, Thermochamical Tables, NSRDS-NBS-37, 1971.

**Anexo 3**

**Prueba de humos realizada a caldero de Hospital Regional Docente de Ambato inspeccionado.**

**CAMACHO & CIFUENTES** Resp. Ing. Margoth Cifuentes Campos<br>INF-AG(LabCC02)-2015-102 INFORME DE ANÁLISIS DE EMISIONES DE FUENTES FIJAS DE COMBUSTIÓN INF-AG(LabCC02)-2015-102 INFORME: INF-AG(LabCC02)-2015-<br>ACEPTACIÓN DE TRABAJO: Lab-CC-MCF-AT.15-045 EMPRESA / INSTITUCIÓN: HOSPITAL DOCENTE REGIONAL AMBATO Av. Unidad Nacional y Luis Pasteur (Ambato) Dirección: Tifno: 0983459665 Responsable/Representante: Ing. Cristian Guamangallo Fecha monitoreo: 13 de Junio del 2015 Técnico de campo: Ing. Hugo Castillo **DATOS FUENTE FIJA DE COMBUSTIÓN:** NOMBRE FUENTE: **CALDERO #2** NÚMERO CHIMENEAS: Τ  $\mathbf{L}$ 

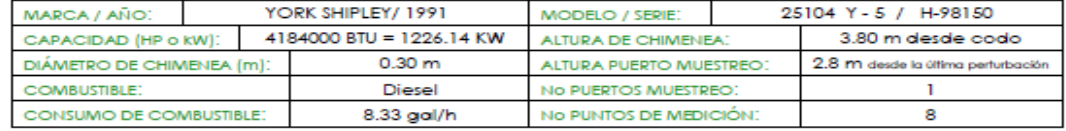

RESULTADOS DE CARACTERIZACIÓN DE EMISIONES GASEOSAS (A condiciones de campo):

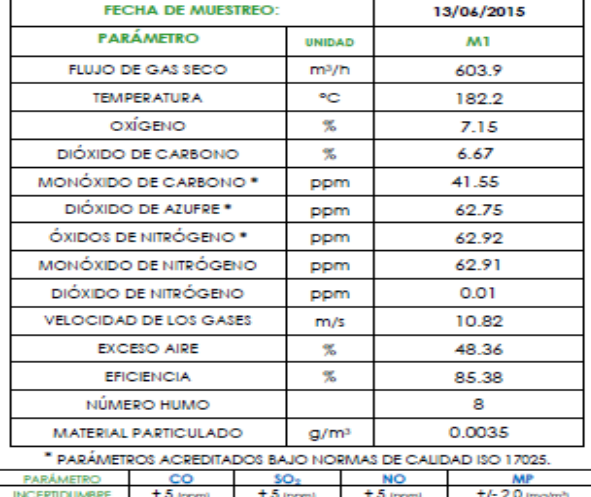

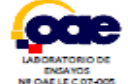

٦

**UBICACIÓN DE FUENTES FIJAS DE COMBUSTIÓN:** 

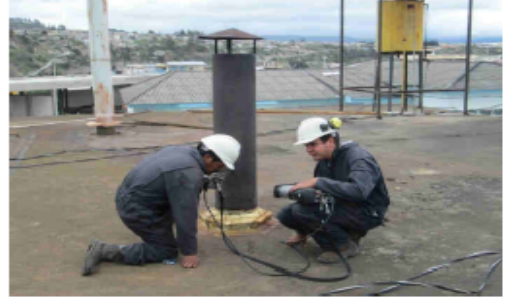

Página 1 de 3

## **ANEXO 4**

# **TERMOGRAFÍA VÁLVULA DE PURGA (TIEMPO 1)**

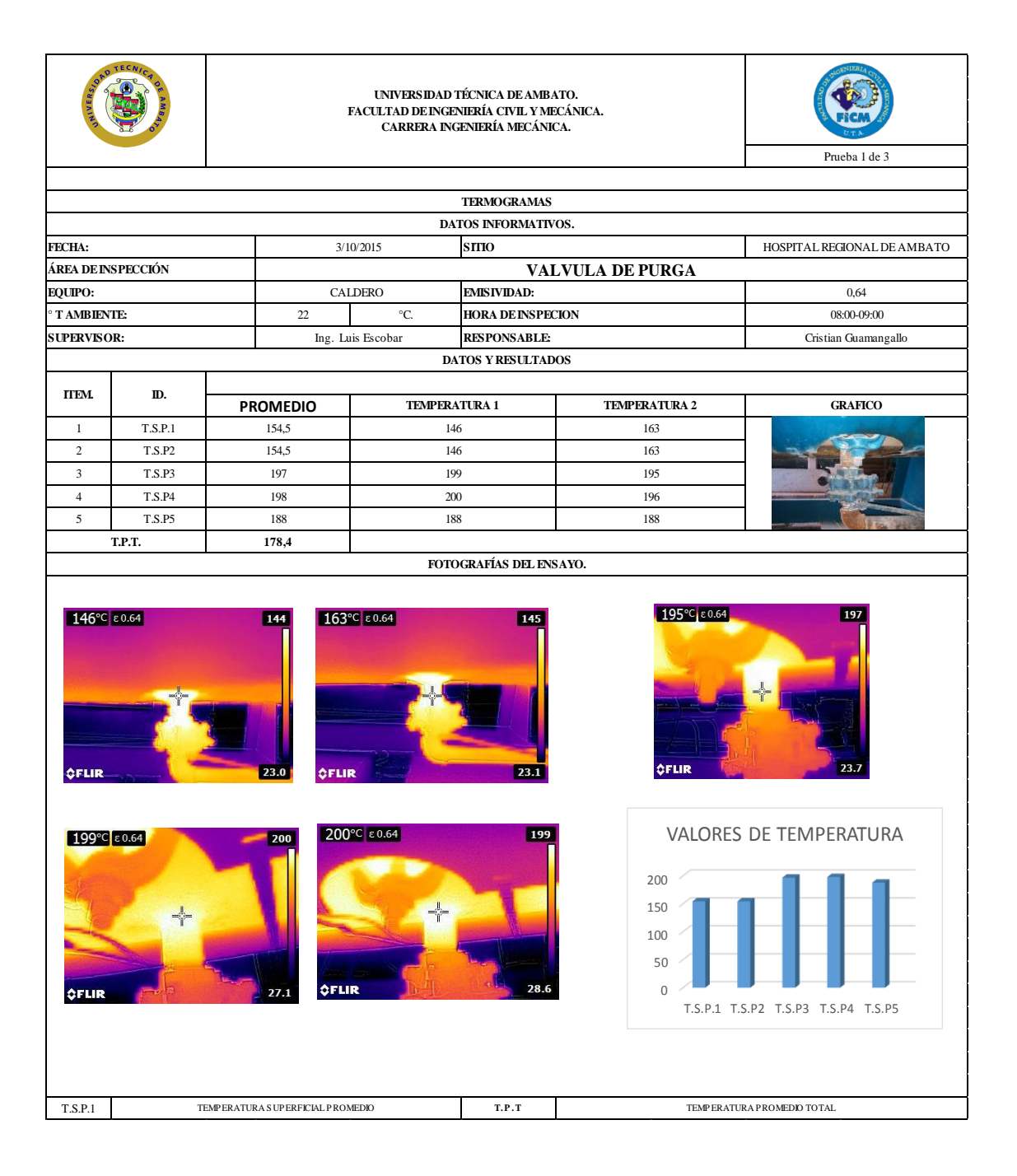
## **TERMOGRAFÍA VÁLVULA DE PURGA (TIEMPO 2)**

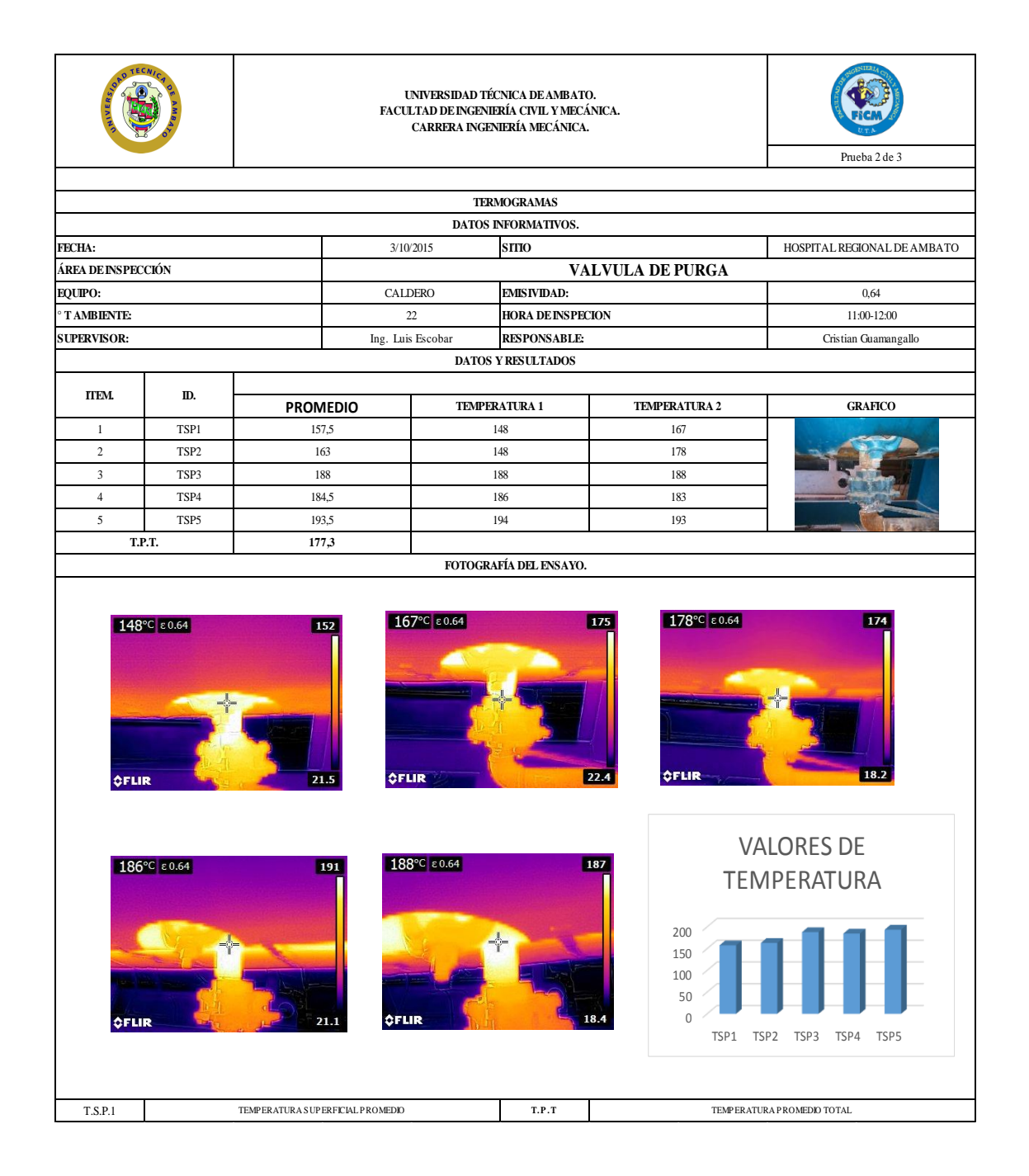

# **TERMOGRAFÍA VÁLVULA DE PURGA (TIEMPO 3)**

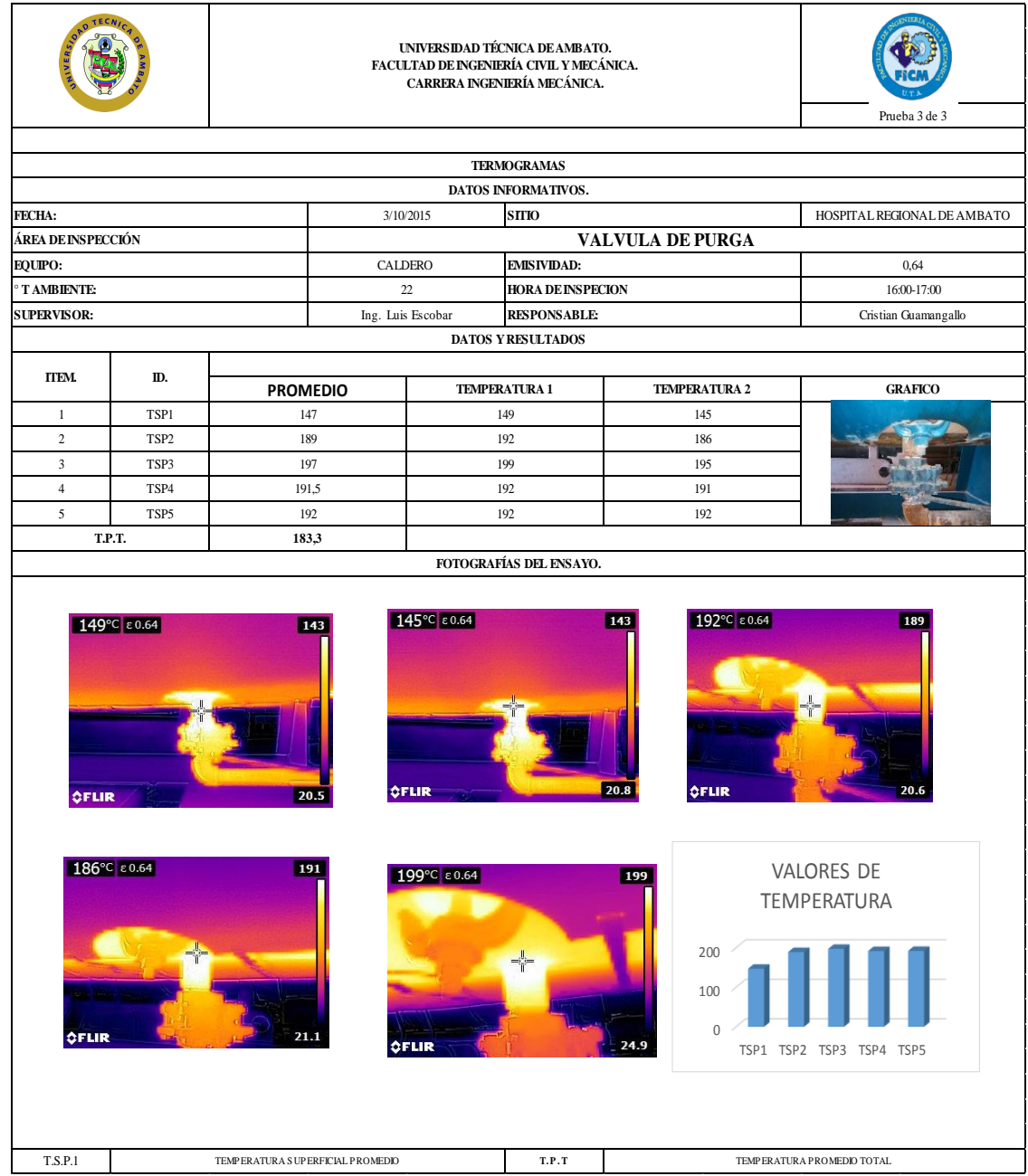

#### **TERMOGRAFÍA SALIDA DE VAPOR (TIEMPO 1)**

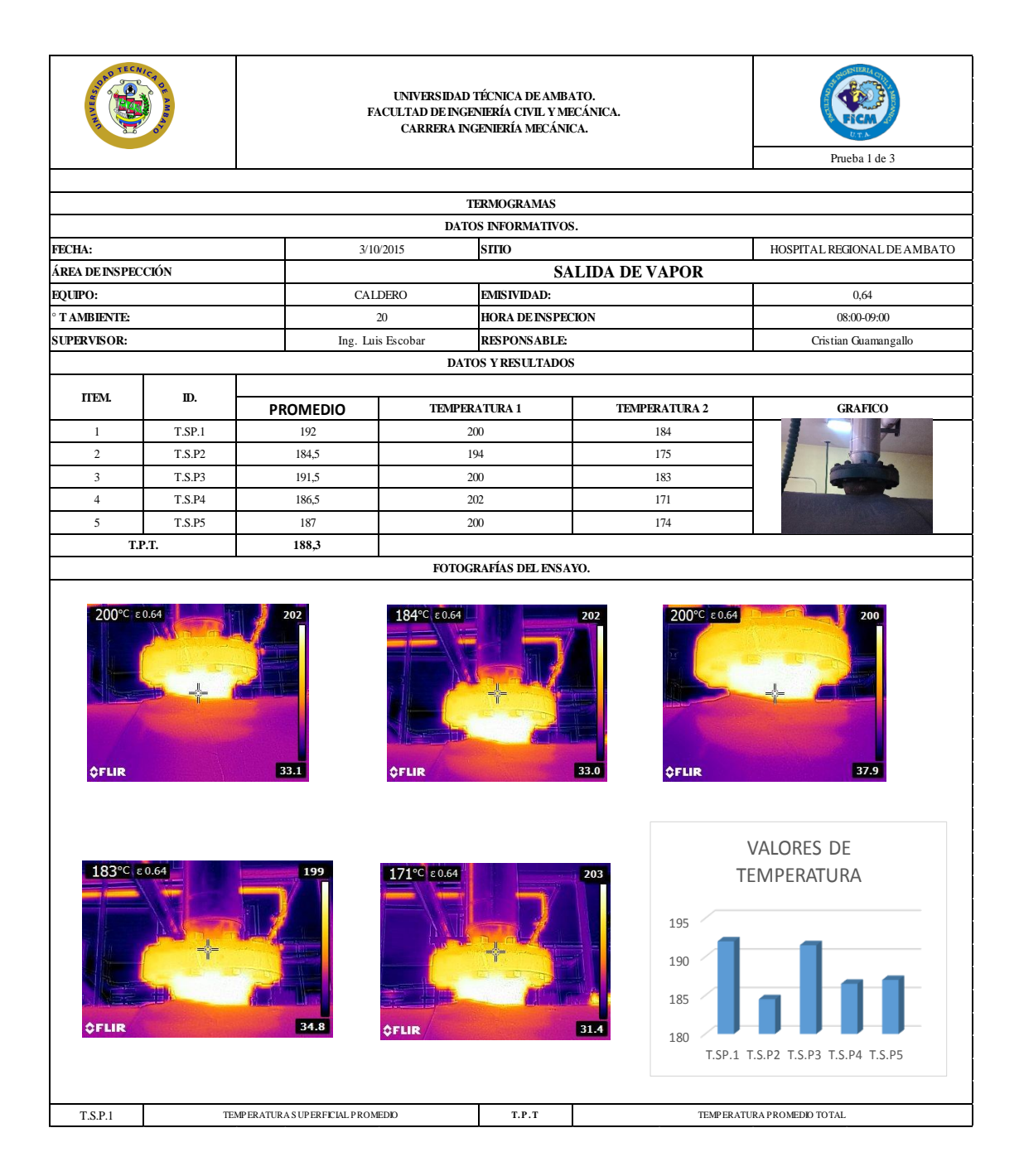

# **TERMOGRAFÍA SALIDA DE VAPOR (TIEMPO 2)**

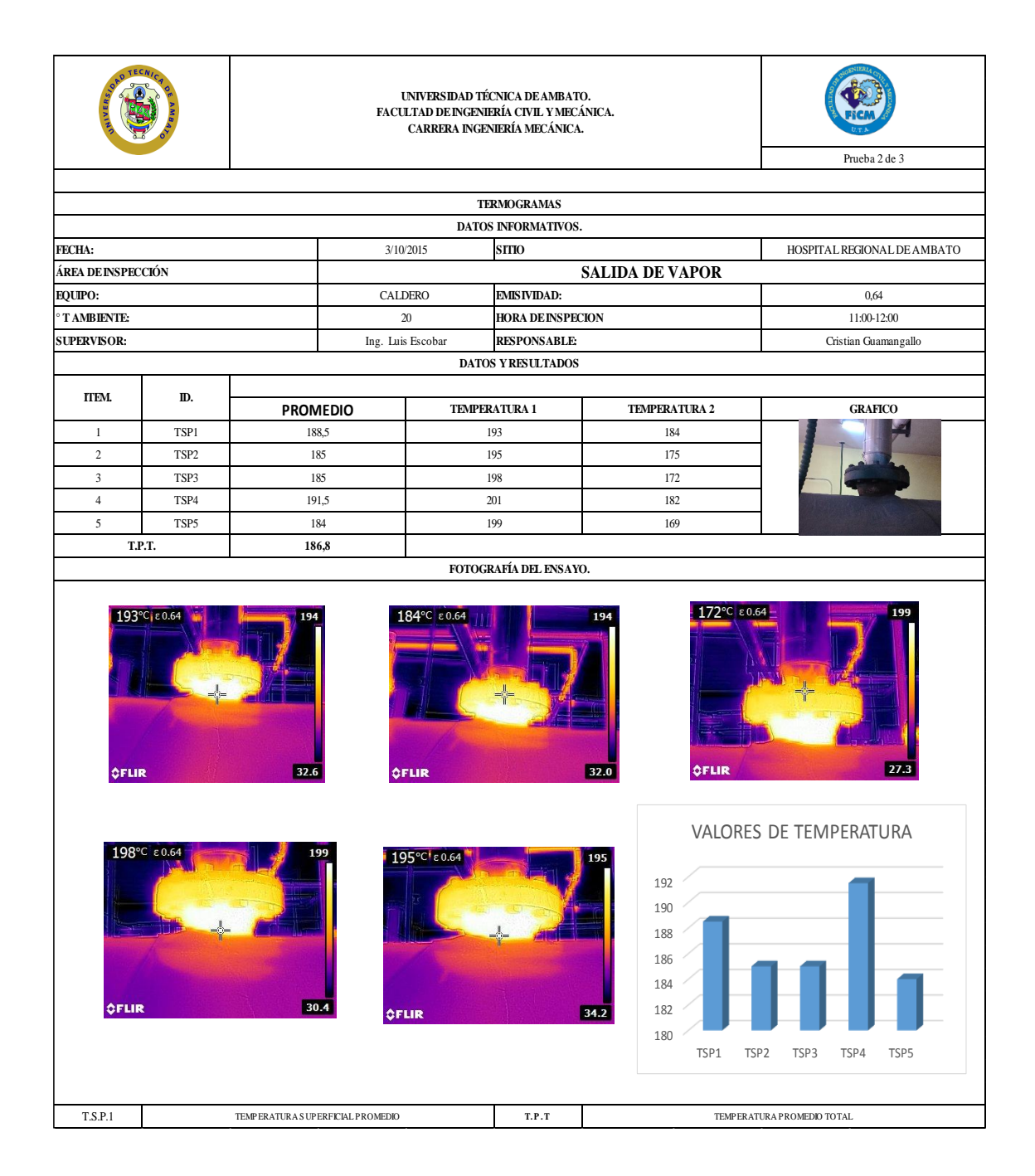

#### **TERMOGRAFÍA SALIDA DE VAPOR (TIEMPO 3)**

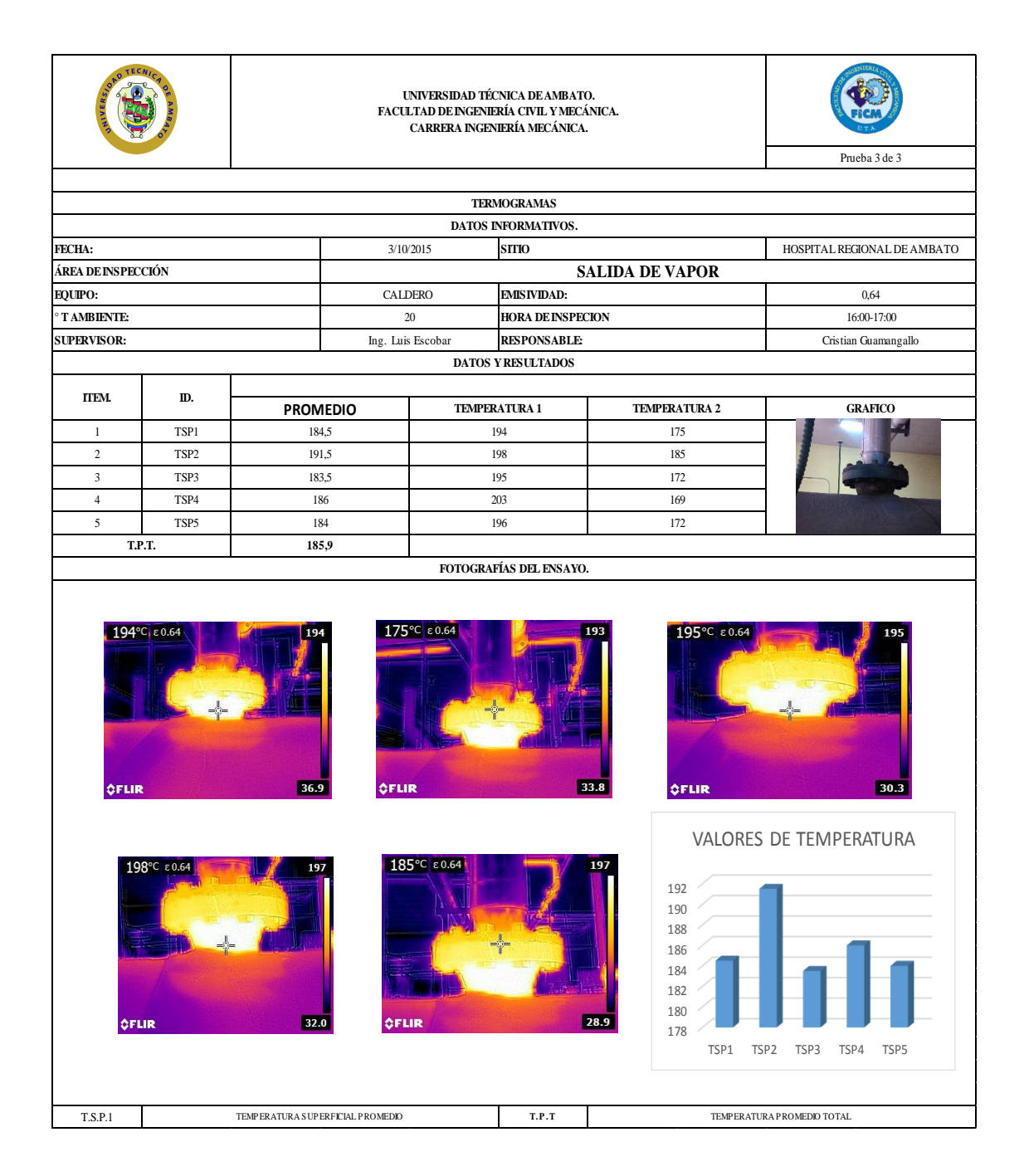

# **TERMOGRAFÍA ESCOTILLA DE OBSERVACION DE TUBOS (TIEMPO 1)**

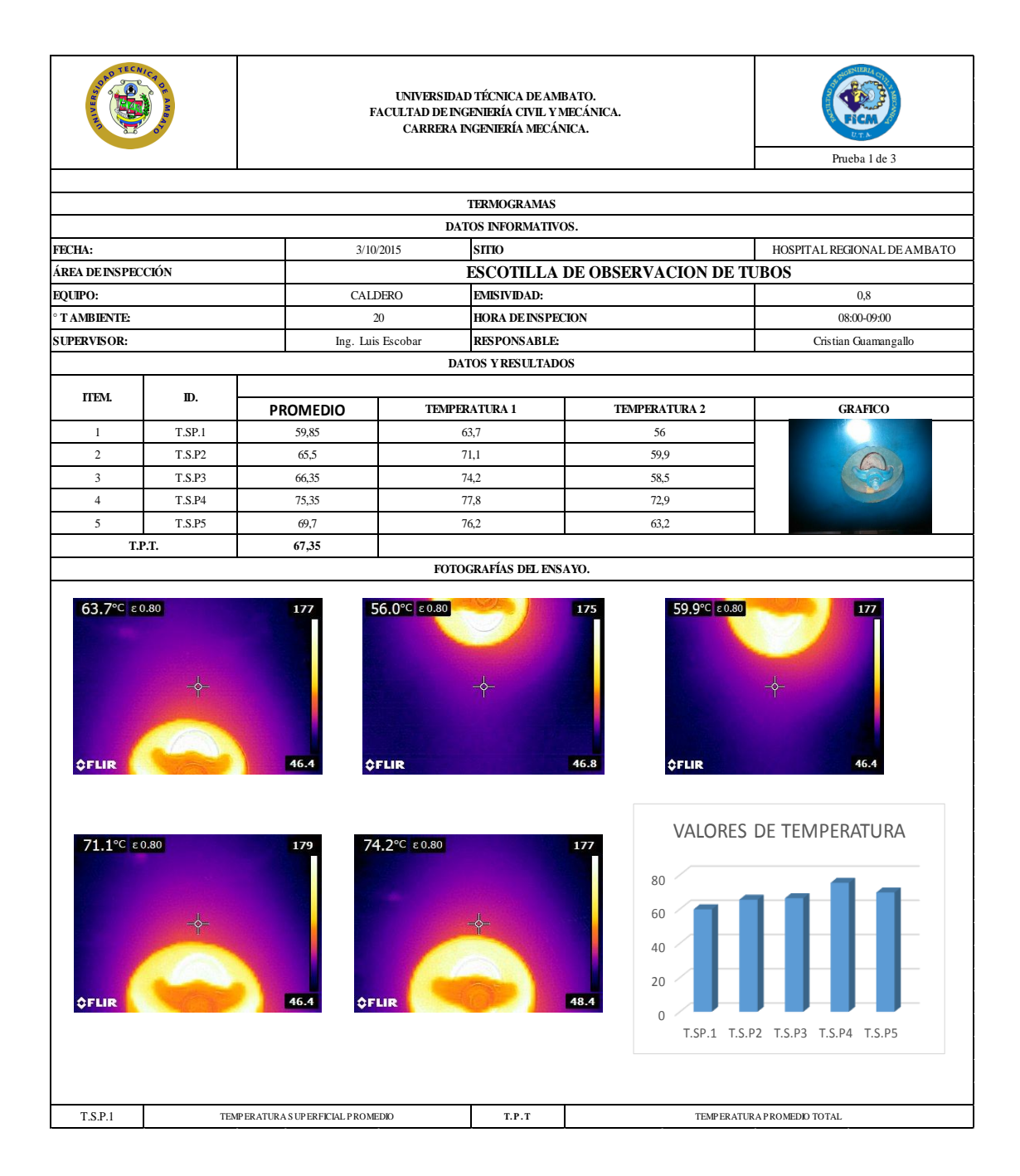

# **TERMOGRAFÍA ESCOTILLA DE OBSERVACION DE TUBOS (TIEMPO 2)**

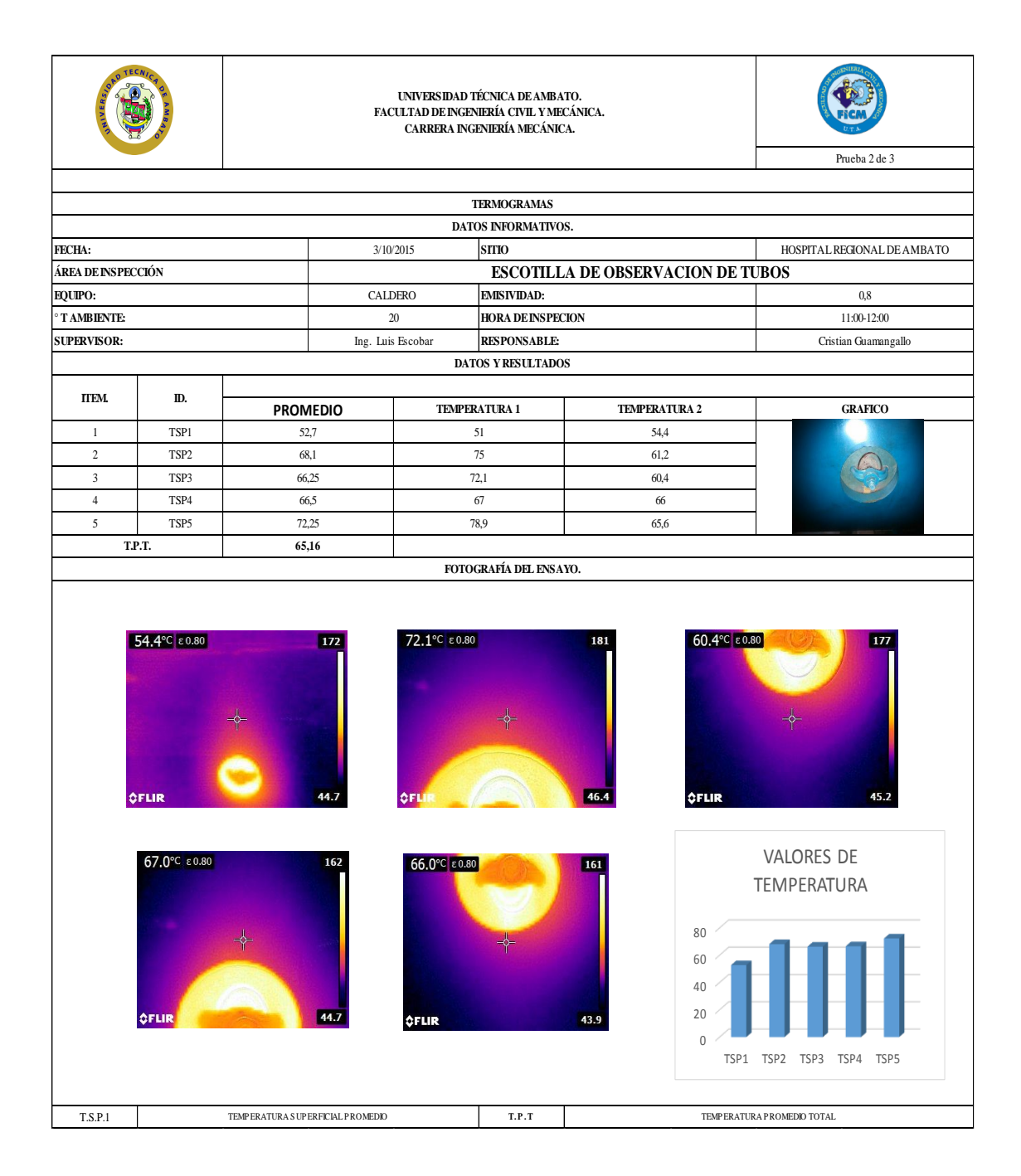

#### **TERMOGRAFÍA ESCOTILLA DE OBSERVACION DE TUBOS (TIEMPO 3)**

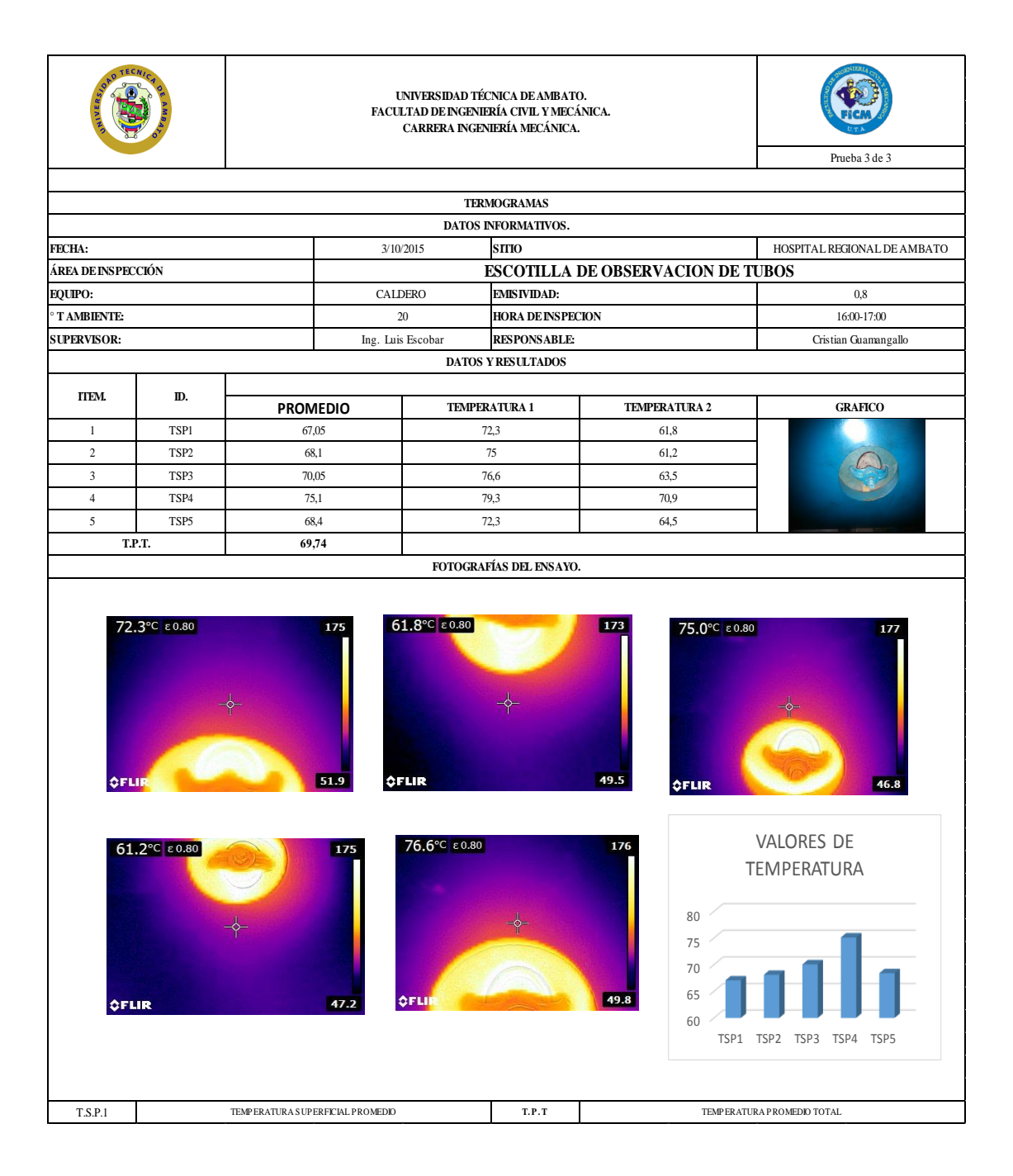

# **TERMOGRAFÍA MANÓMETRO DE PRESIÓN (TIEMPO 1)**

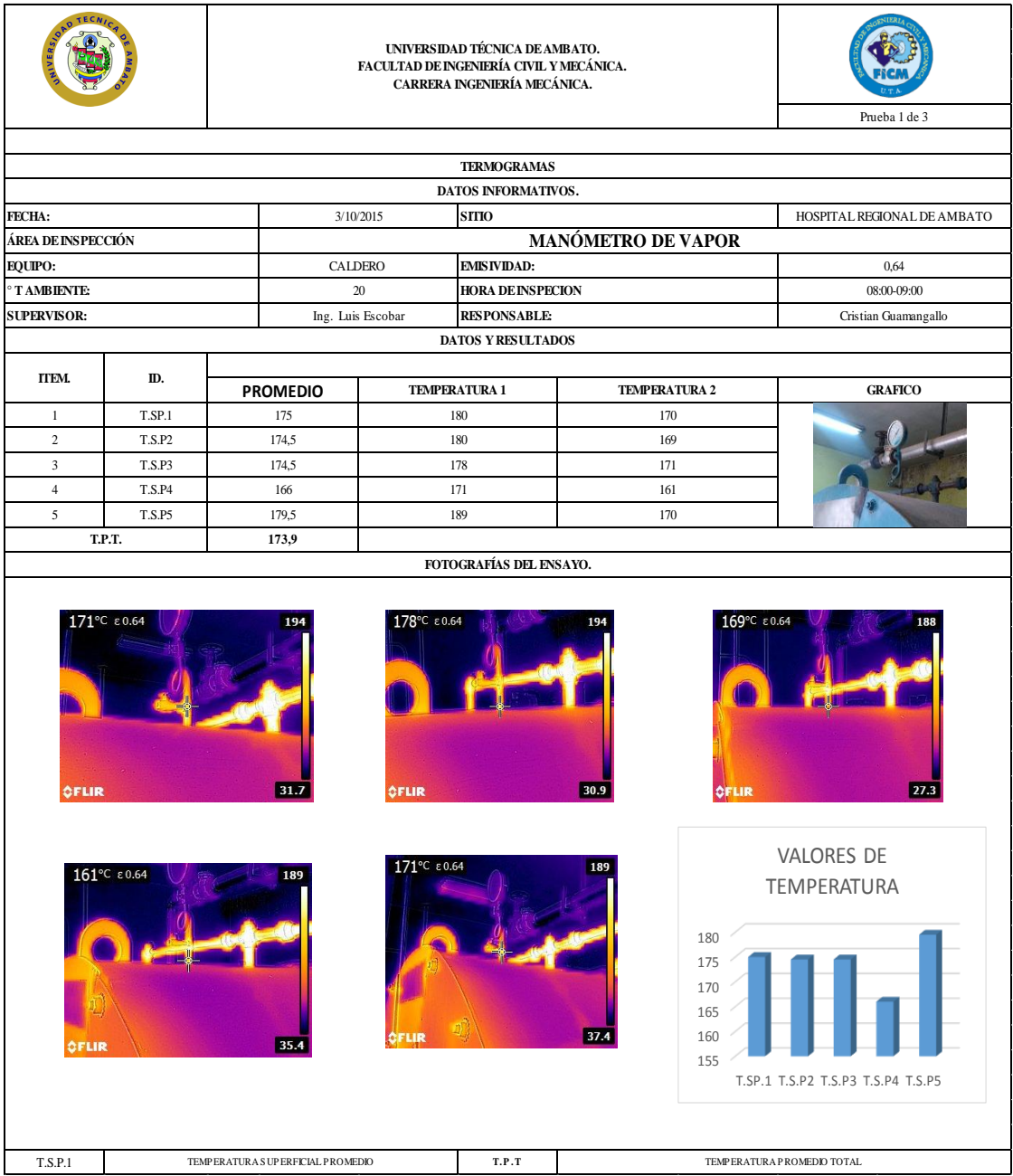

### **TERMOGRAFÍA MANÓMETRO DE PRESIÓN (TIEMPO 2)**

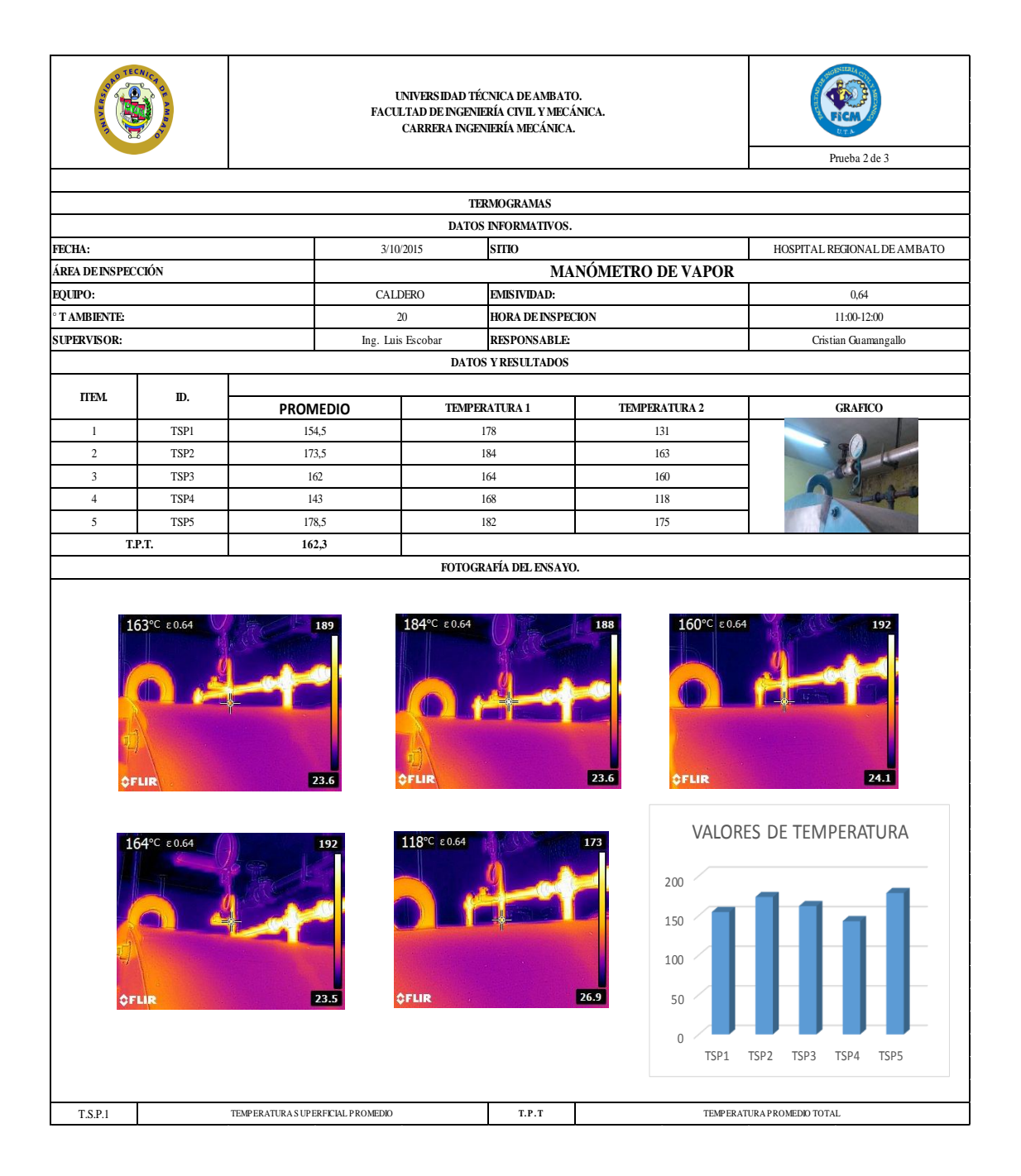

# **TERMOGRAFÍA MANÓMETRO DE PRESIÓN (TIEMPO 3)**

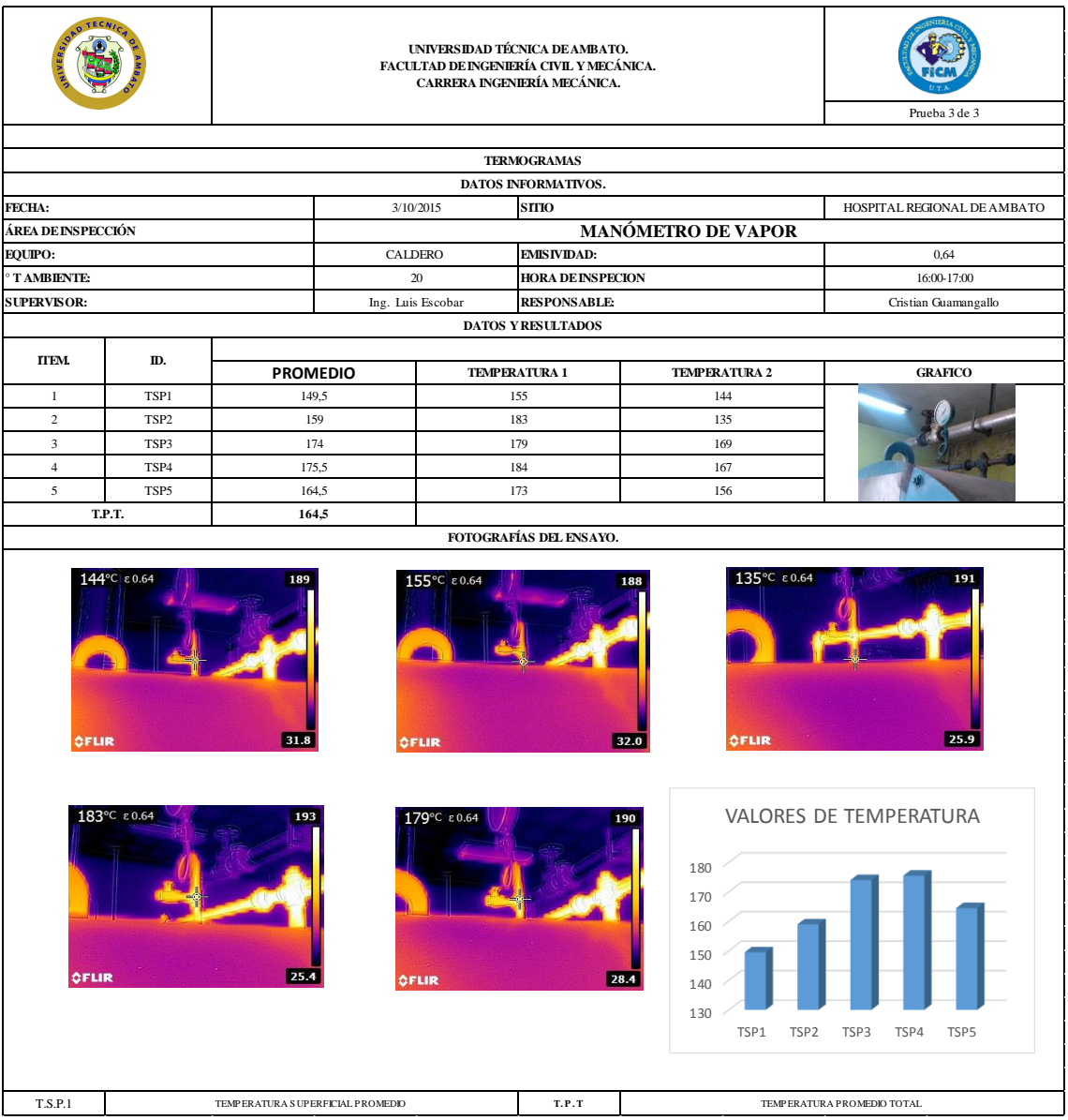

#### **TERMOGRAFÍA MANHOLE (TIEMPO 1)**

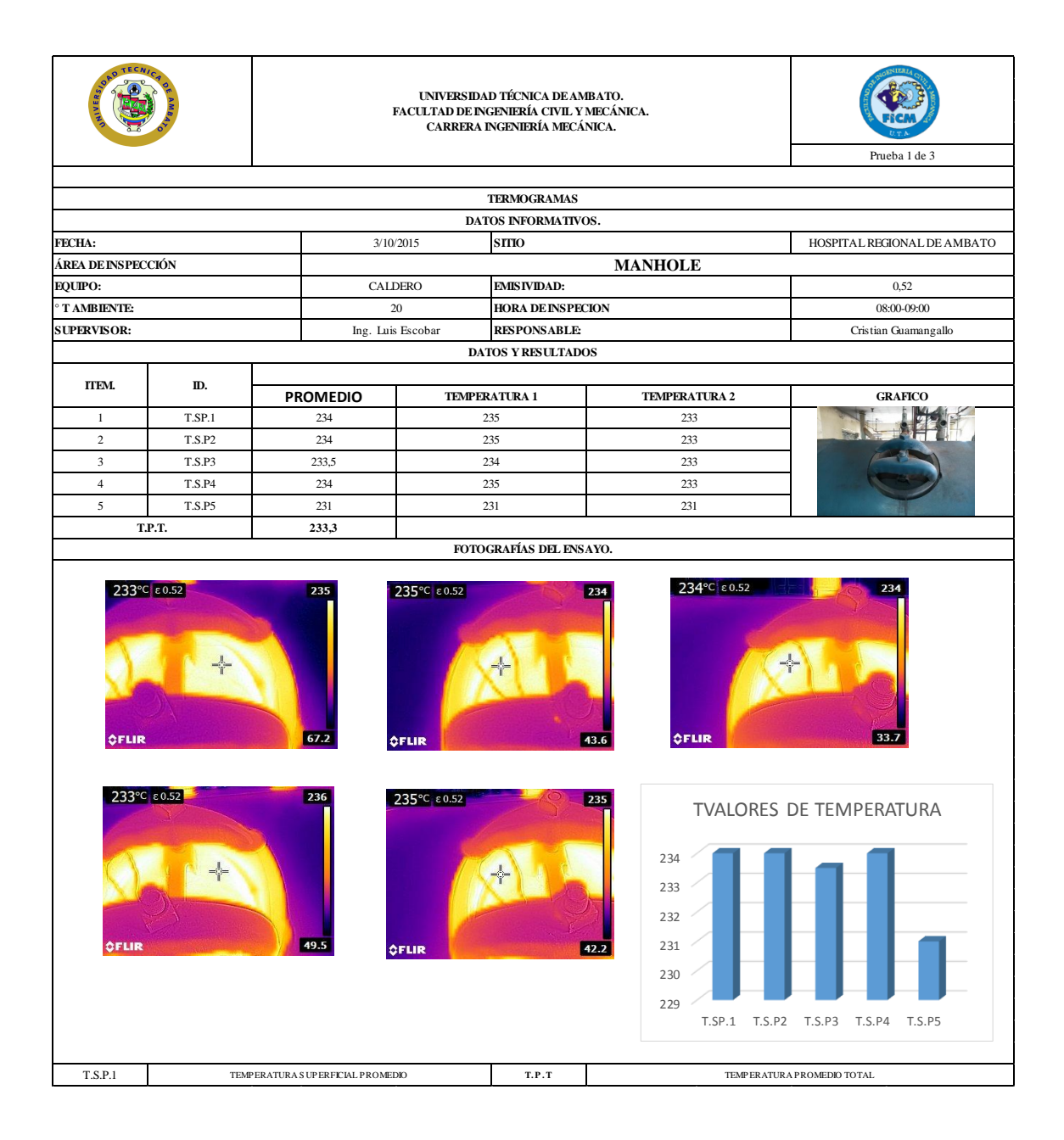

# **TERMOGRAFÍA MANHOLE (TIEMPO 2)**

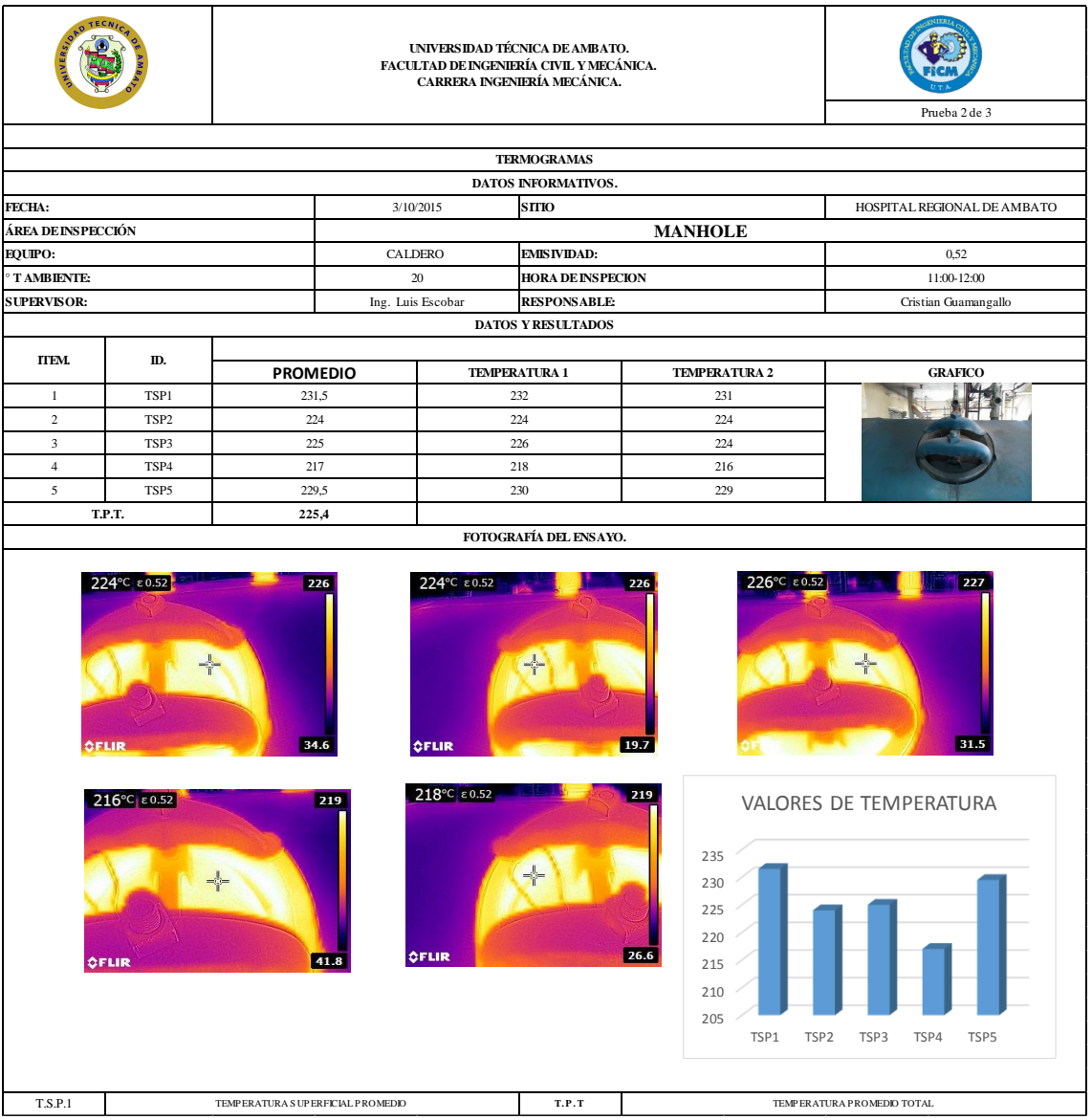

# **TERMOGRAFÍA MANHOLE (TIEMPO 3)**

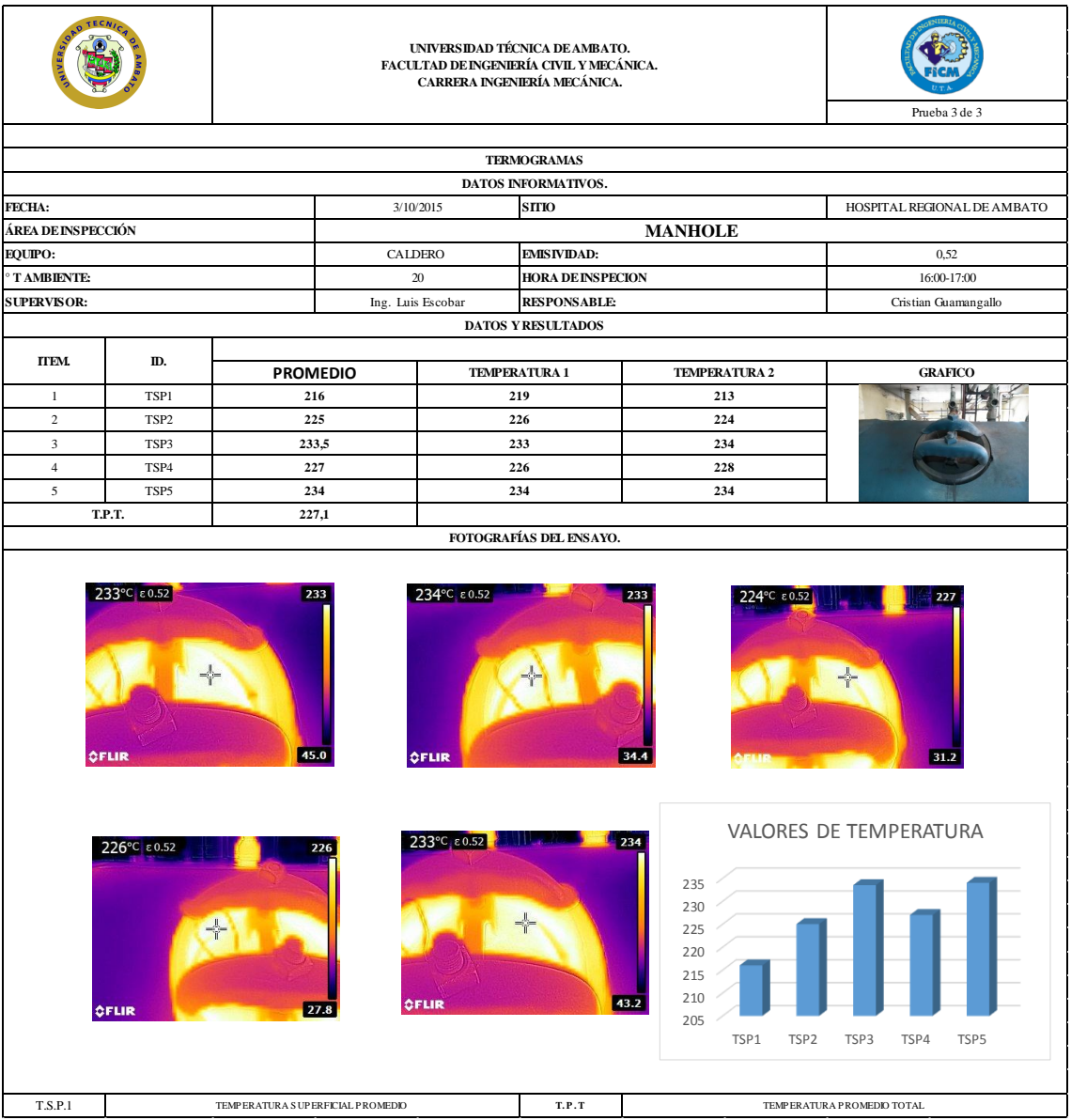

# **TERMOGRAFÍA QUEMADOR (TIEMPO 1)**

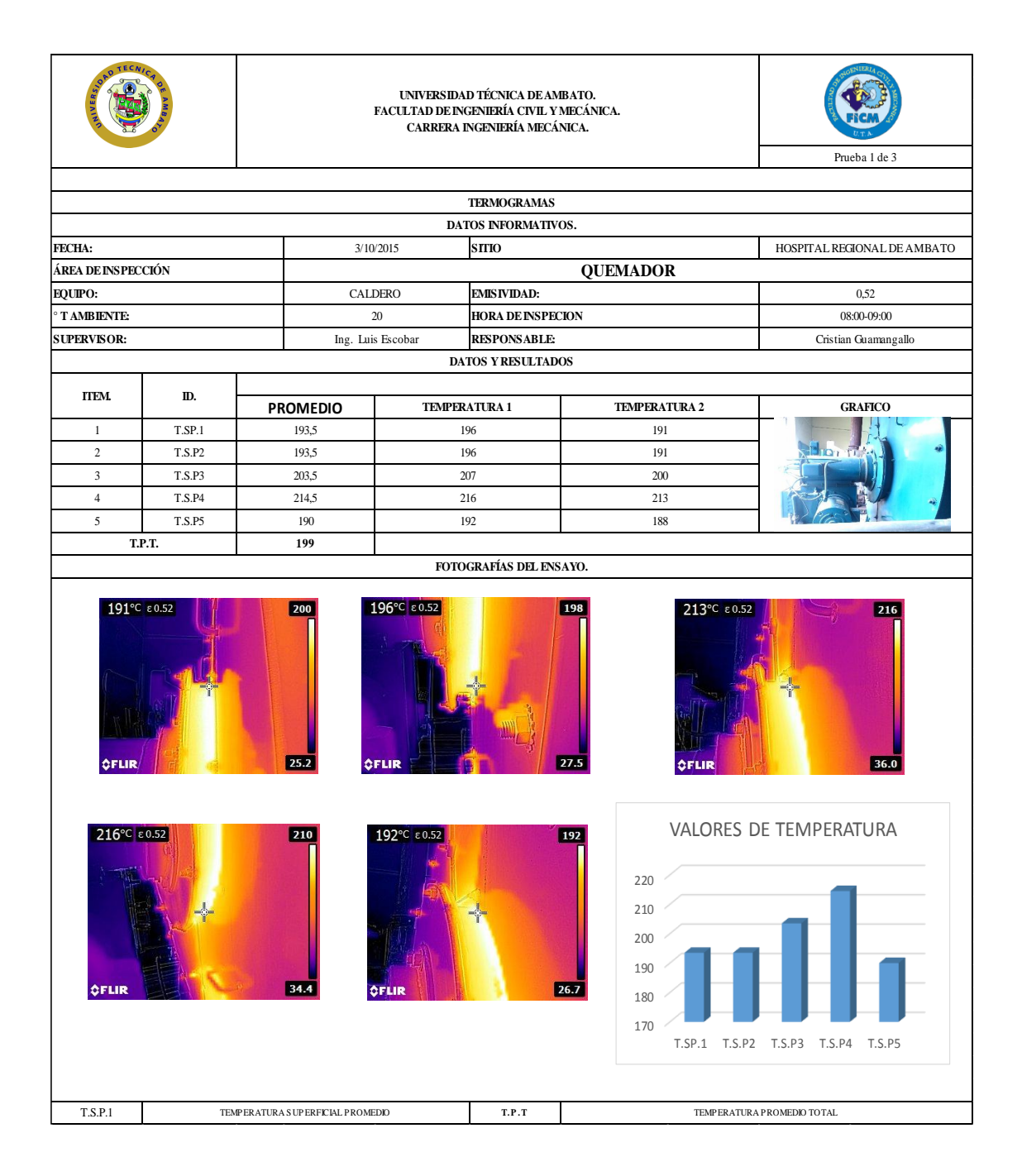

# **TERMOGRAFÍA QUEMADOR (TIEMPO 2)**

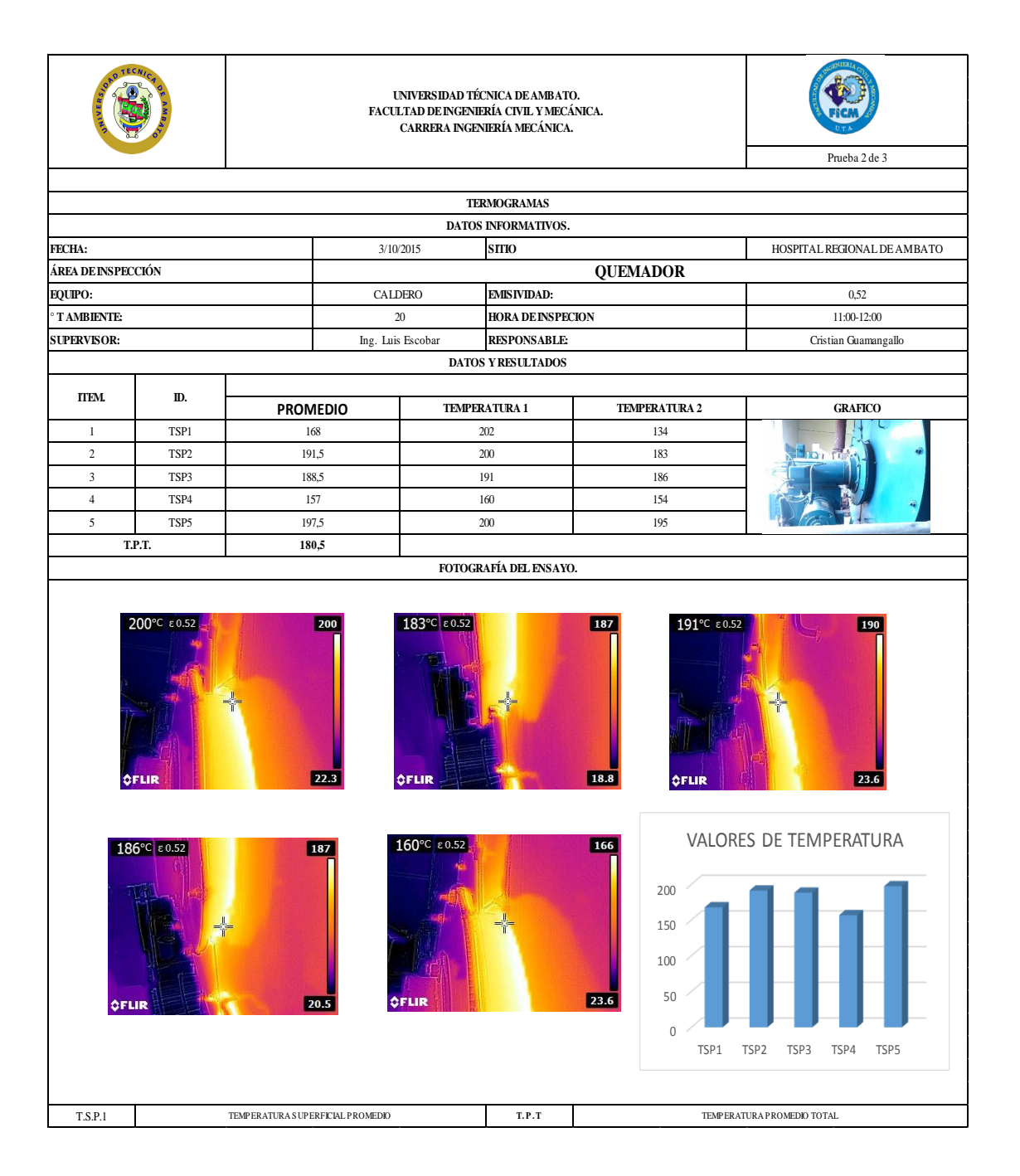

# **TERMOGRAFÍA QUEMADOR (TIEMPO 3)**

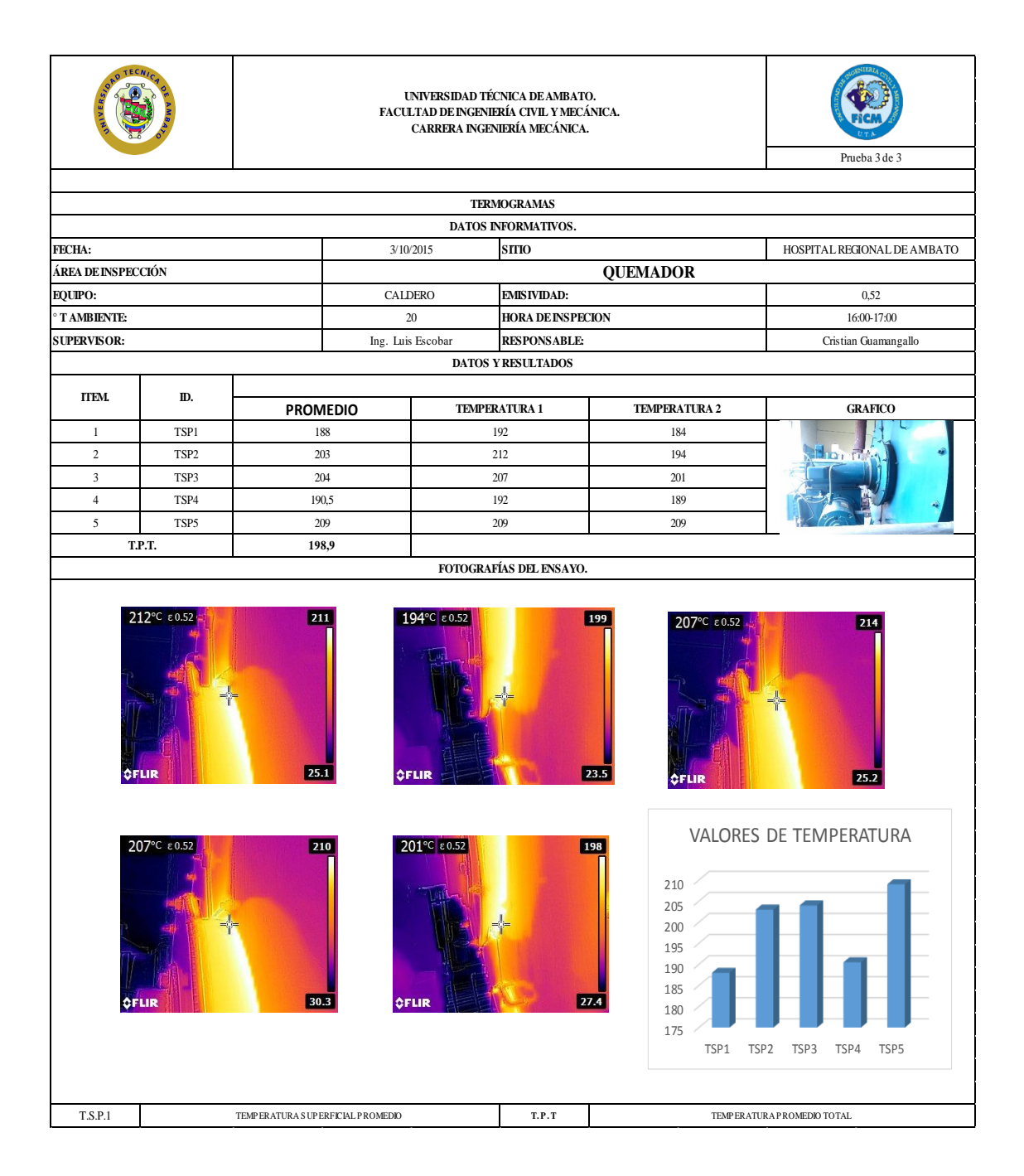

### **TERMOGRAFÍA CHIMENEA A 1 METRO (TIEMPO 1)**

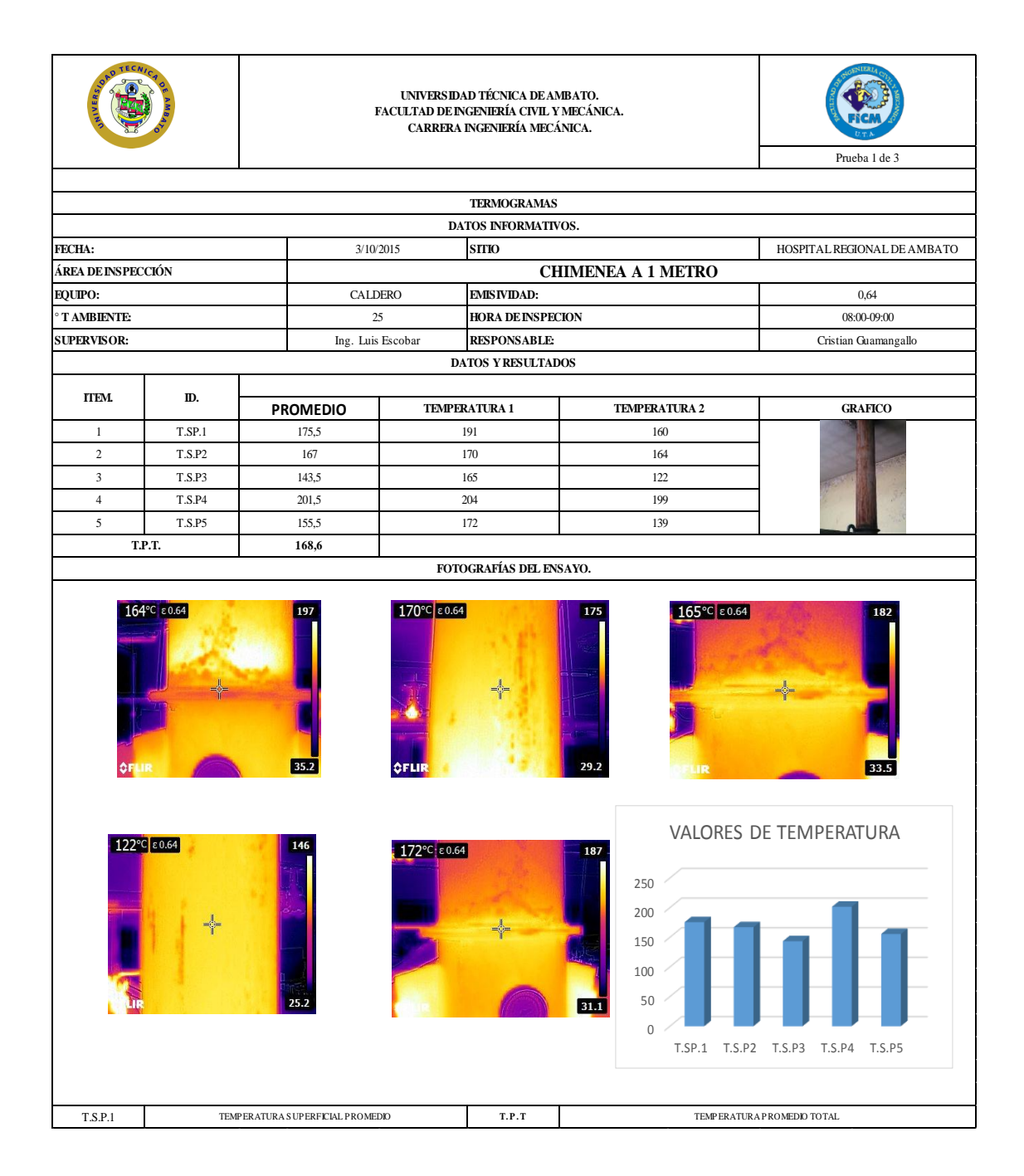

### **TERMOGRAFÍA CHIMENEA A 1 METRO (TIEMPO 2)**

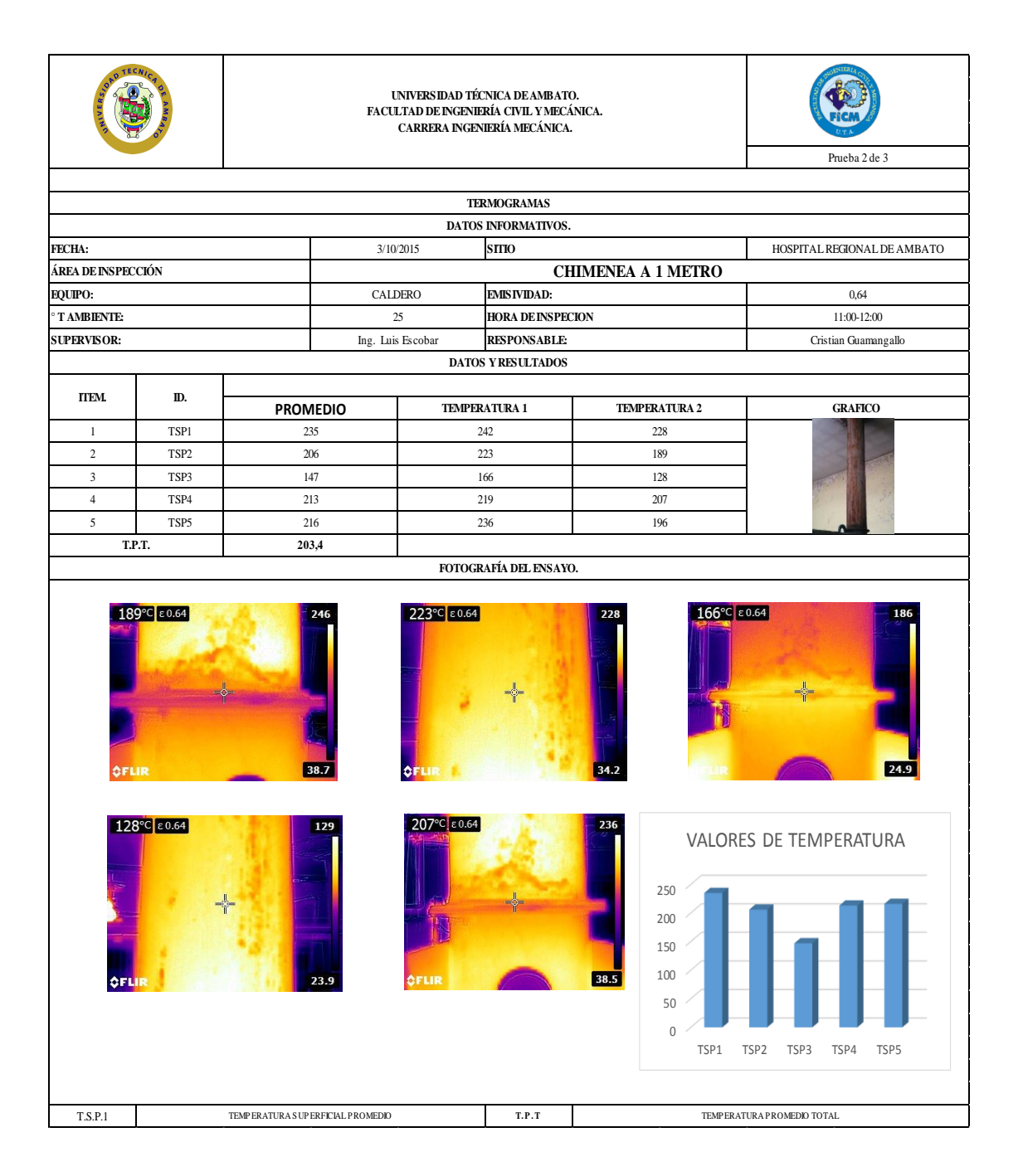

#### **TERMOGRAFÍA CHIMENEA A 1 METRO (TIEMPO 3)**

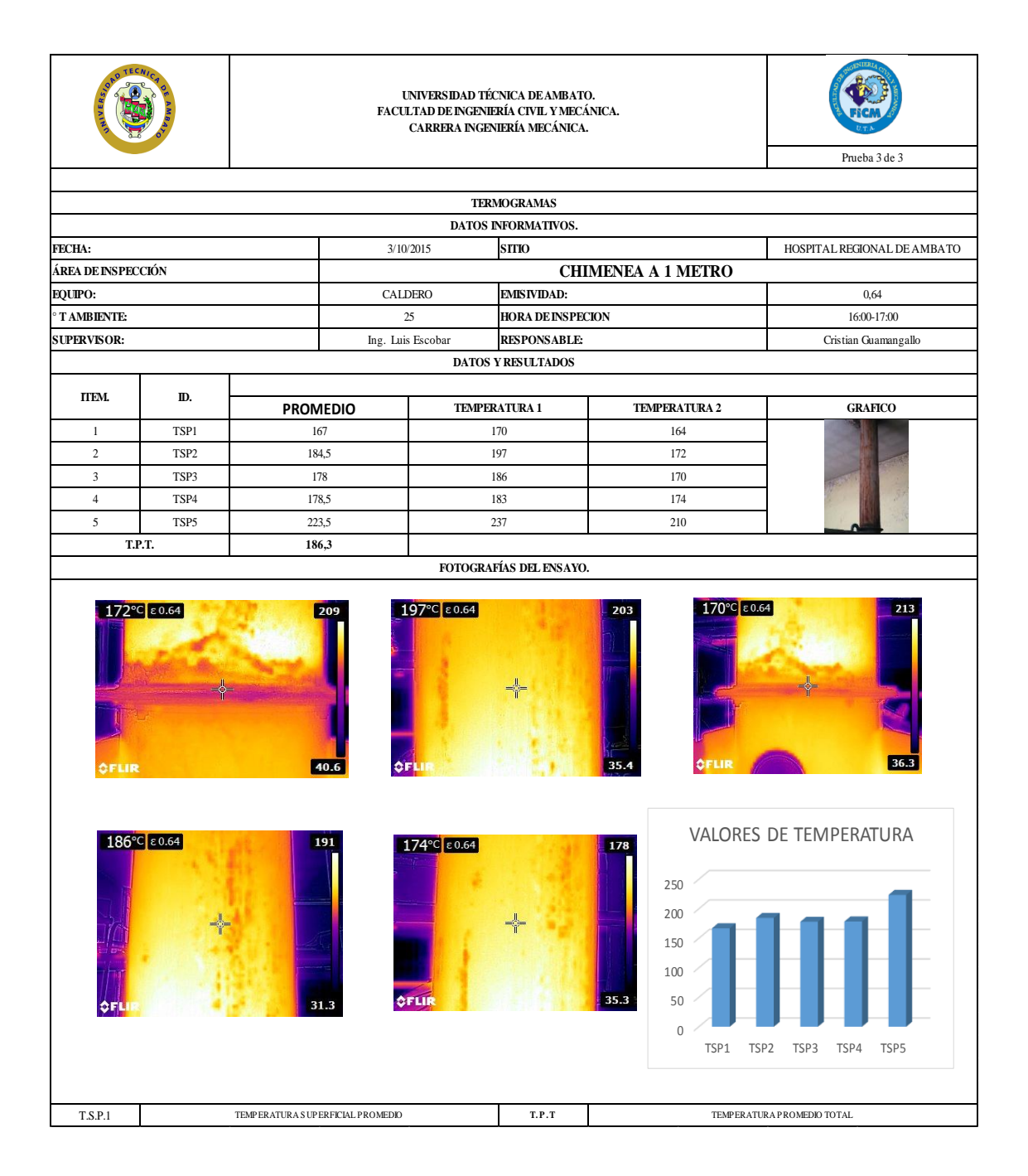

### **TERMOGRAFÍA CHIMENEA A 2 METRO (TIEMPO 1)**

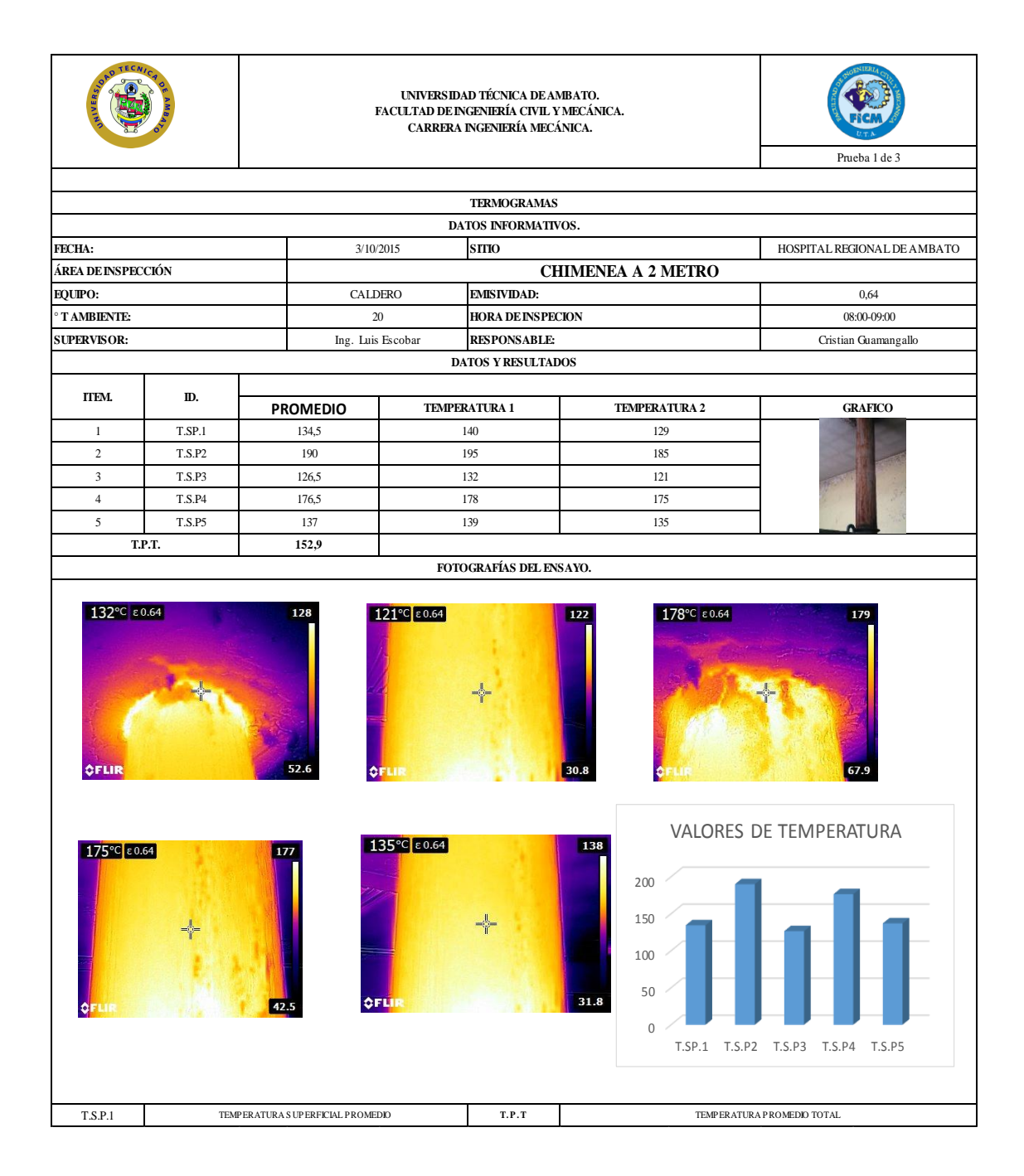

# **TERMOGRAFÍA CHIMENEA A 2 METRO (TIEMPO 2)**

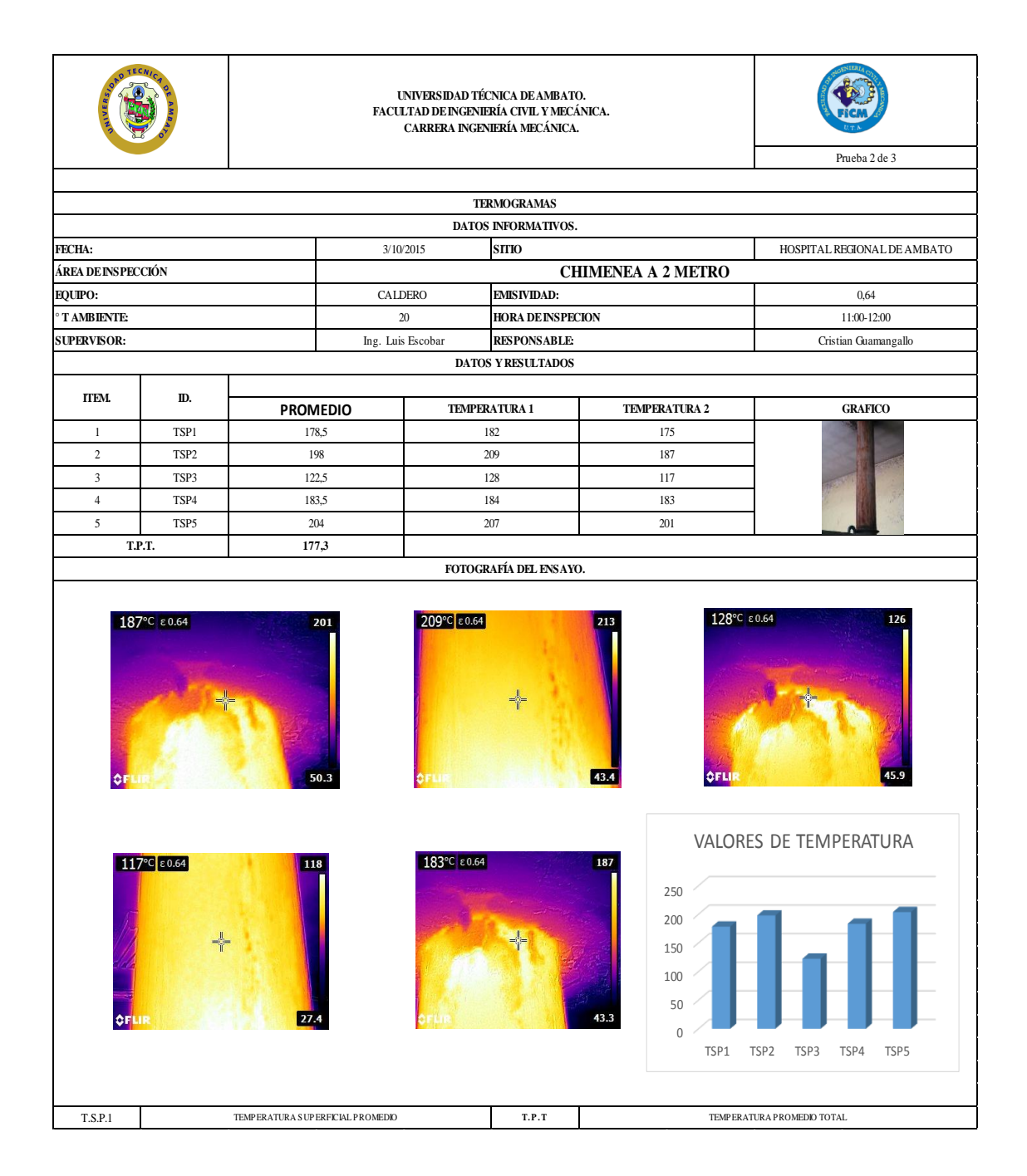

### **TERMOGRAFÍA CHIMENEA A 2 METRO (TIEMPO 3)**

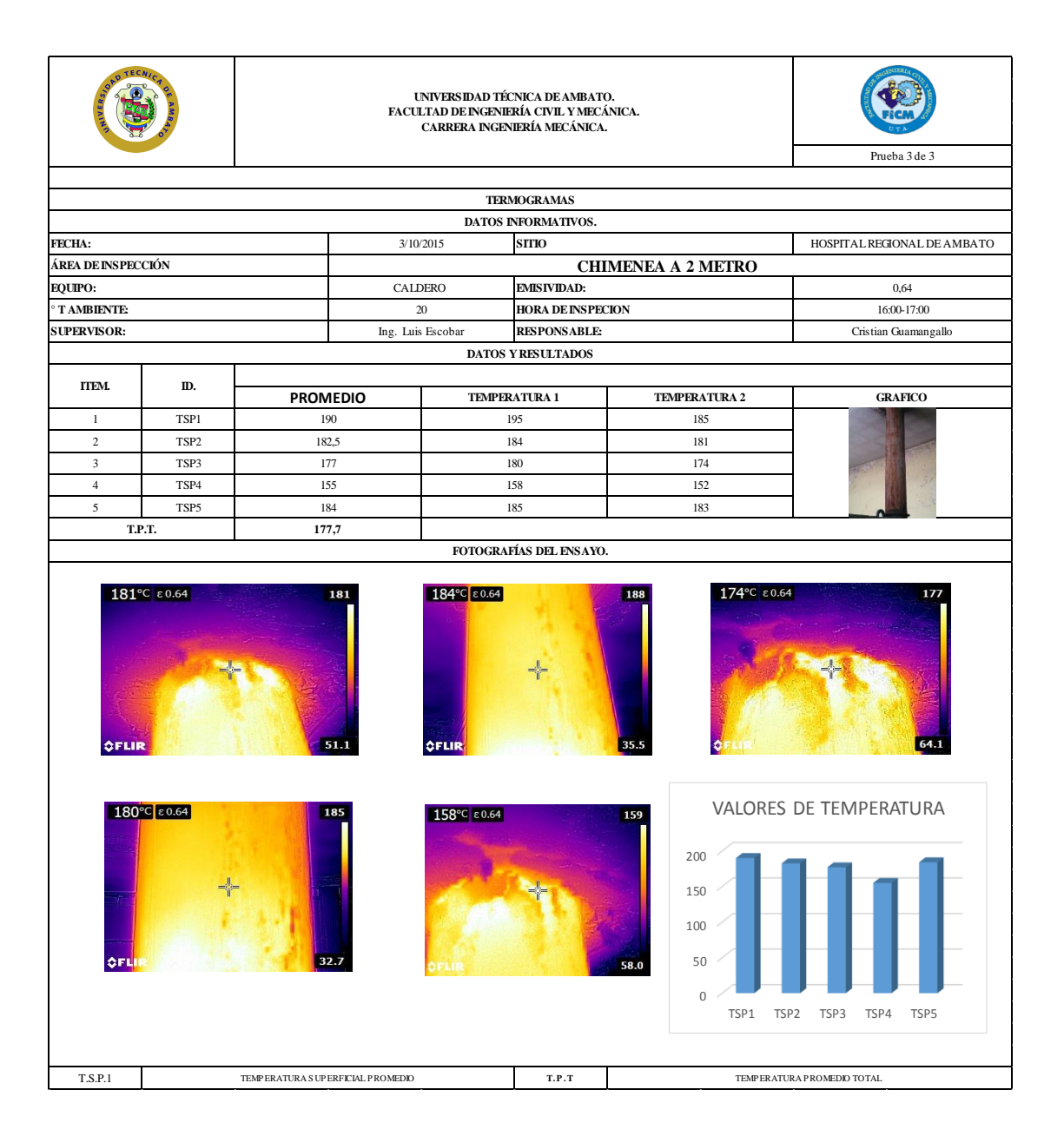

# **TERMOGRAFÍA PARTE FRONTAL DE CALDERO (TIEMPO 3)**

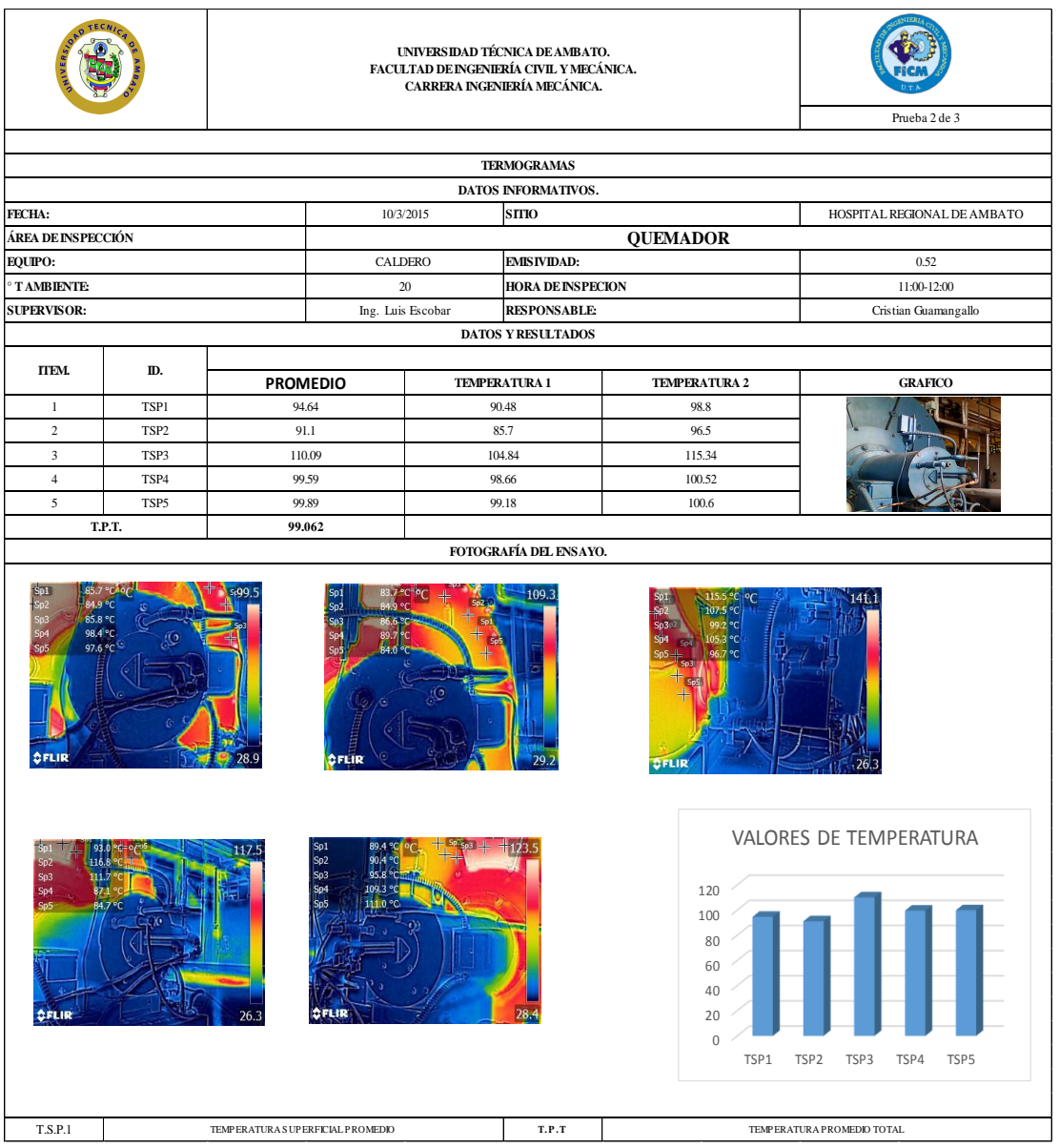

#### **ANEXO 5**

#### **TABLA DE RECOMENDACIONES DE EMISIVIDAD**

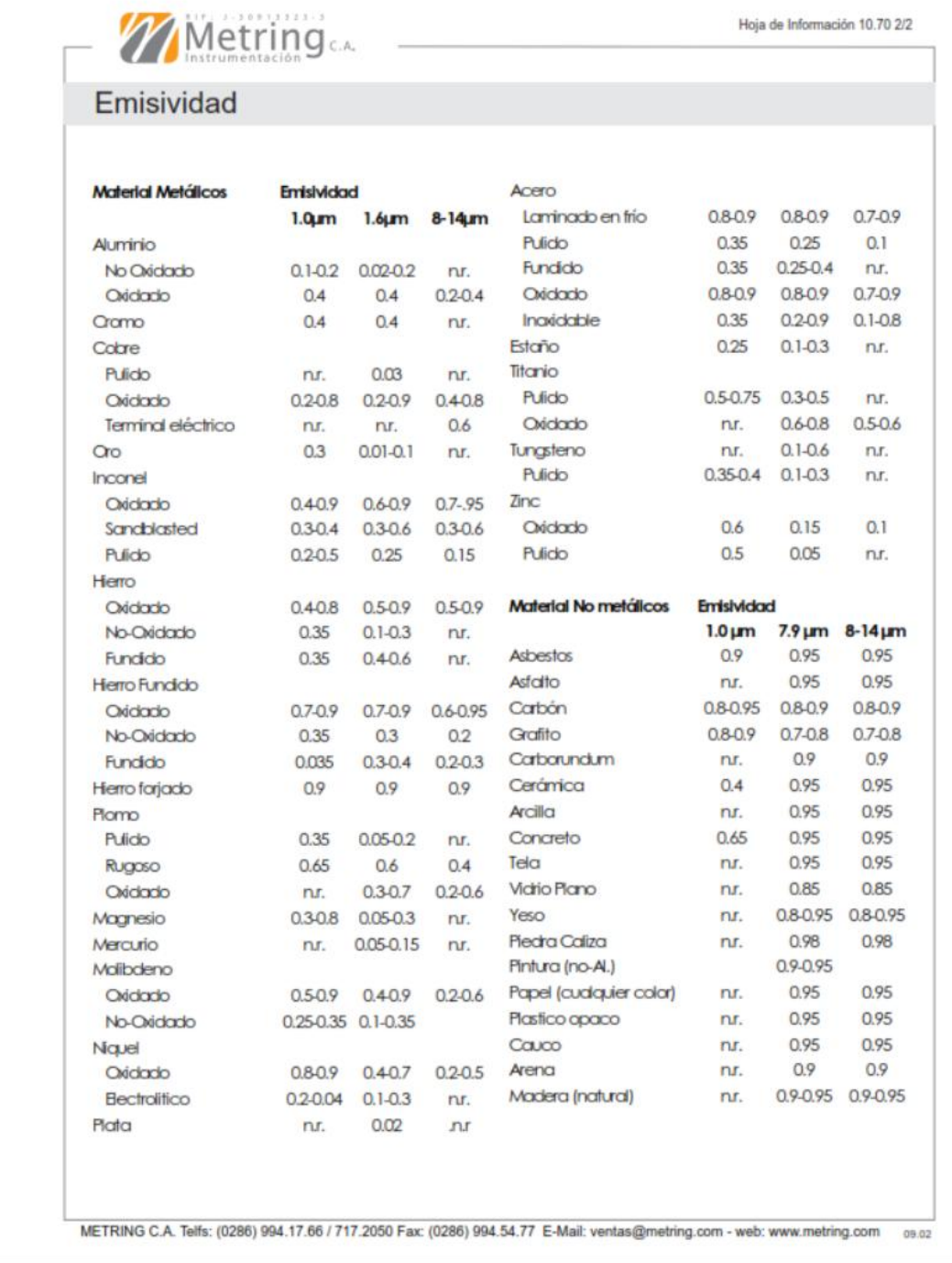